**Dr. Rubi Boim**

## **Relational Modeling Big Data Systems**

## **Motivation (for this course)**

#### • Data modeling is an important process when creating

a relational database

# • Data modeling is **the most important** process when

creating a **big data database**

• Modeling for NoSQL is "different" than relational

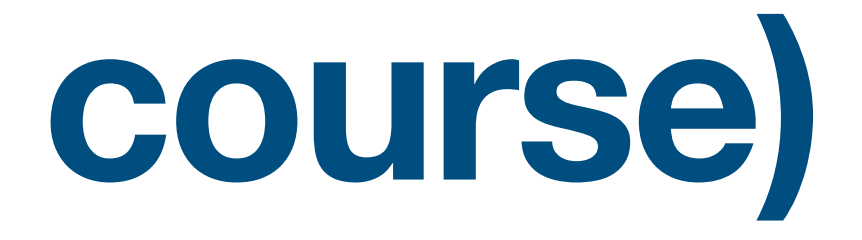

# understanding relational modeling in crucial for wide column modeling

### **Relational vs NoSQL - design**

• Relational focus on entities

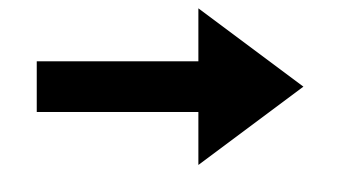

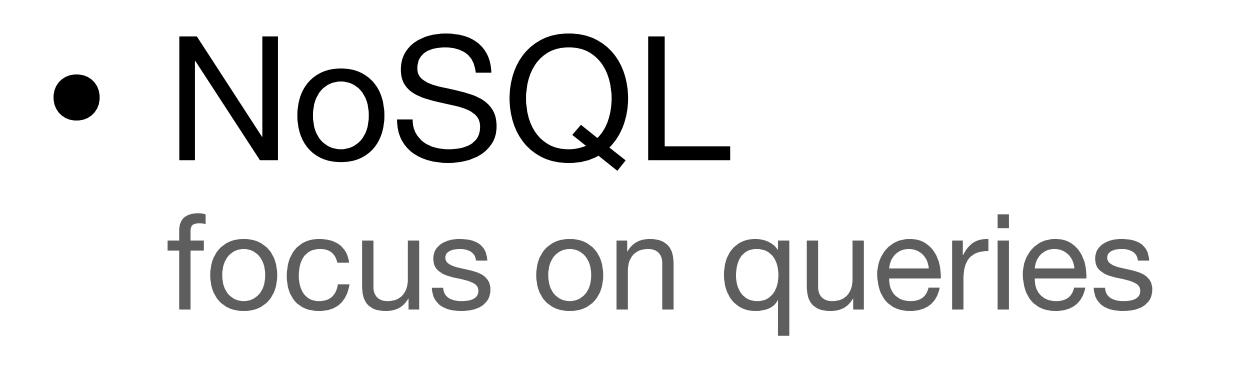

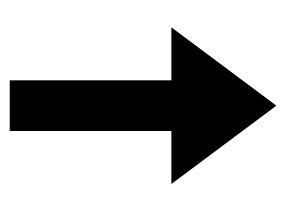

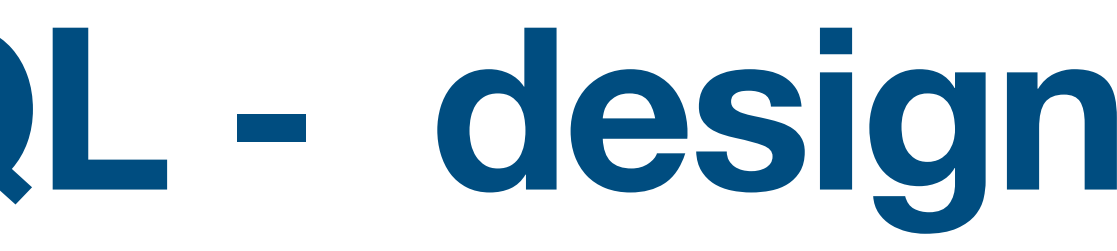

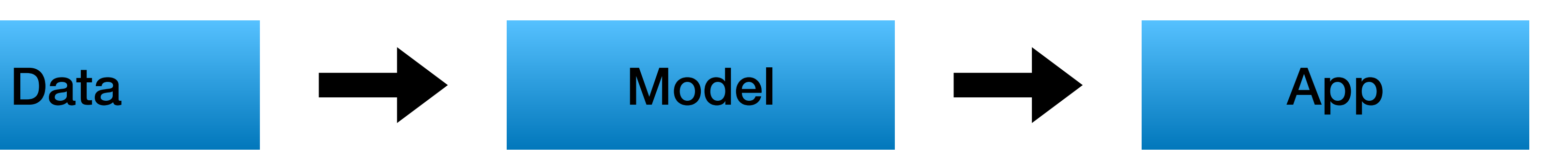

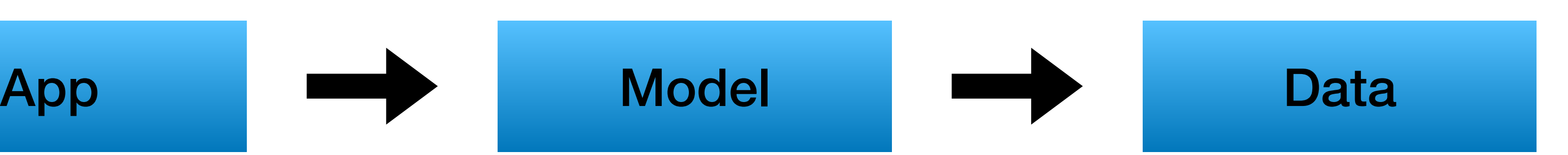

Relational data modeling

## **Modeling is an Art**

- Multiple ways to solve design problems
- Uncommon use case  $\rightarrow$  think out of the box

## **Relational Modeling - general steps**

#### • Map conceptual entities, attributes and their relations

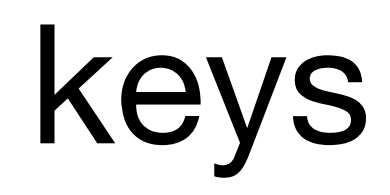

• Map primary and foreign keys

• Define data types

• Create tables

## **Relational Modeling - 10,000 foot view**

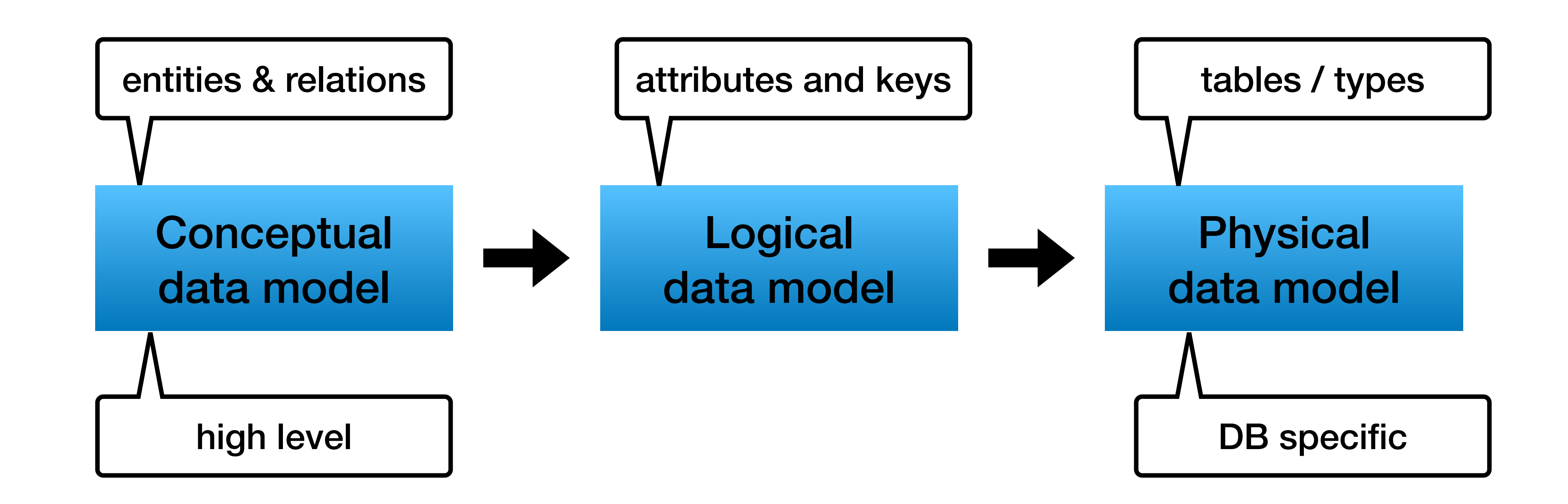

## **Relational Modeling - 10,000 foot view**

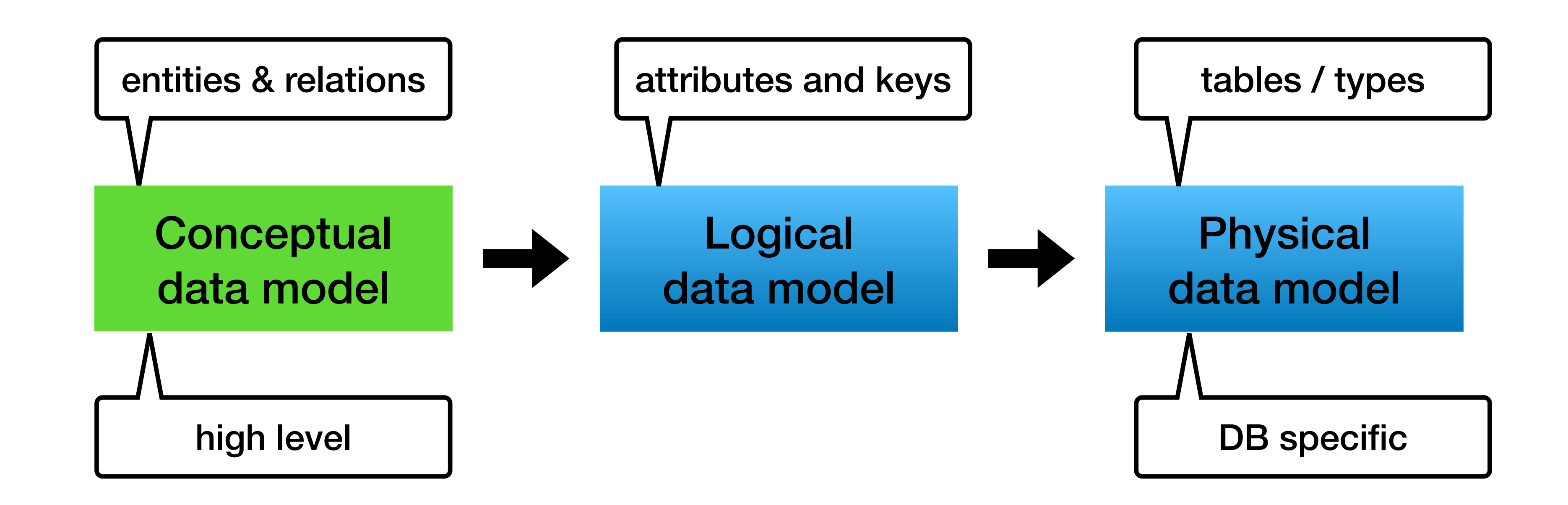

### **Conceptual data model**

- Abstract view of the world server and database types are irrelevant
- Can be defined by non technical teams not really in reality…
- Entity / Relationship model (ER)

### **ER Model**

• Entities

• Attributes

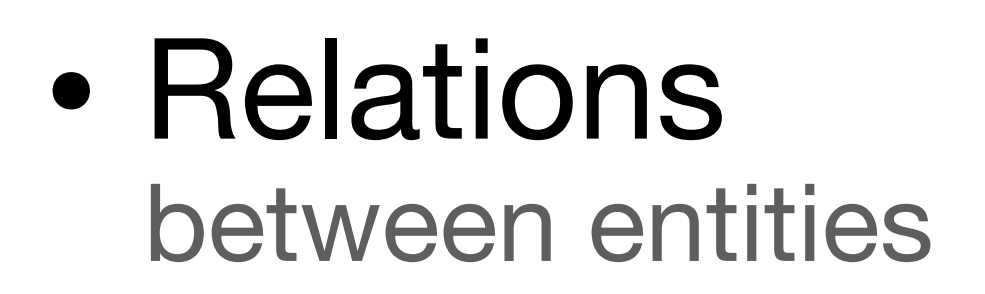

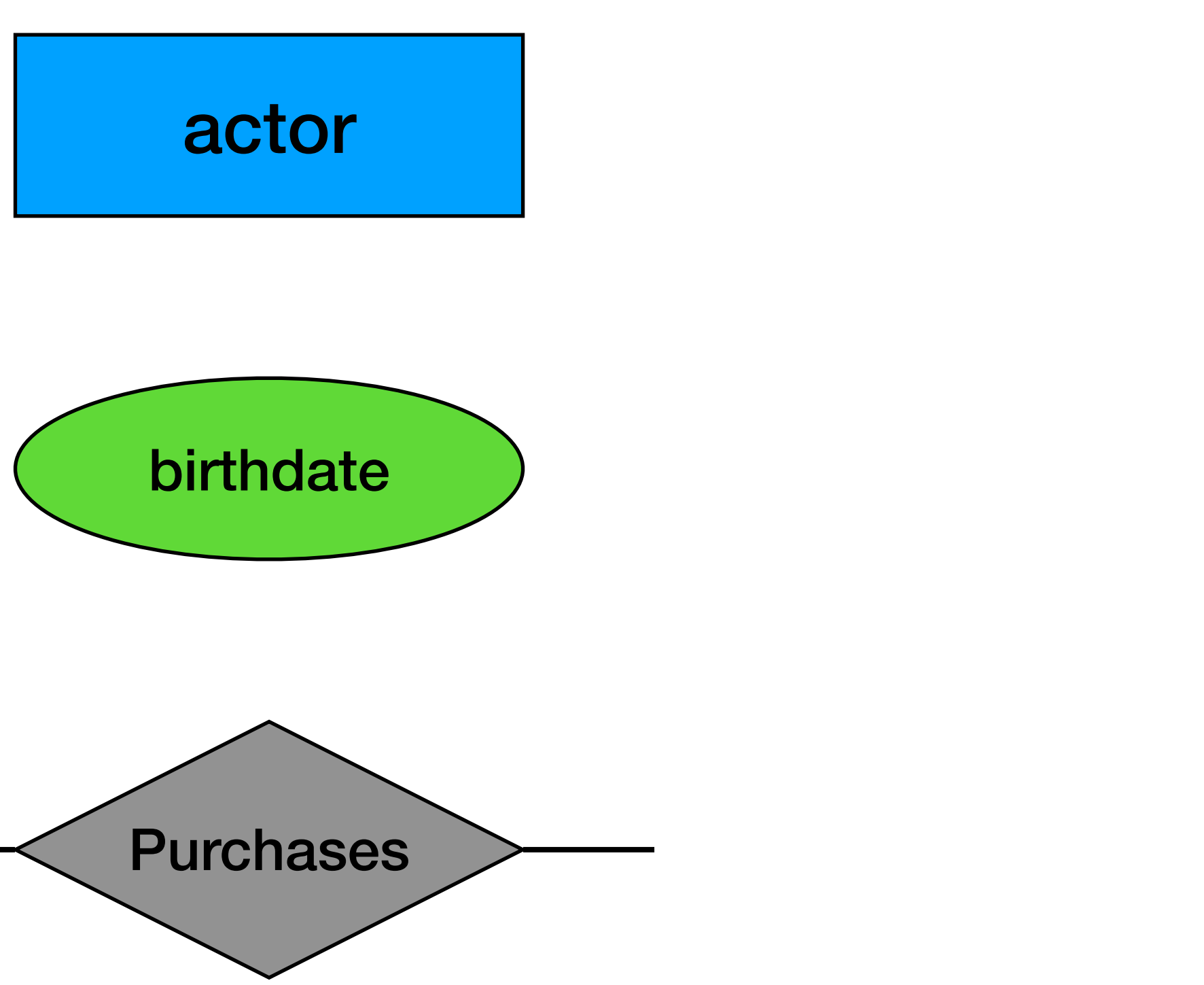

\* There are more types like ISA (is a)

• Each entity must have a key

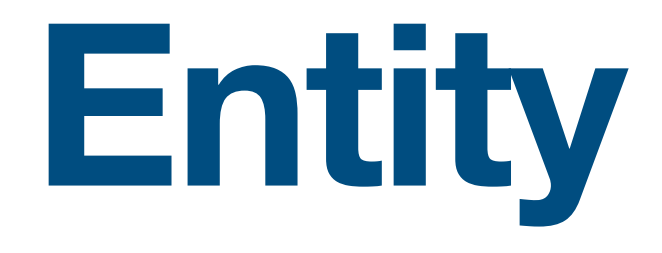

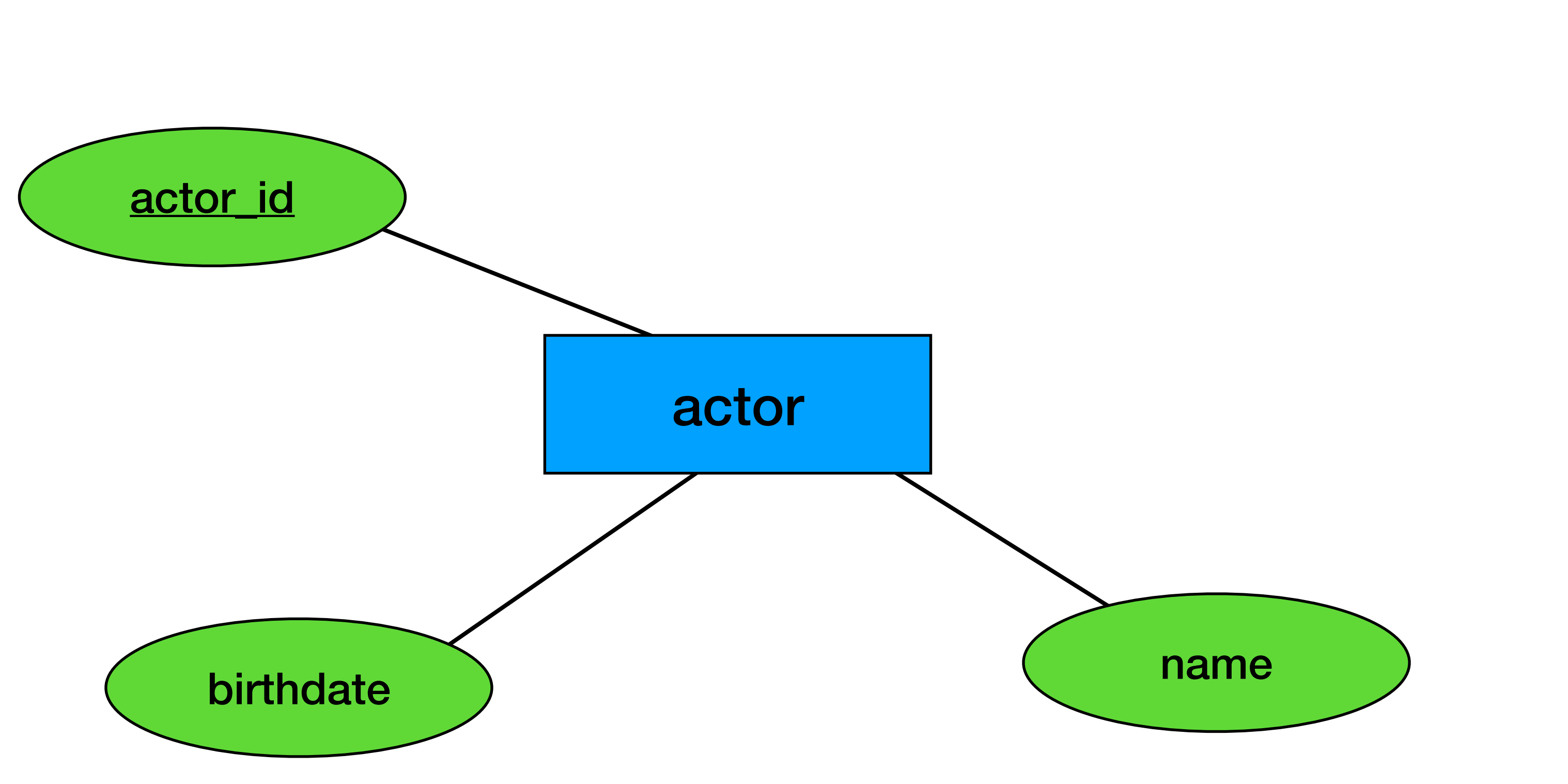

## **Relation (between entities)**

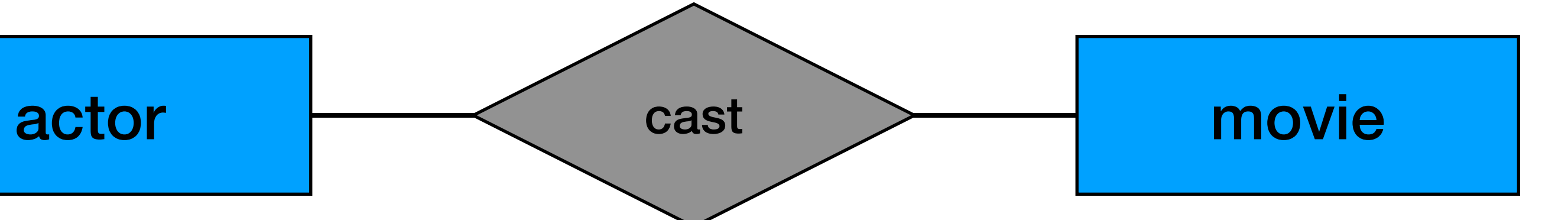

#### • cardinality is the number of occurrences in one entity which are associated to the number of occurrences

in another

## **Cardinality (of relation)**

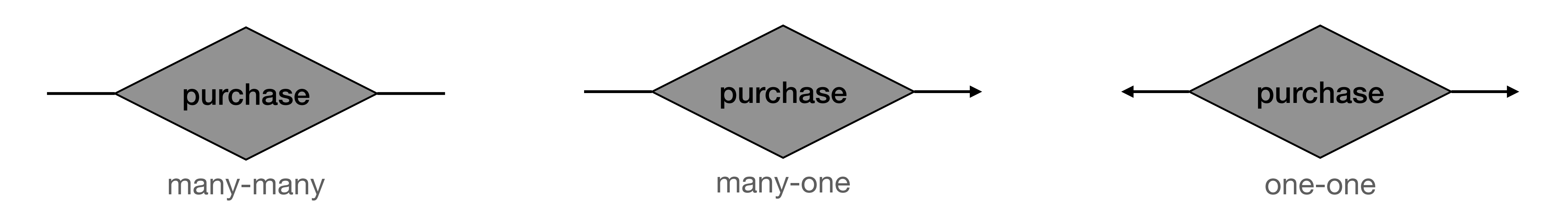

### **Many to Many**

many-many

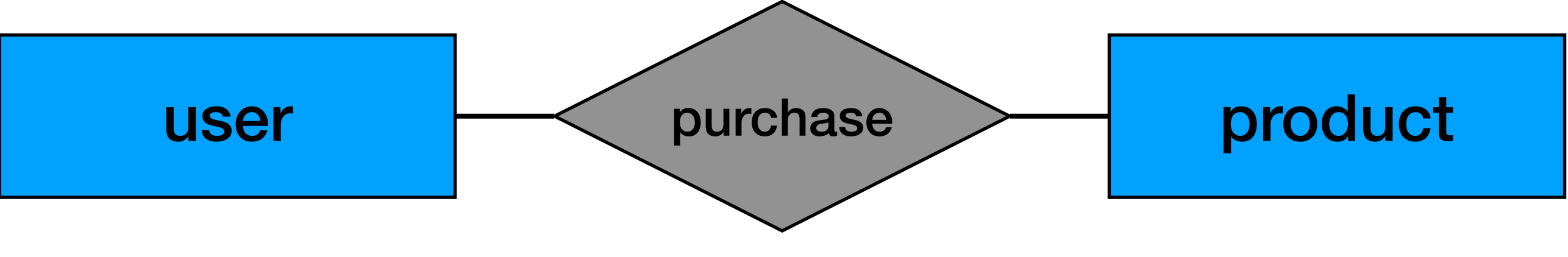

## **Many to Many**

#### Each user can buy many products (but each product only once)

many-many

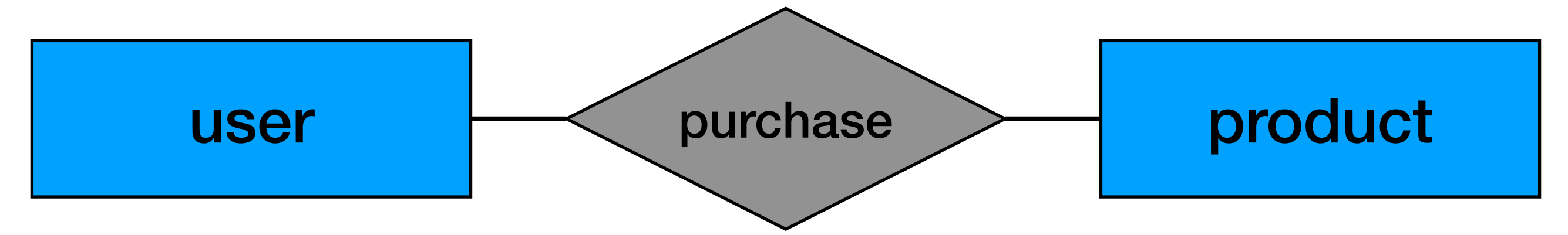

### **Many to One**

many-one

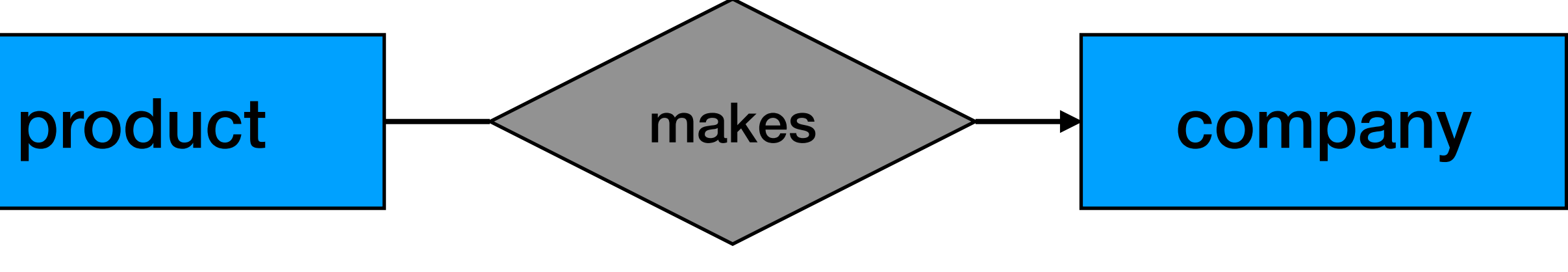

### **Many to One**

makes product  $\leftarrow$  makes  $\rightarrow$  company

Each product is made by one company

many-one

### **One to One**

one-one

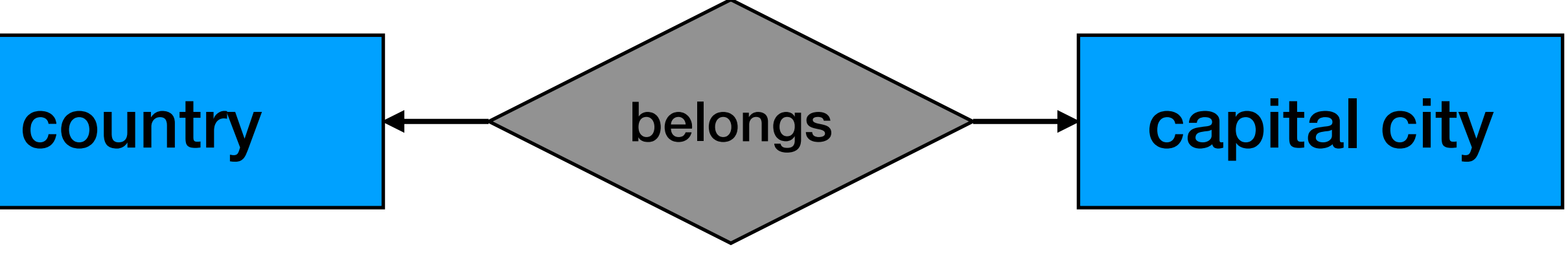

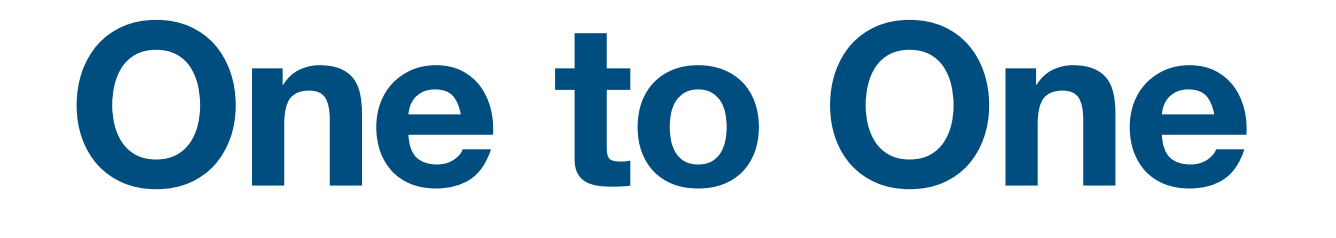

#### Each country has one capital city, and each capital city belongs to one country

#### one-one

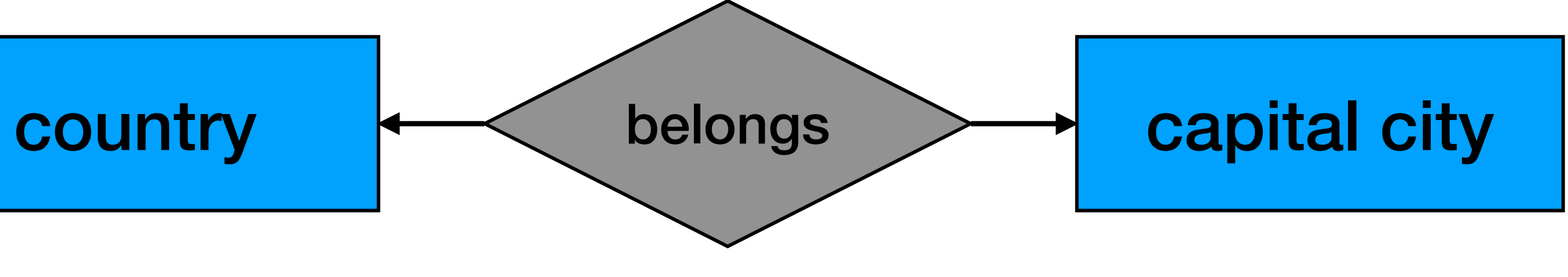

### **Multi way relations**

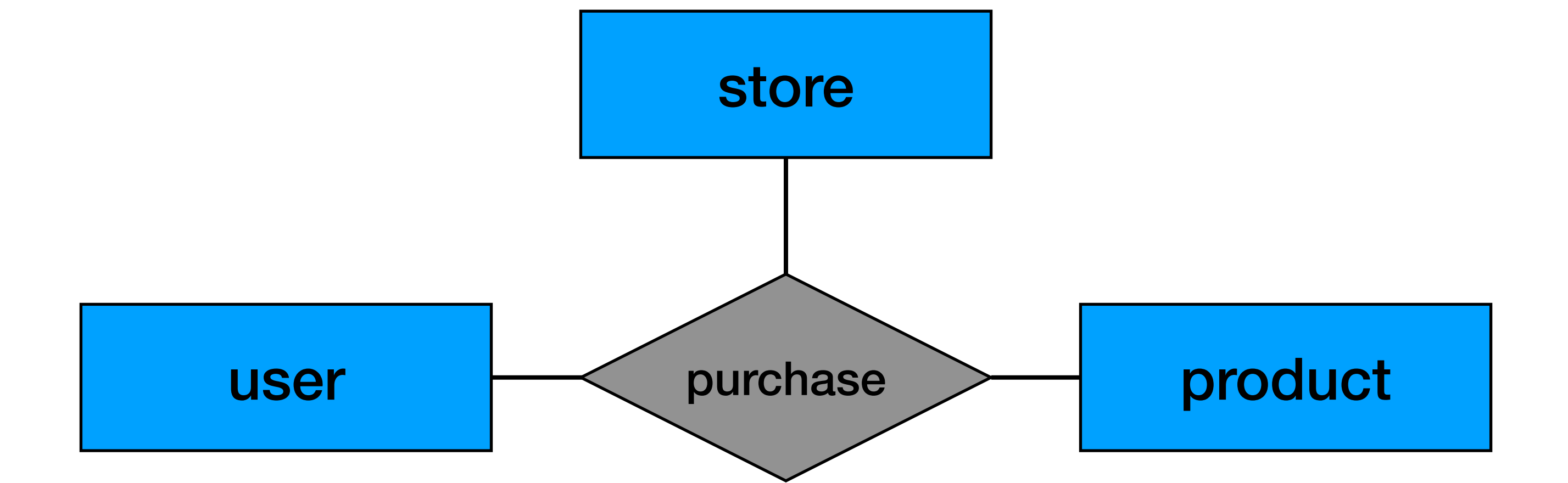

#### **Multi way relations**

#### Each user can buy many products in different stores (but user-store-product combination only once)

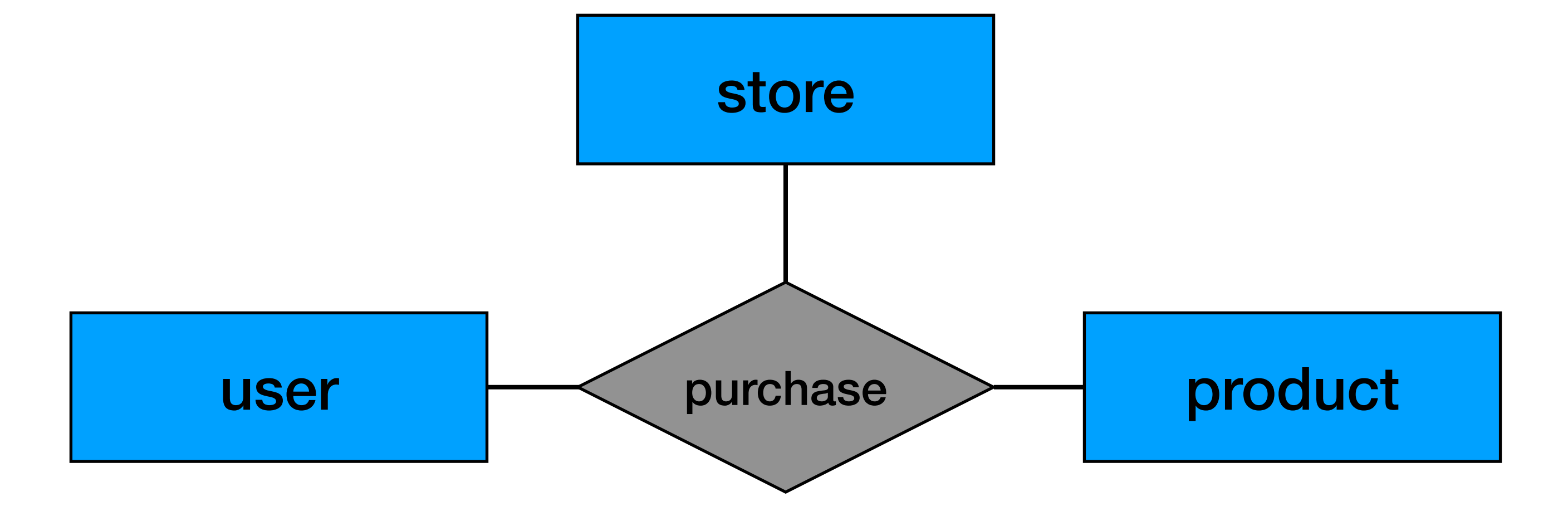

## **Multi way relations (another example)**

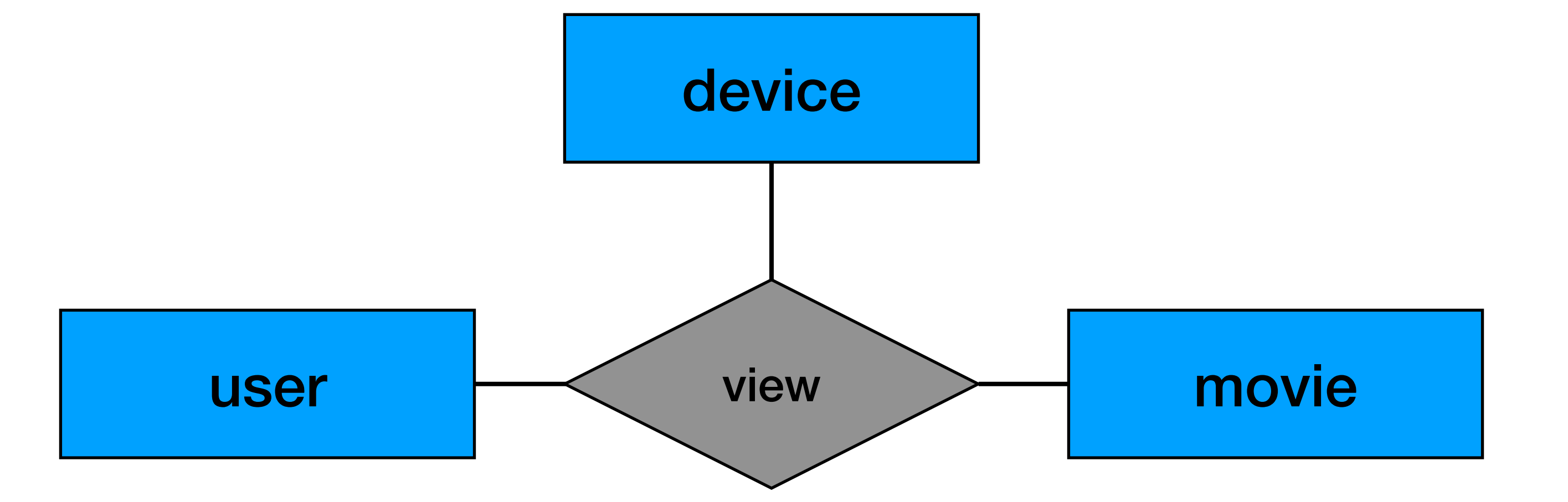

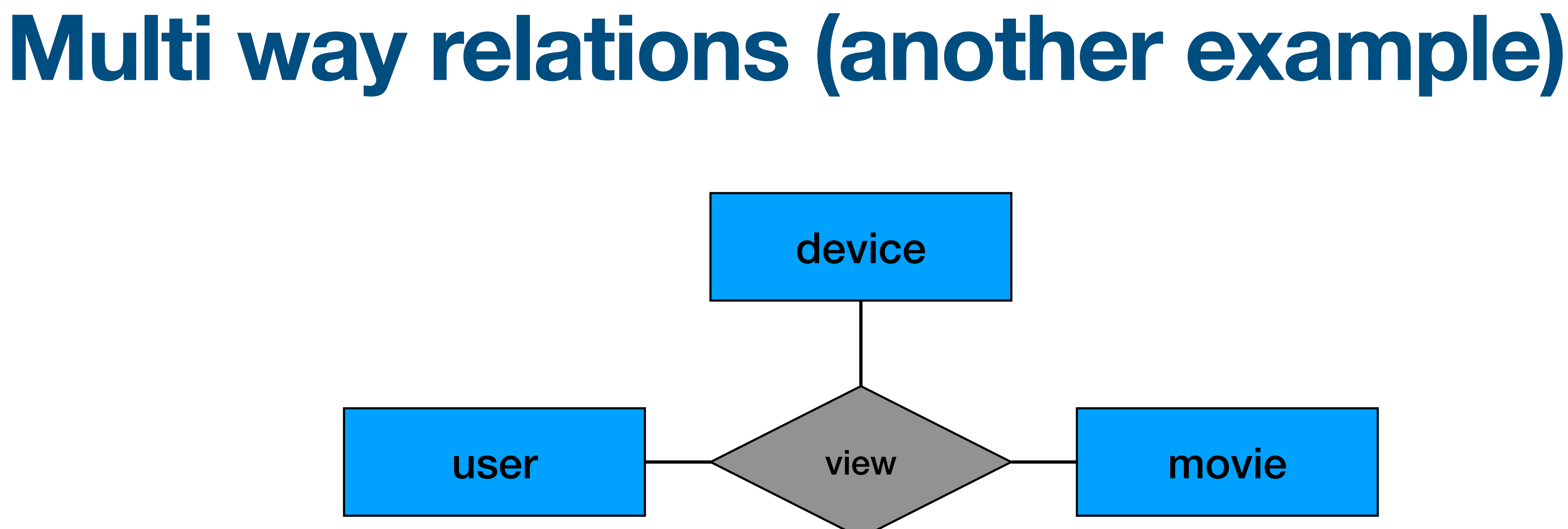

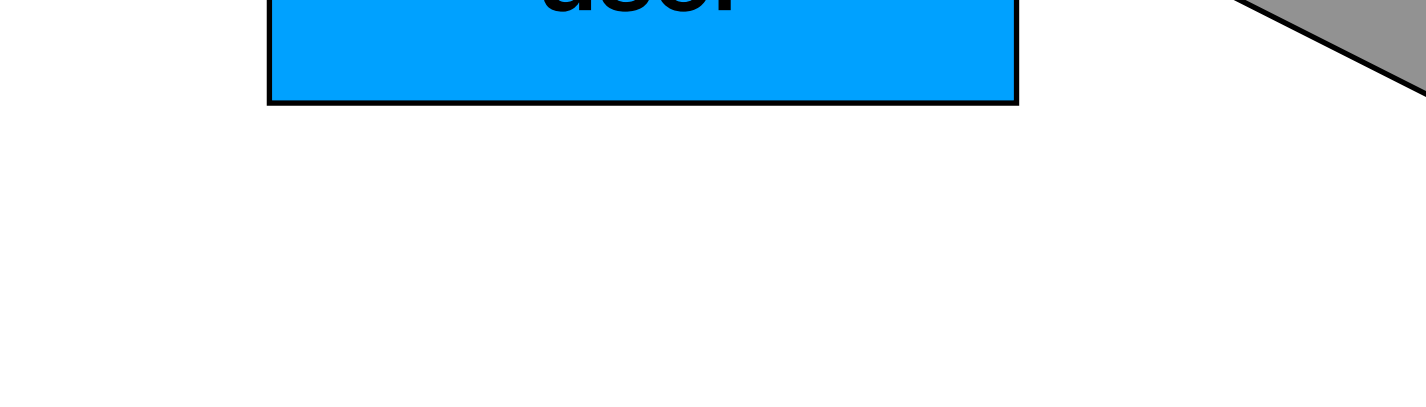

#### Each user can view many movies on different devices (but user-movie-decive combination only once)

### **Multi way relations + cardinality**

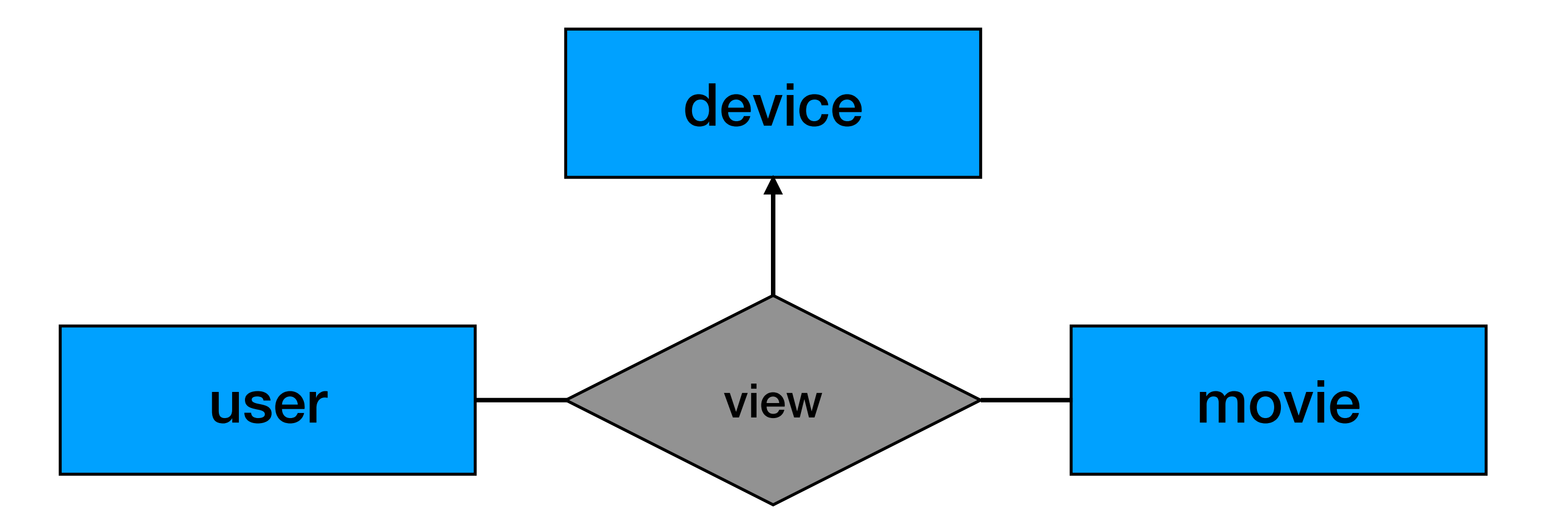

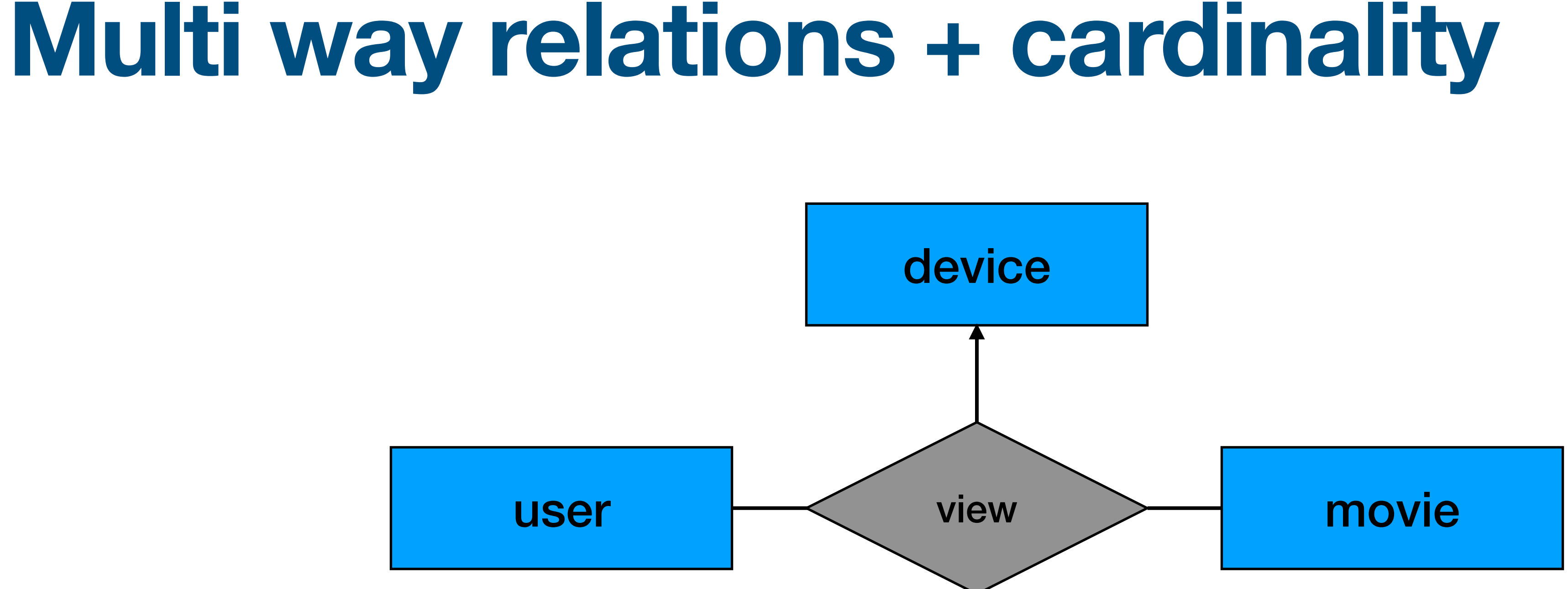

#### Each user can view many movies. If we know the user and the movie, we know the device

#### **Attributes for relations**

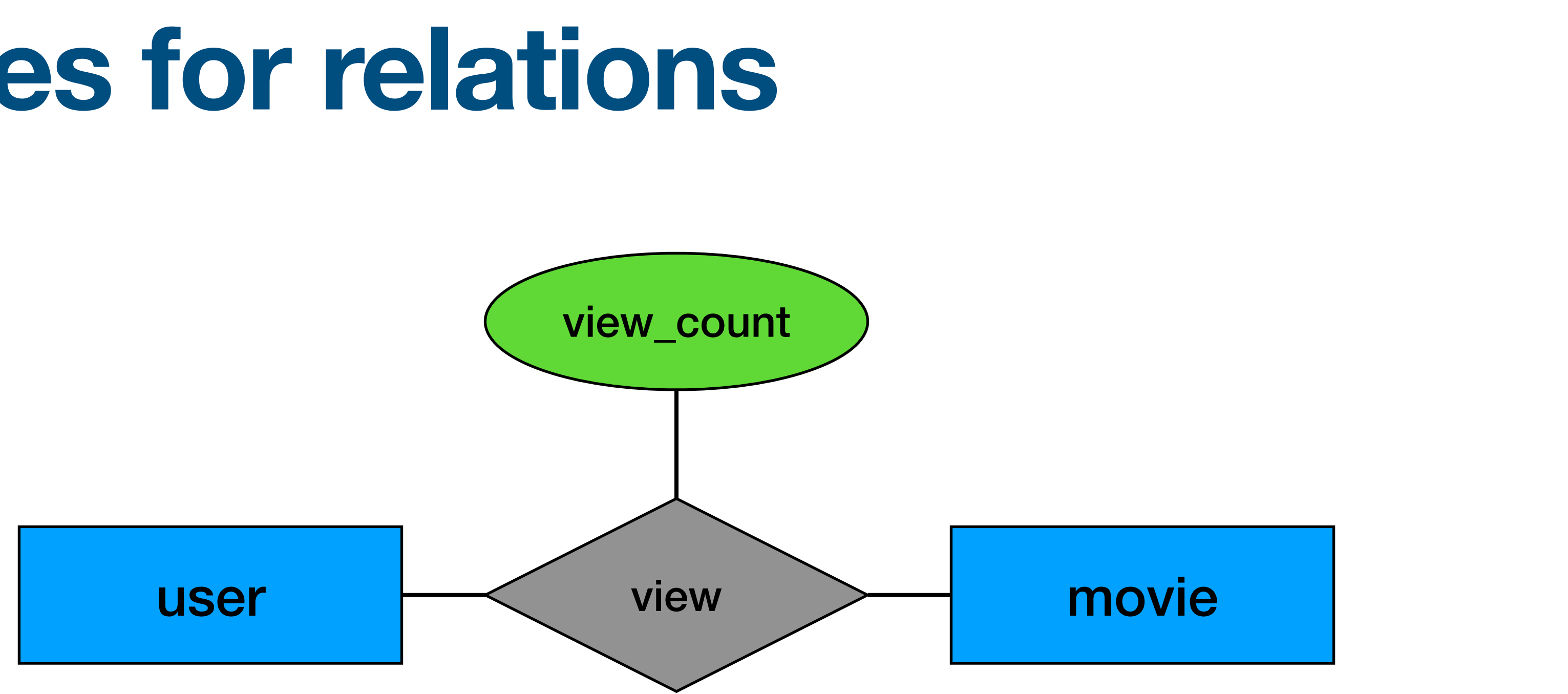

#### Each user can view many movies. For each "view" we also save the view\_count

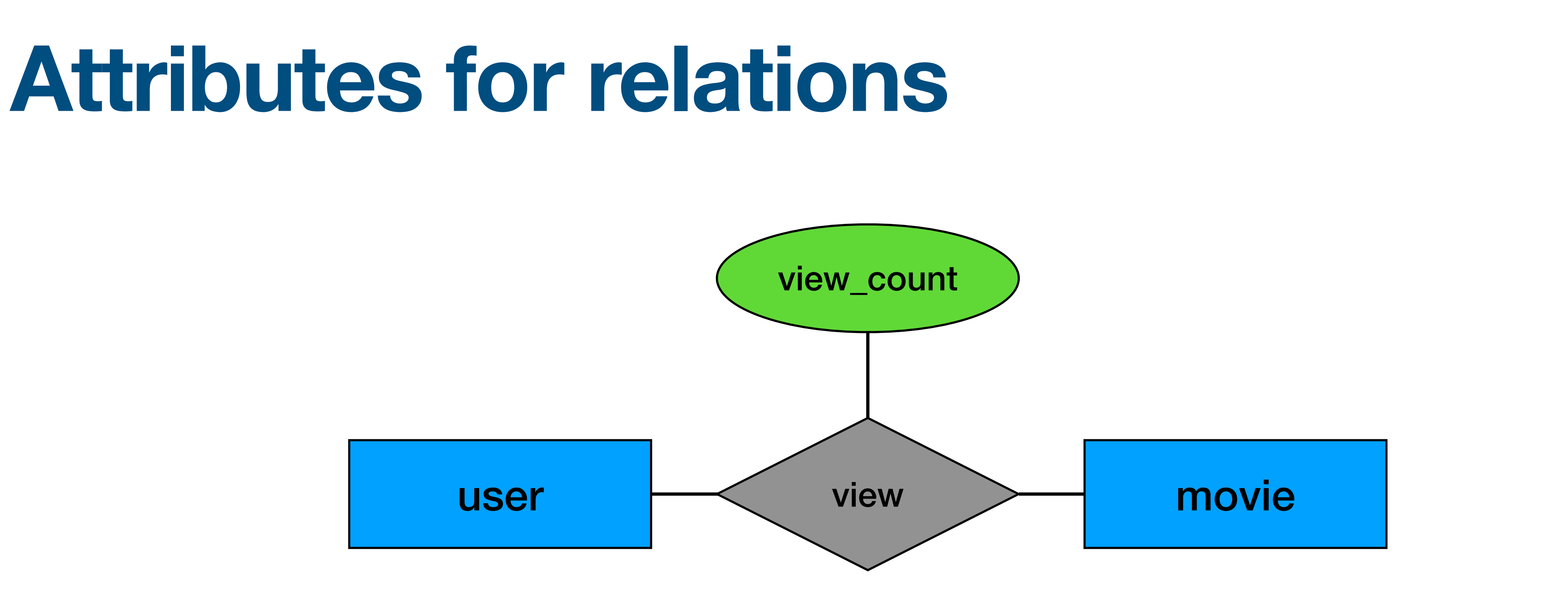

### **Roles in relations**

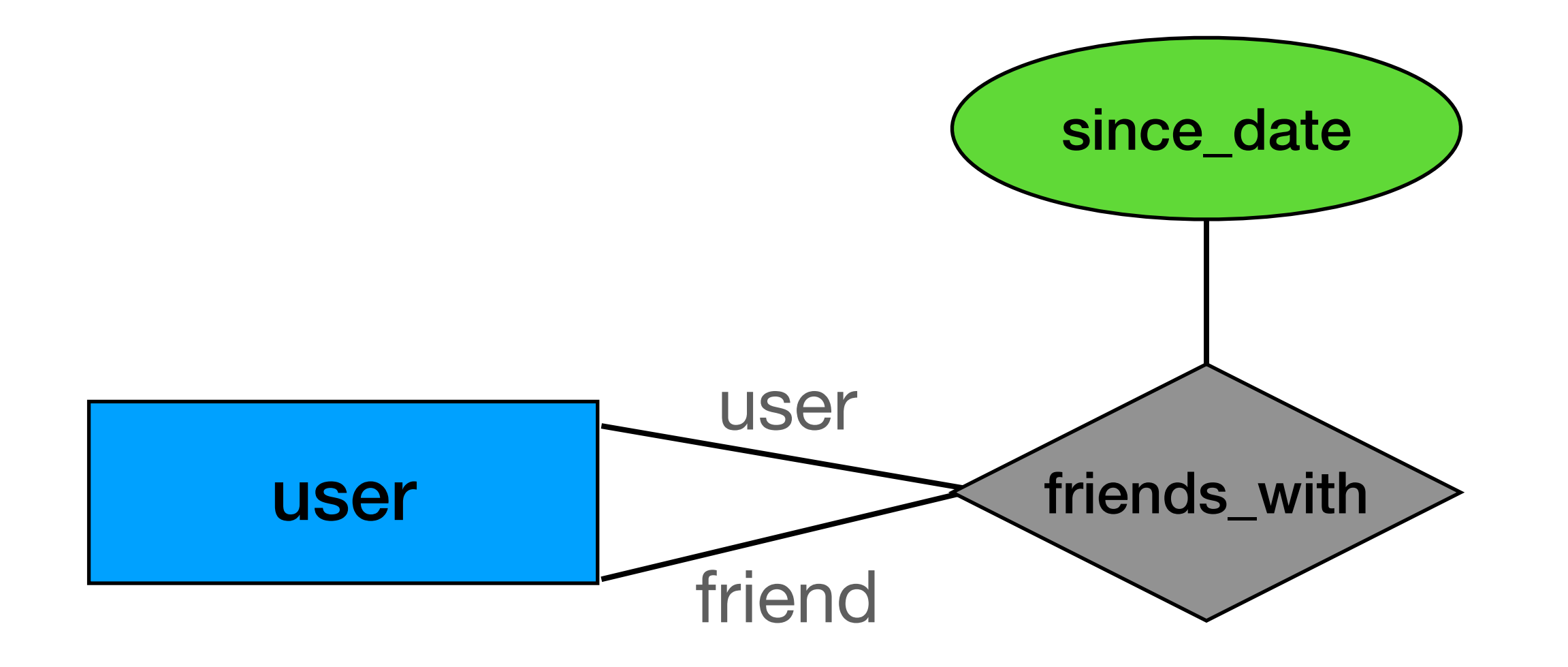

#### A user can be friends a different user

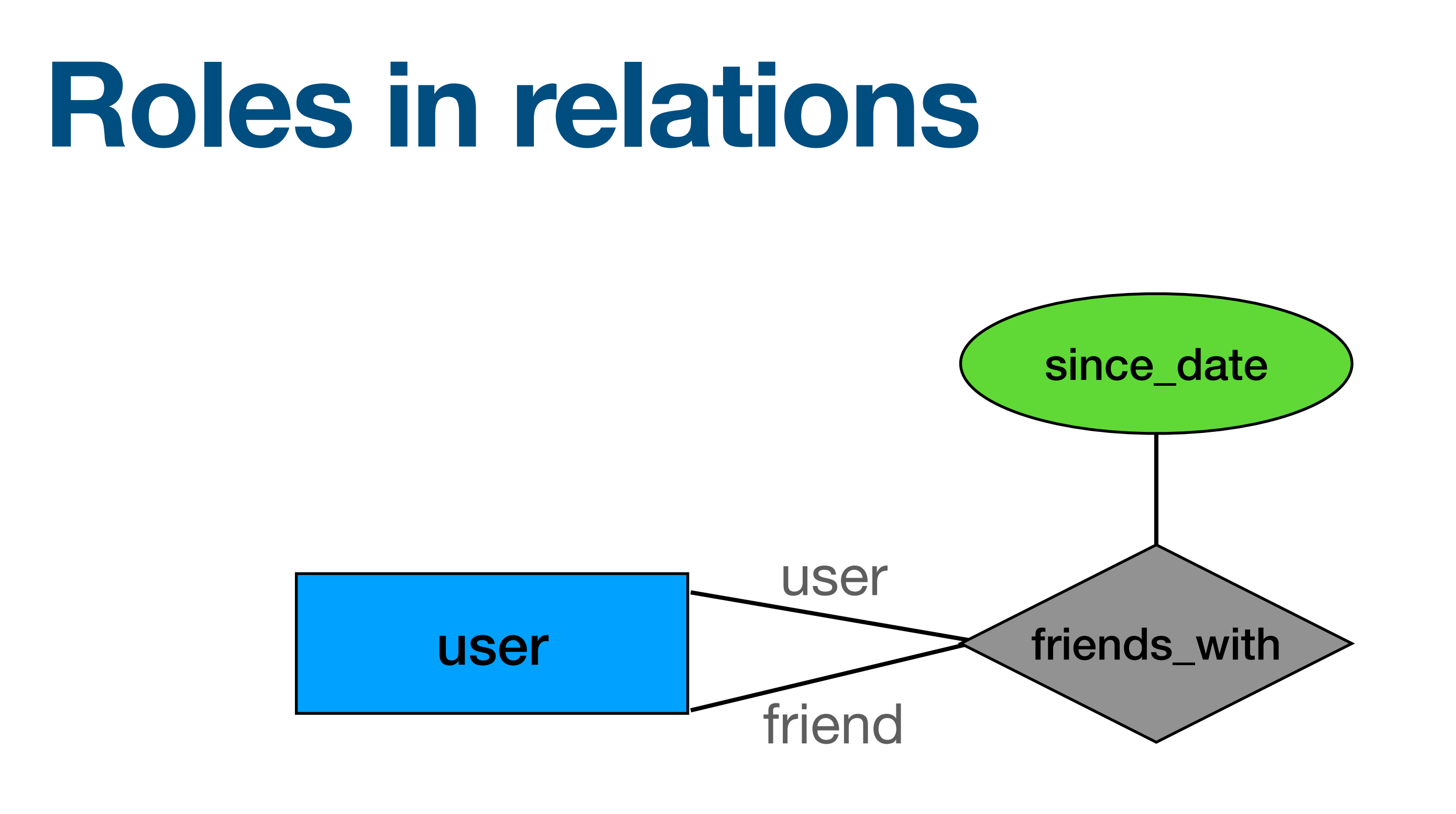

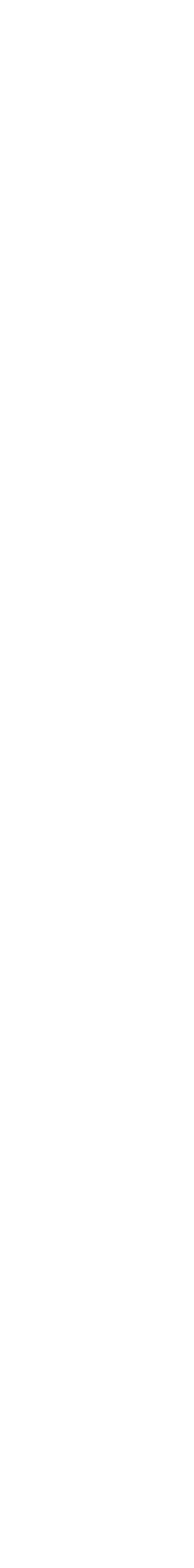

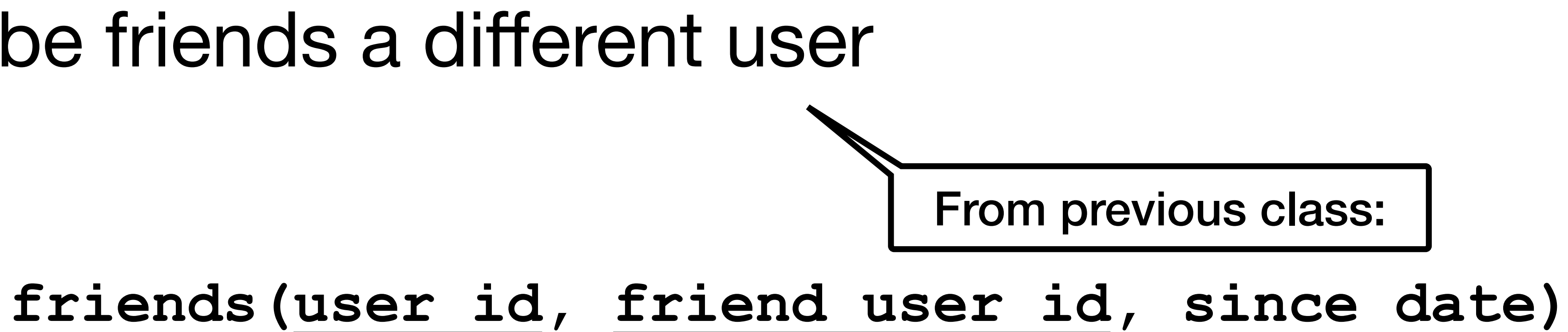

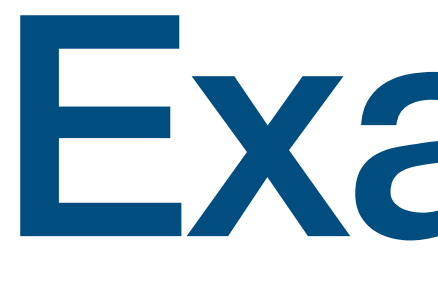

Example

## **Story time**

Design an ER diagram for a video platform:

- A user is defined by user\_id. We also save her name, birthdate and city. For each city we save the city\_id, name, population and country
- A video is defined by a video\_id and we store its genre, release date and title
- For each video we keep the actors that appears in it along with their character name.
- The actors are defined by an actor\_id along with their name
- For analytics, if a user views a video we save the most recent viewing timestamp

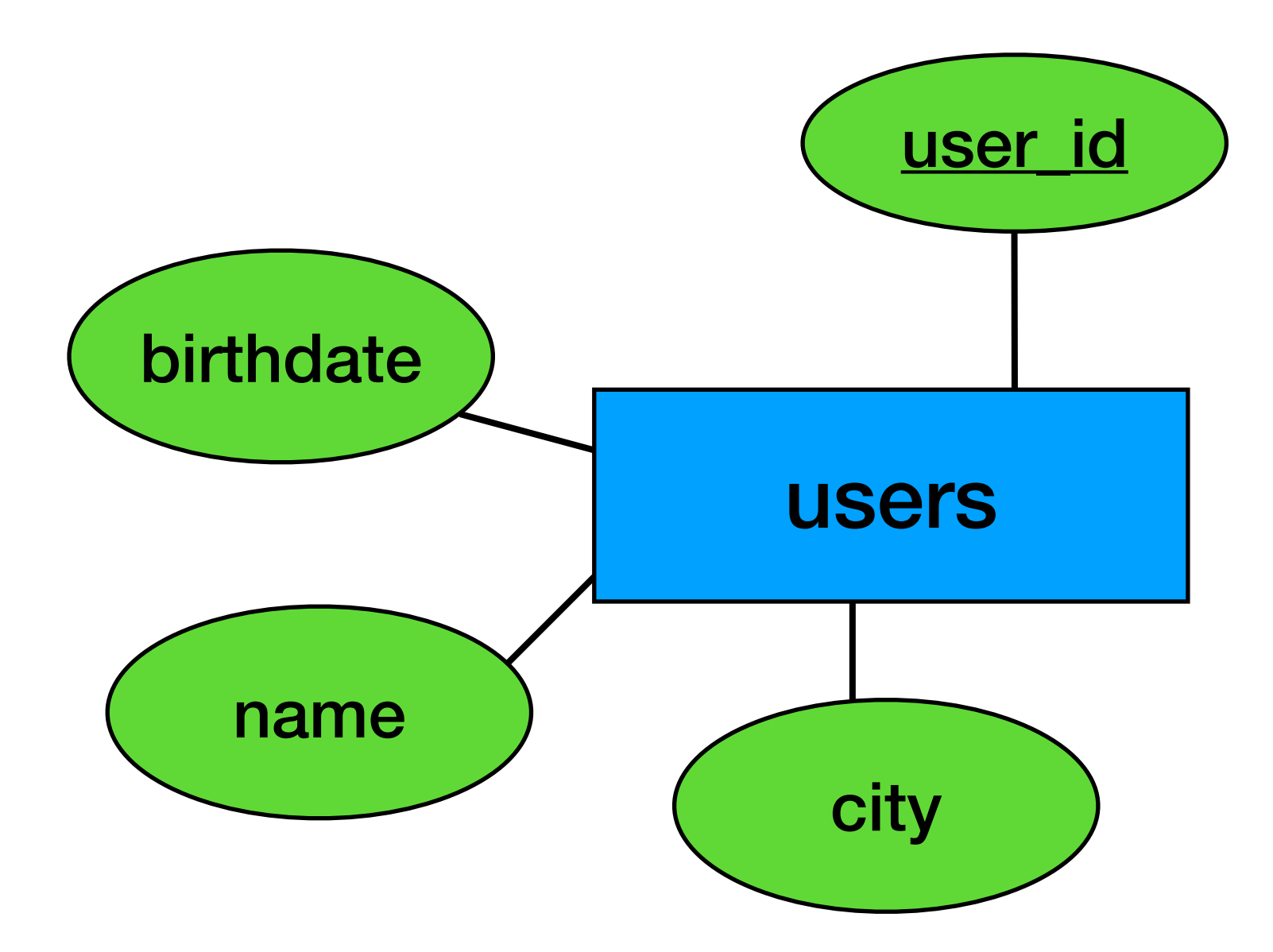

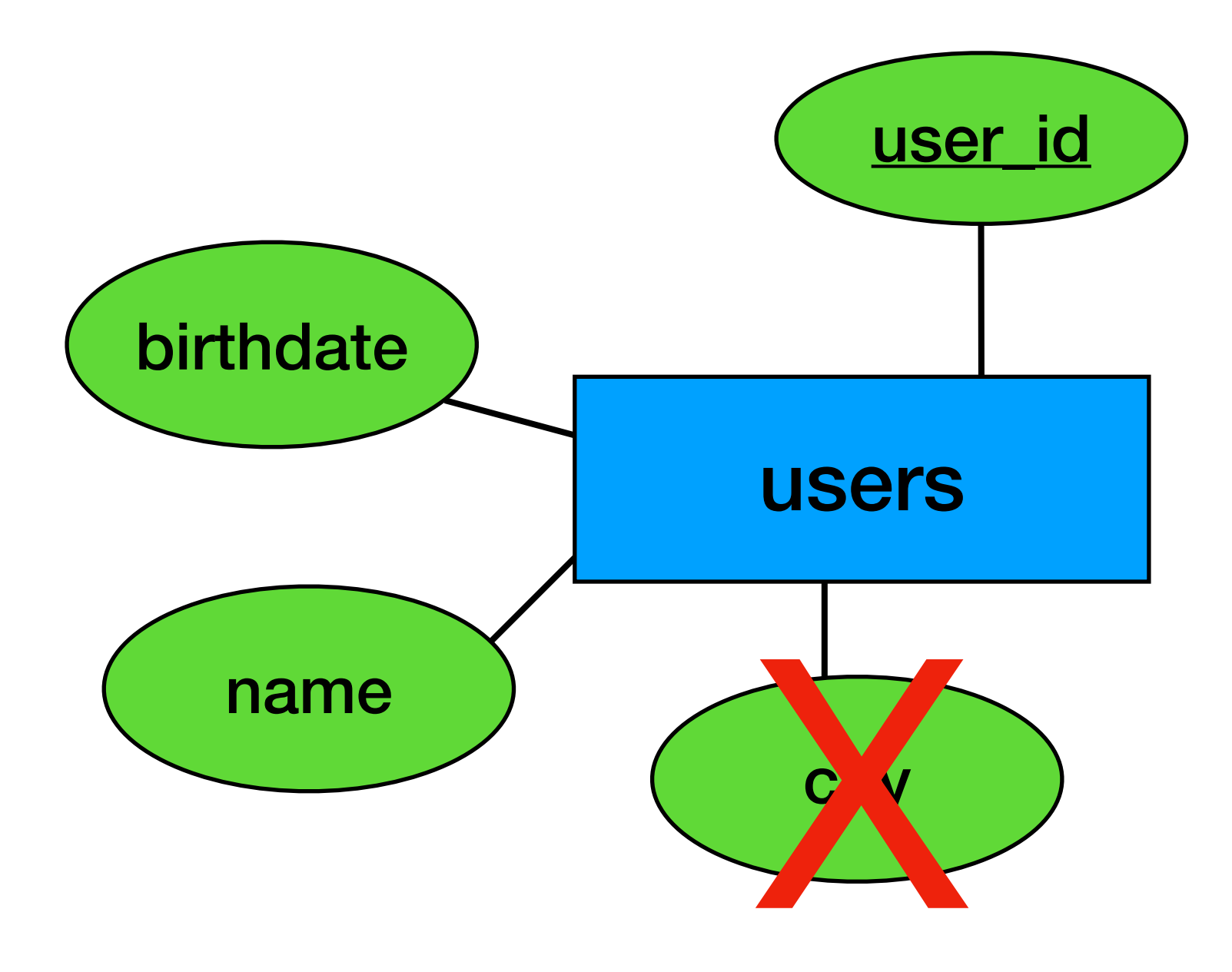

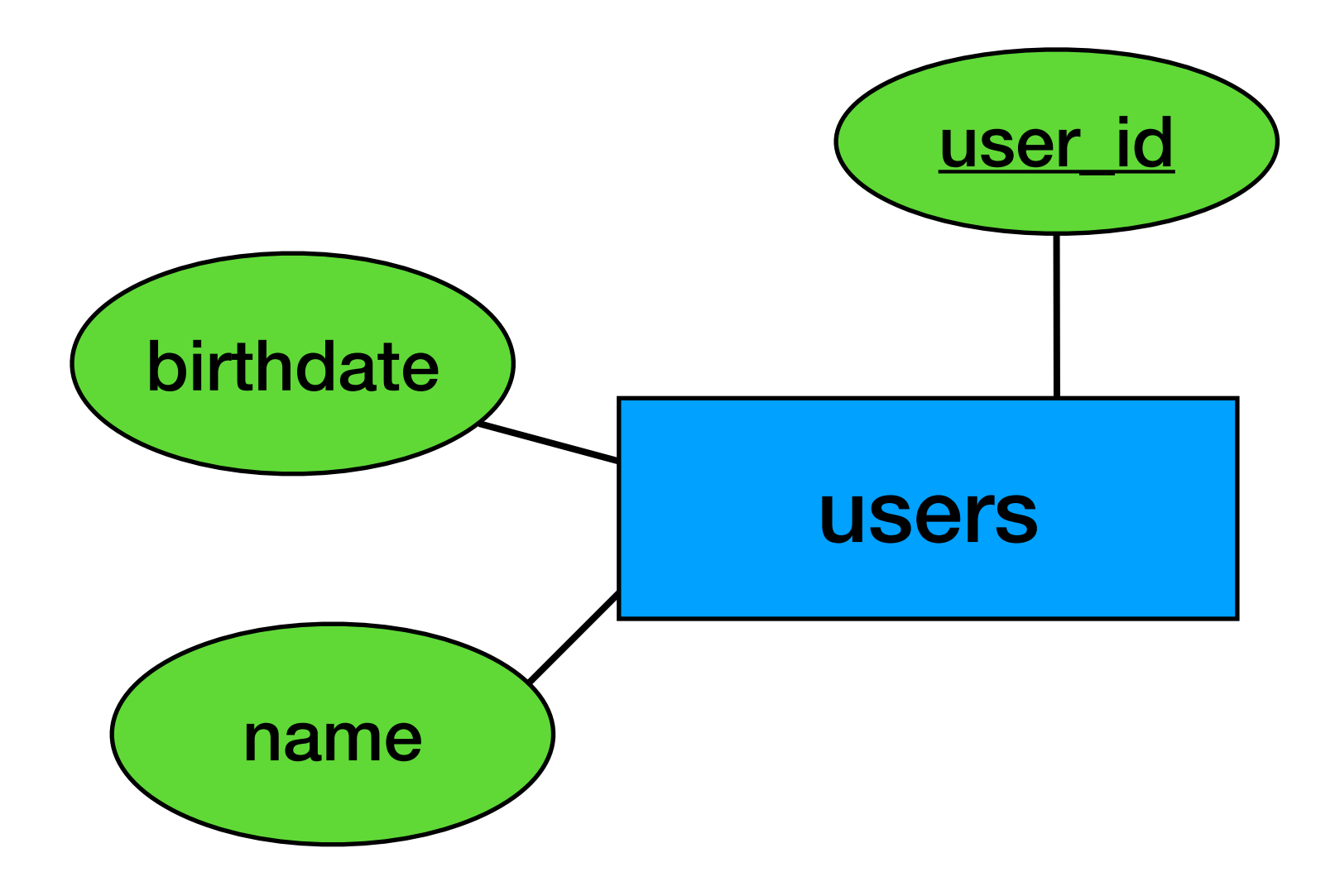

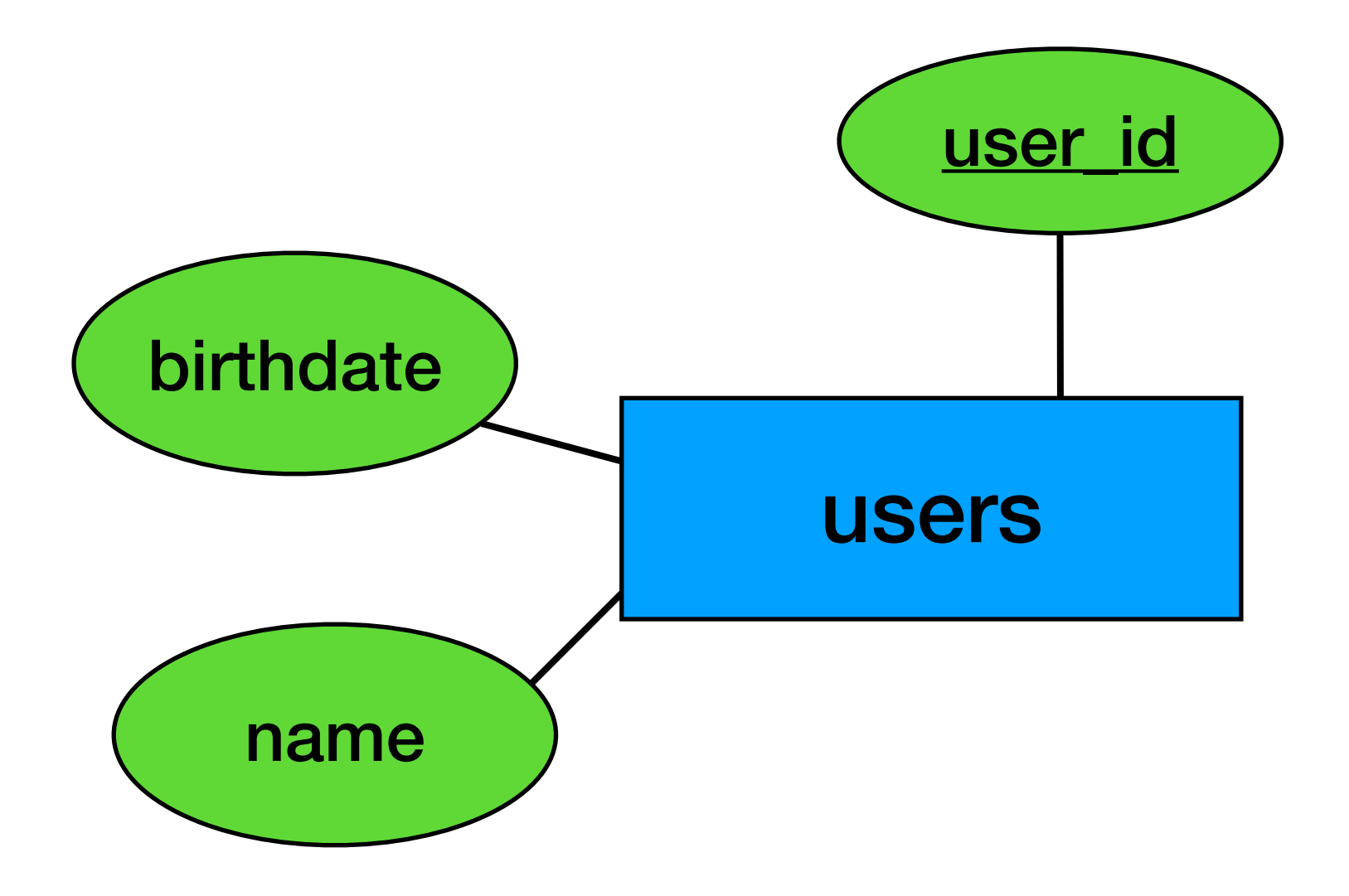

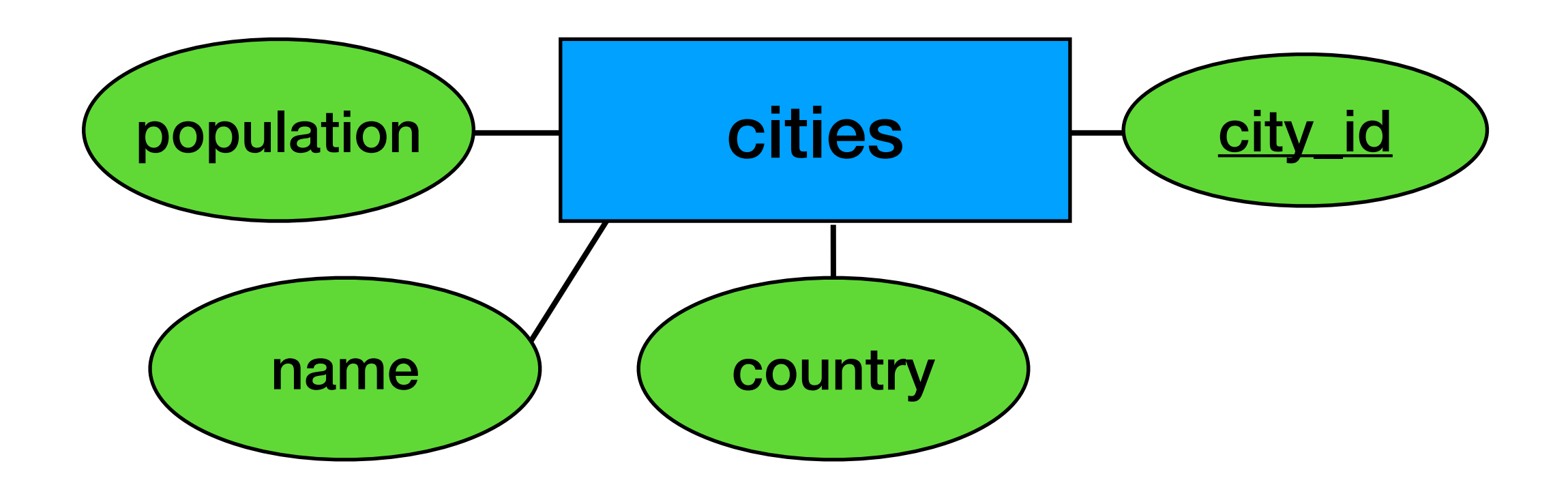

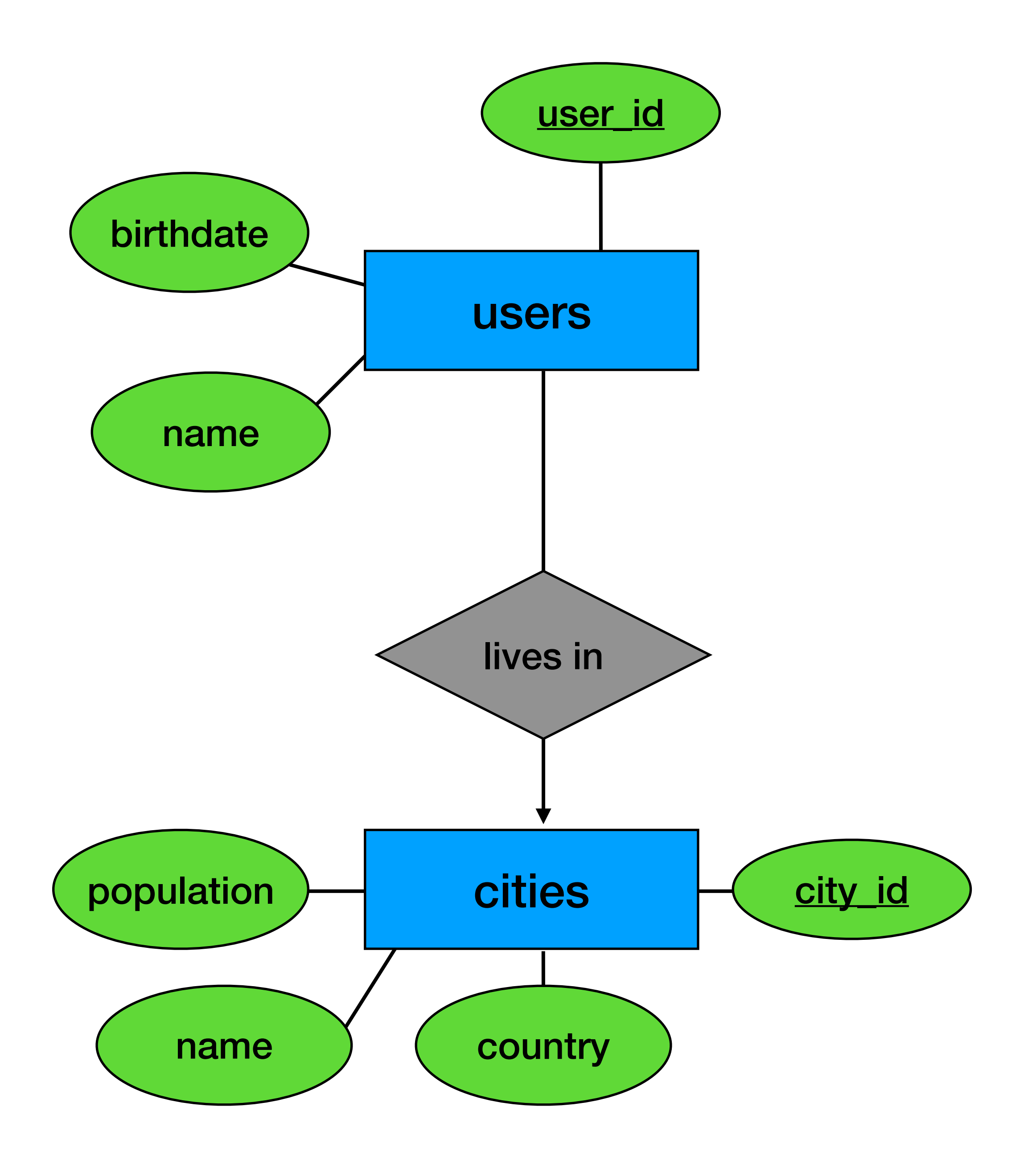
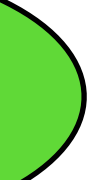

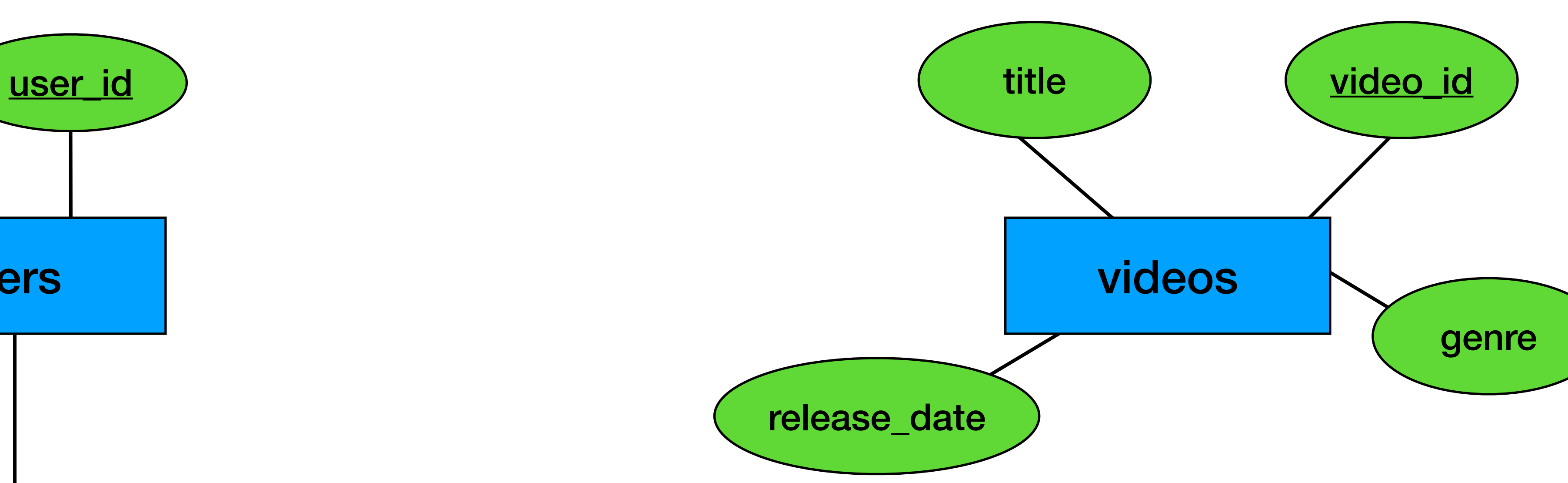

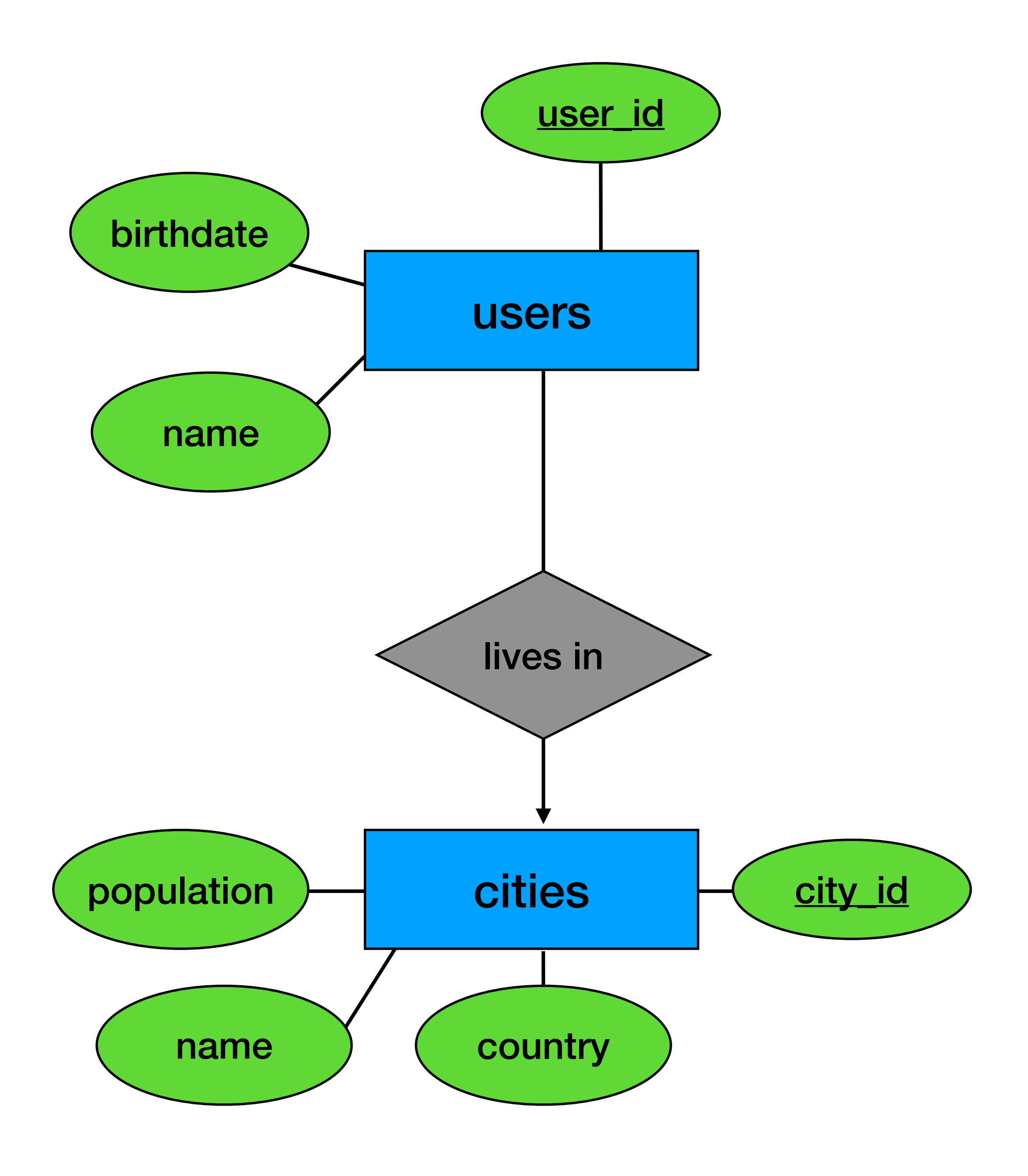

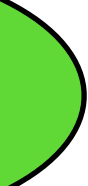

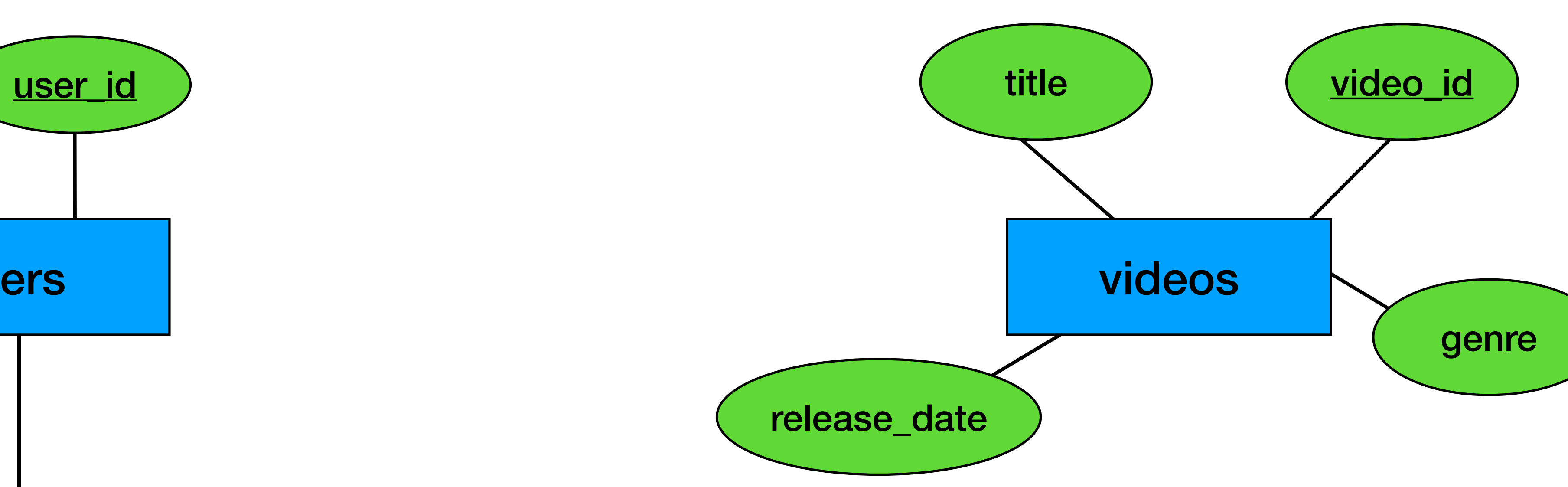

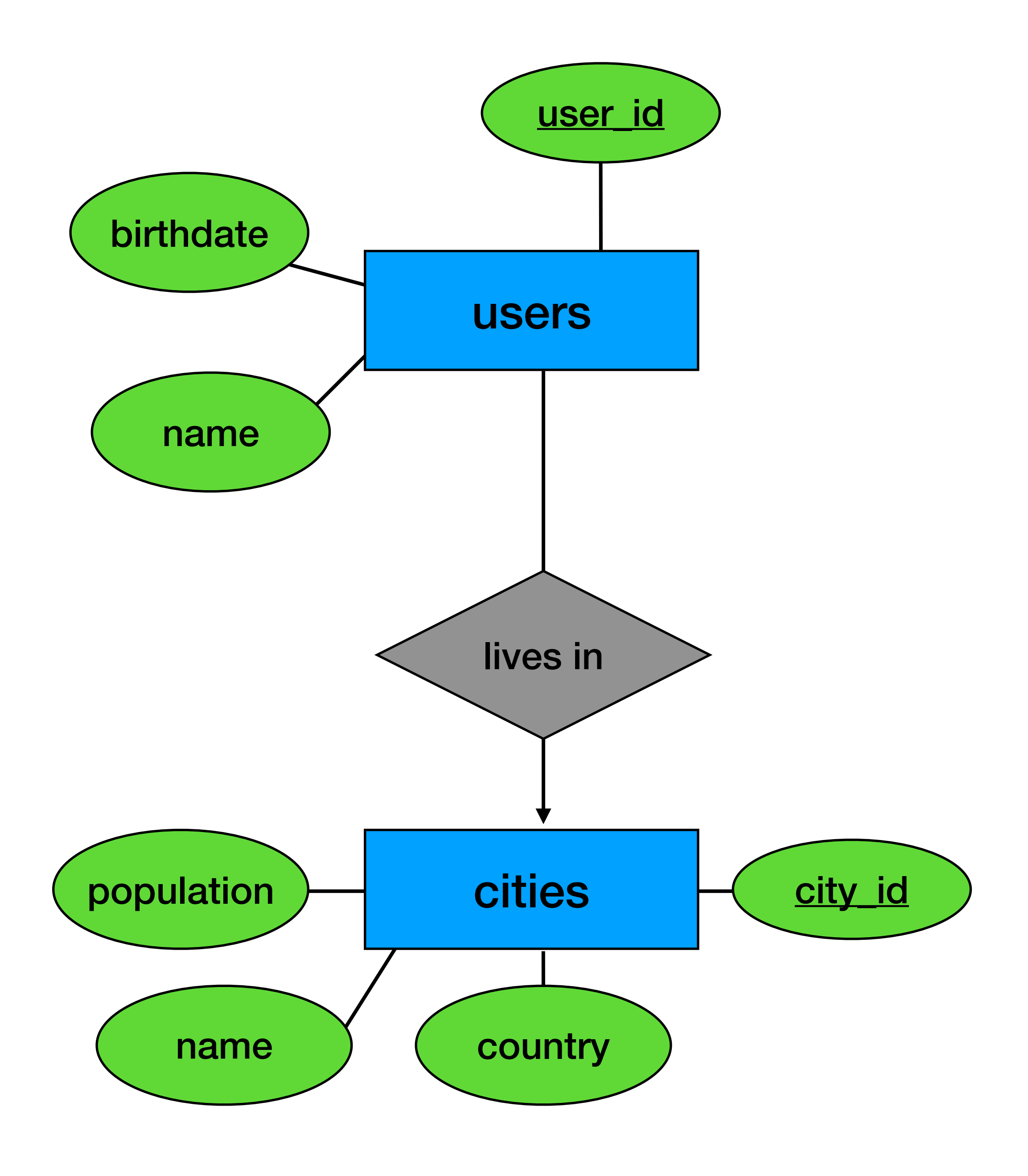

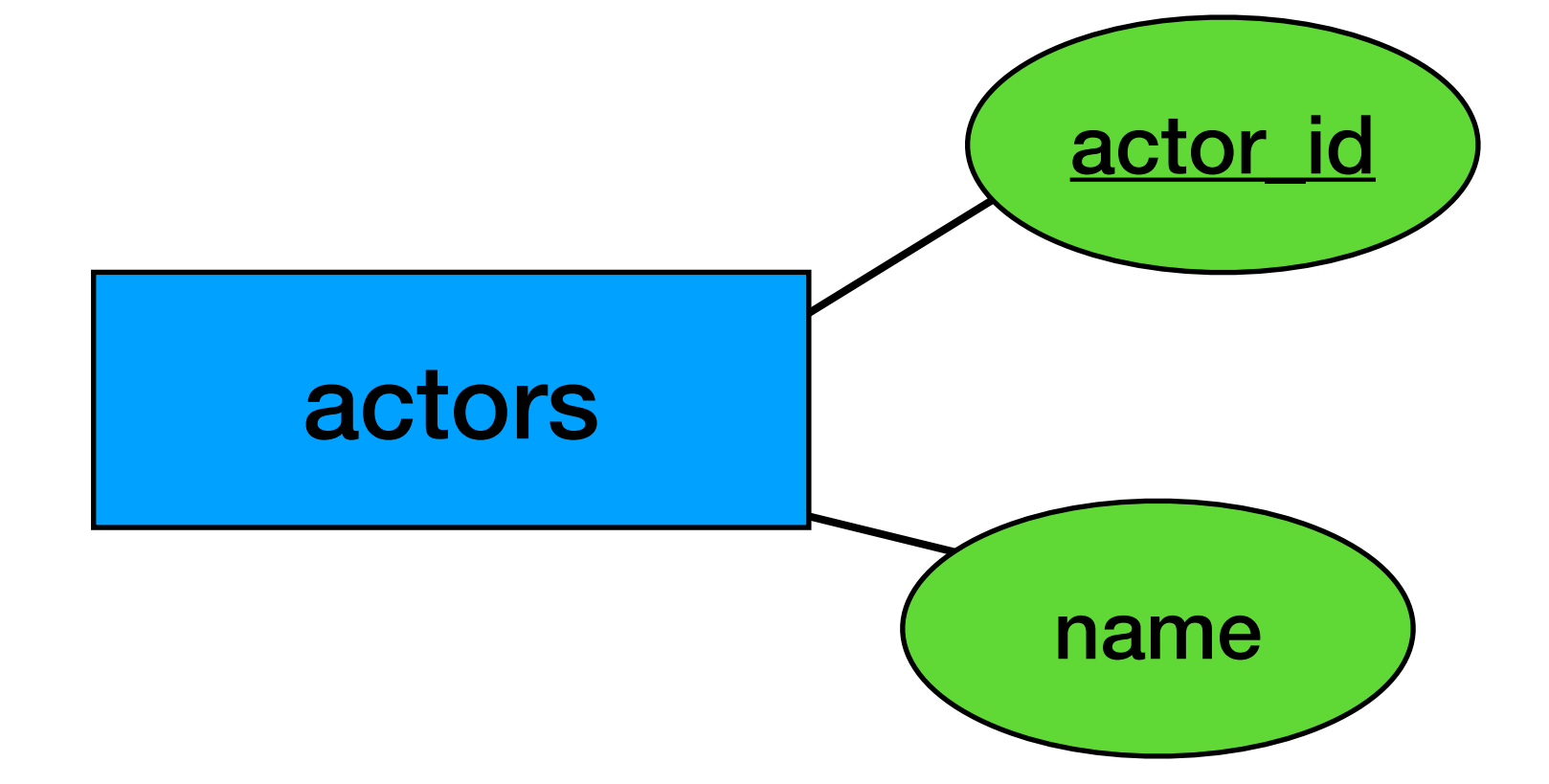

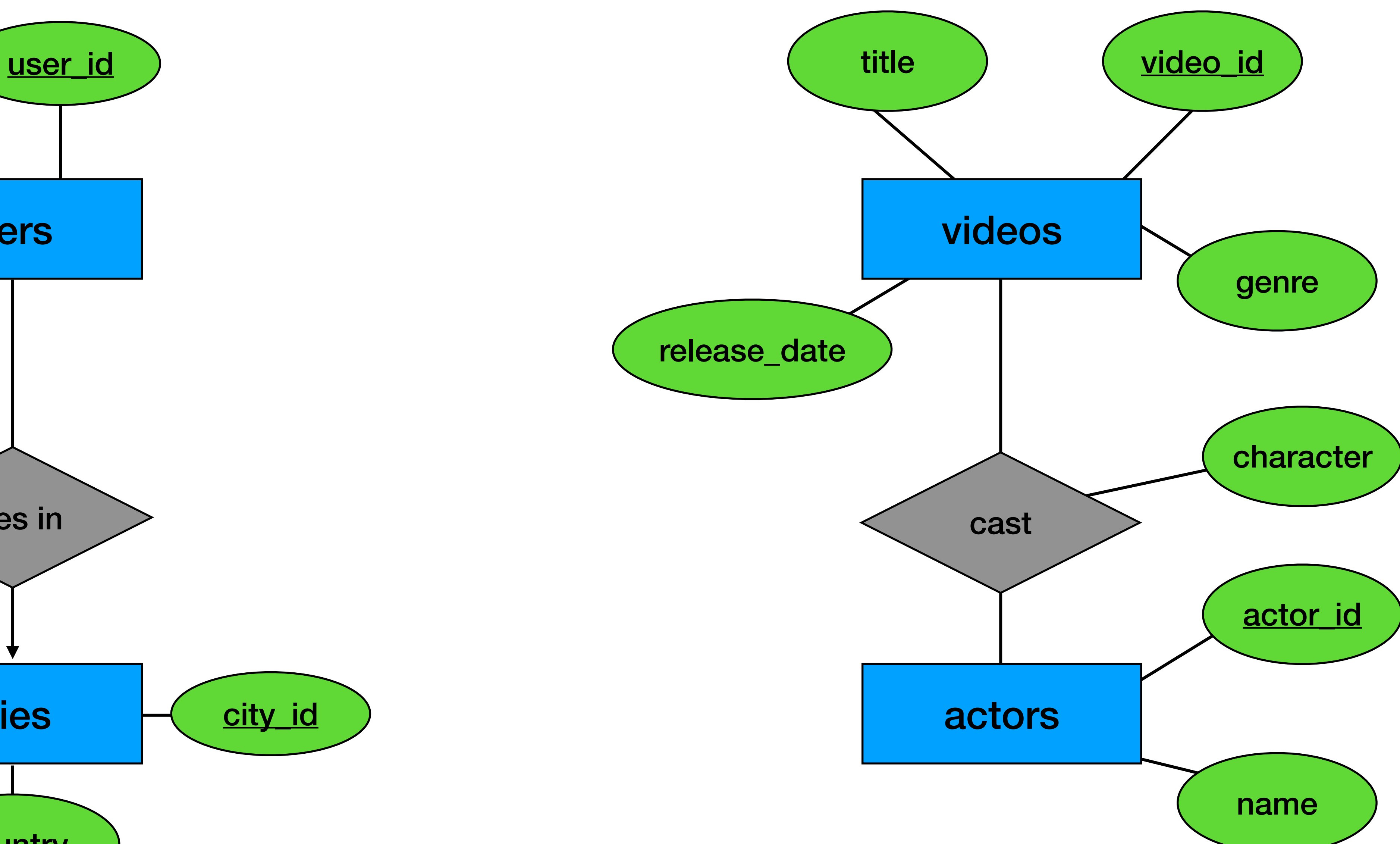

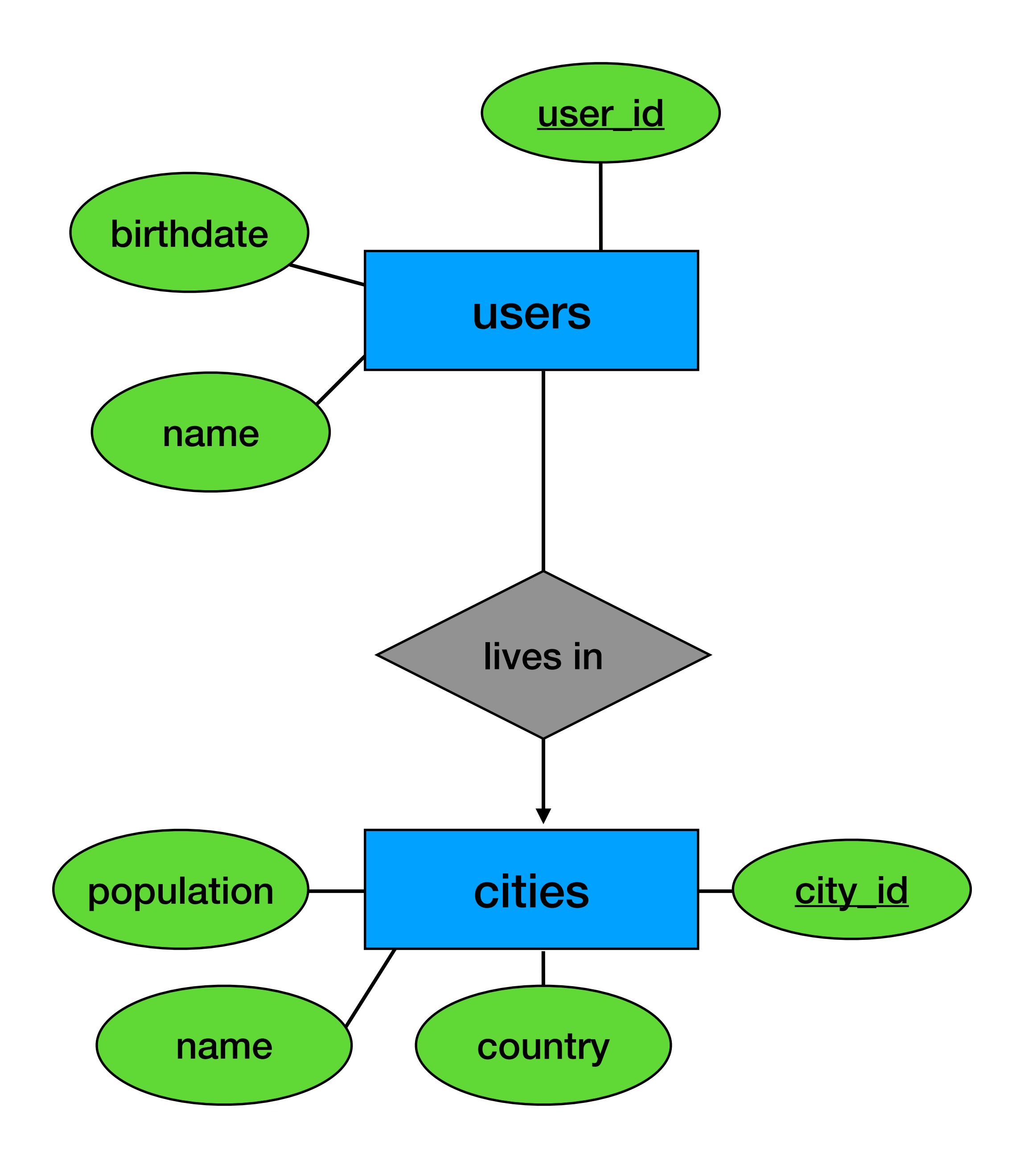

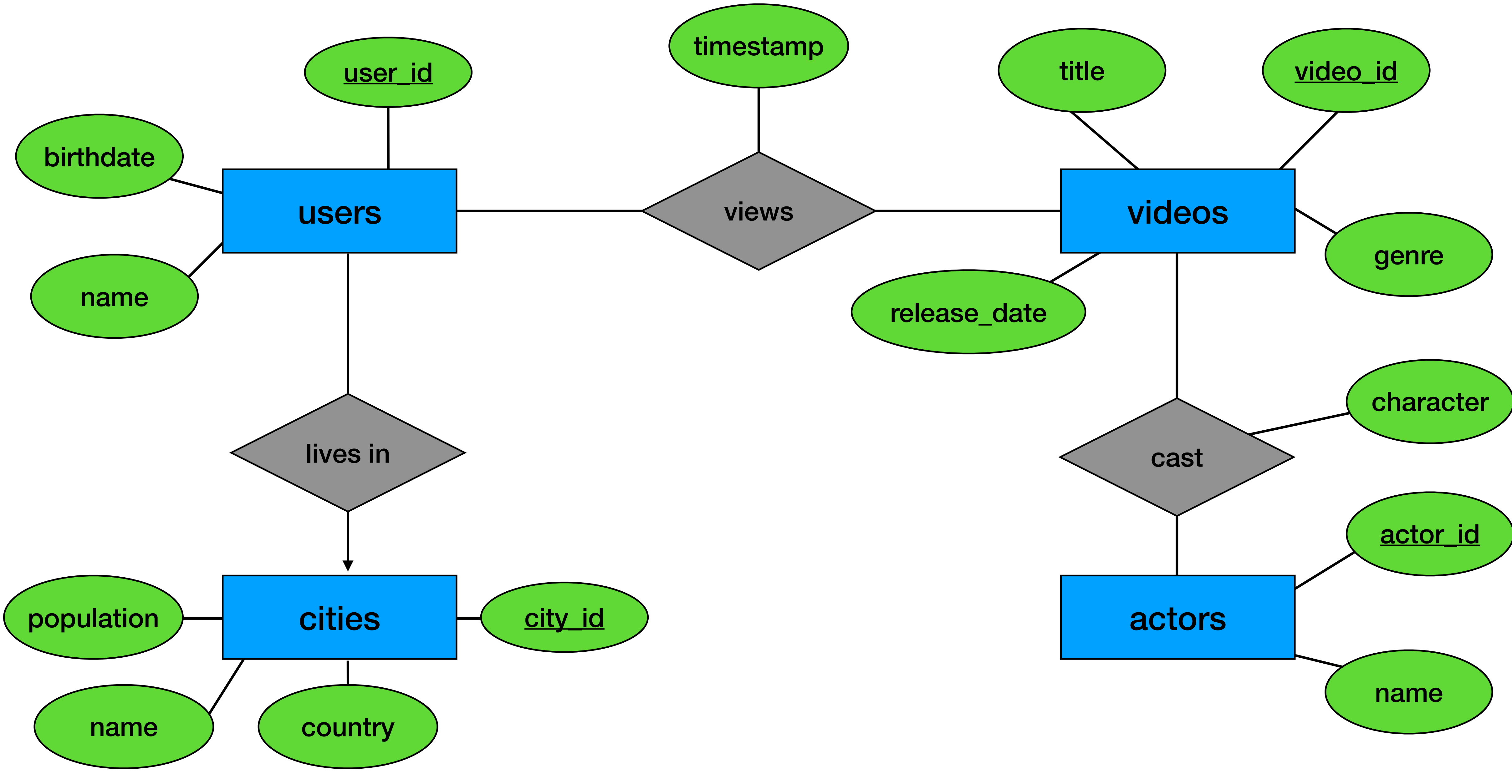

# **Relational Modeling - 10,000 foot view**

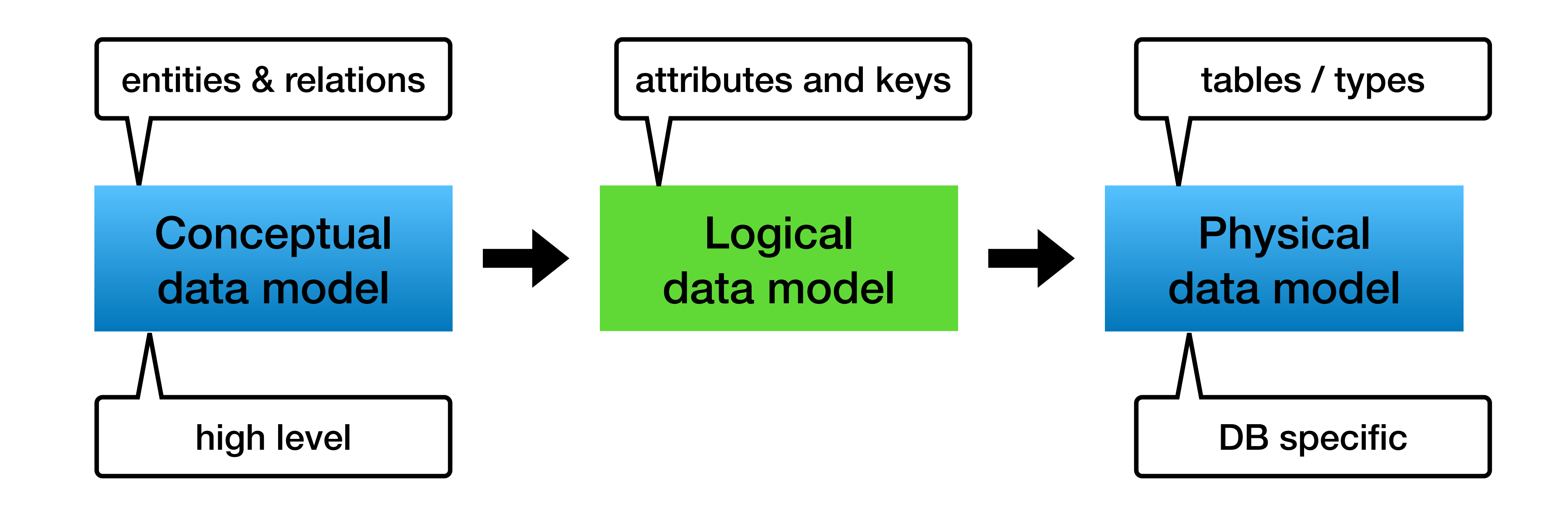

### **Logical data model**

- From concept the "schema"
- Keys, foreign keys
- Data types are not yet defined

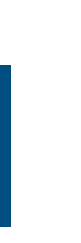

### **ER to Relational schema**

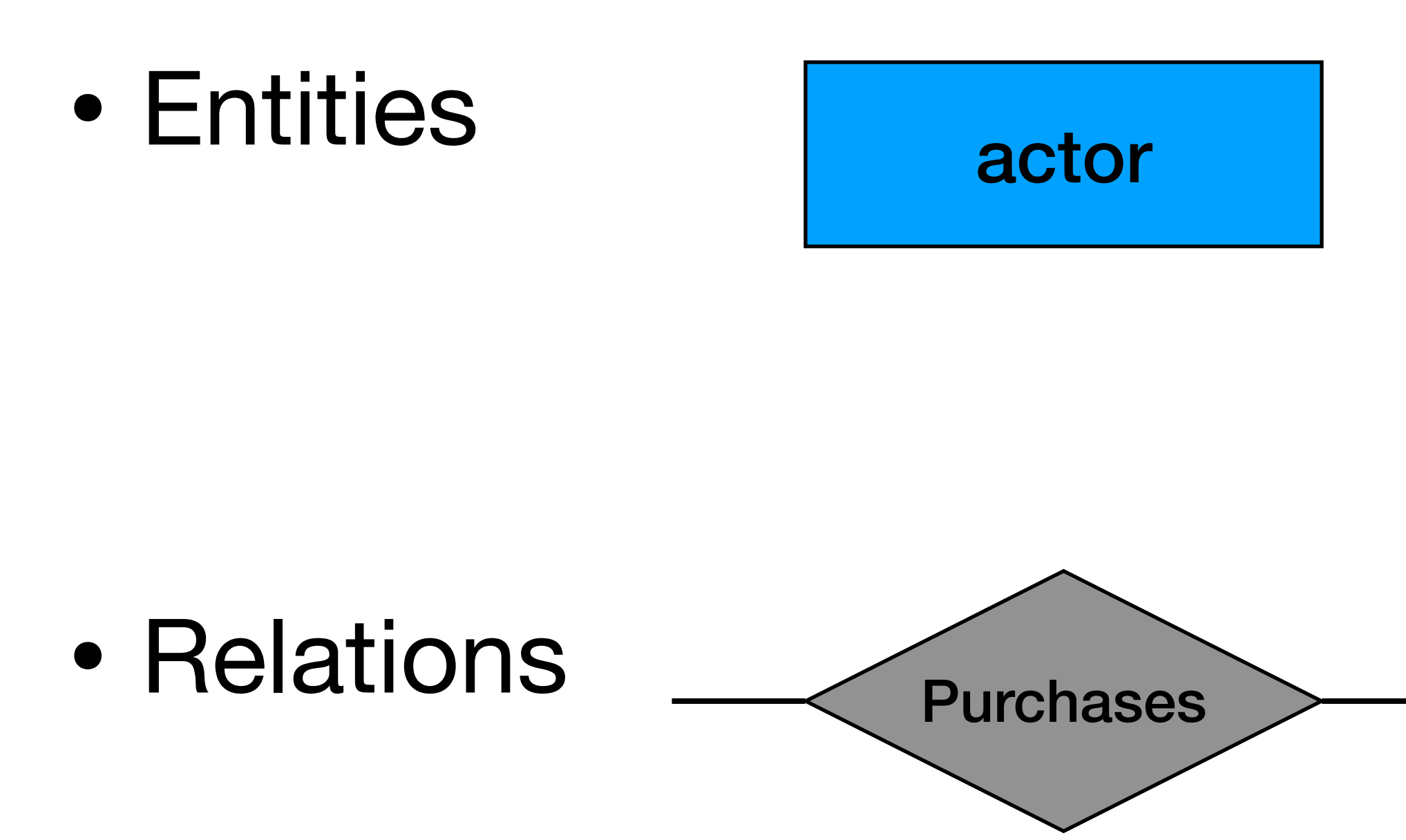

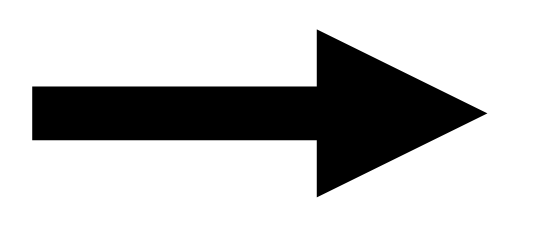

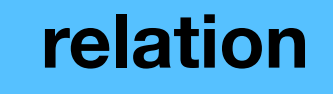

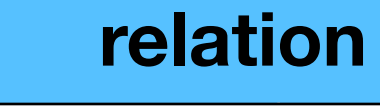

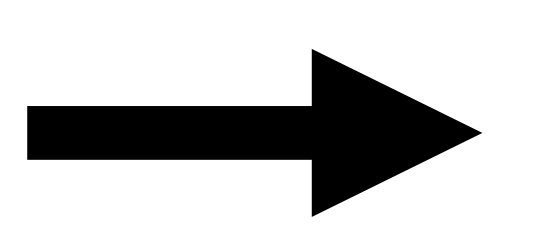

### **Entity to Relation**

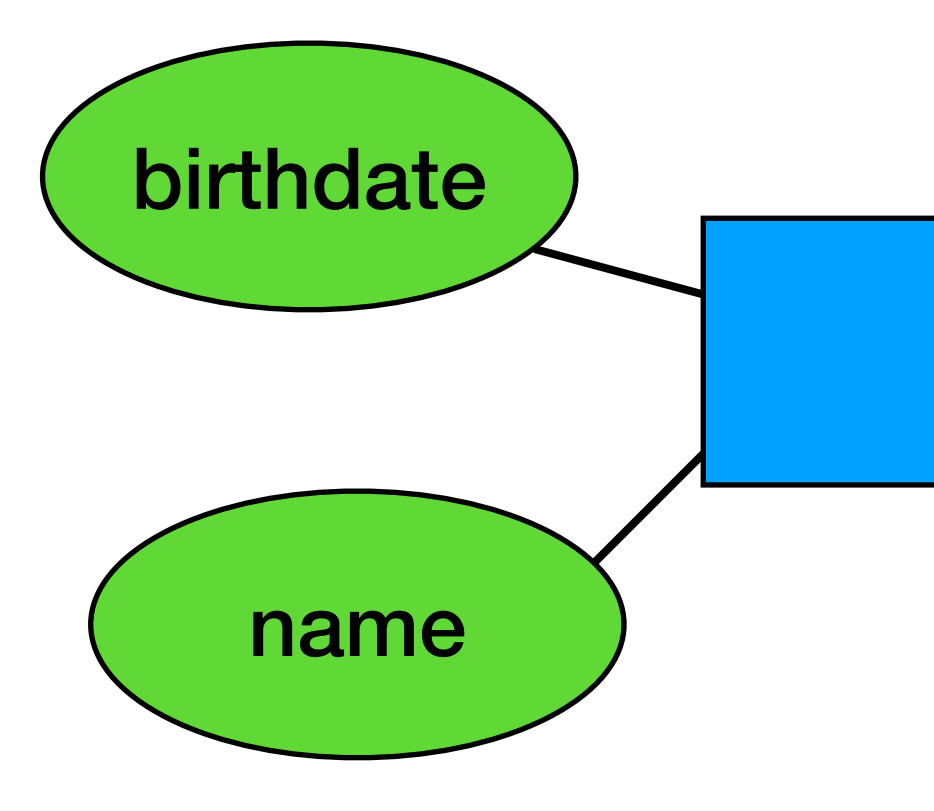

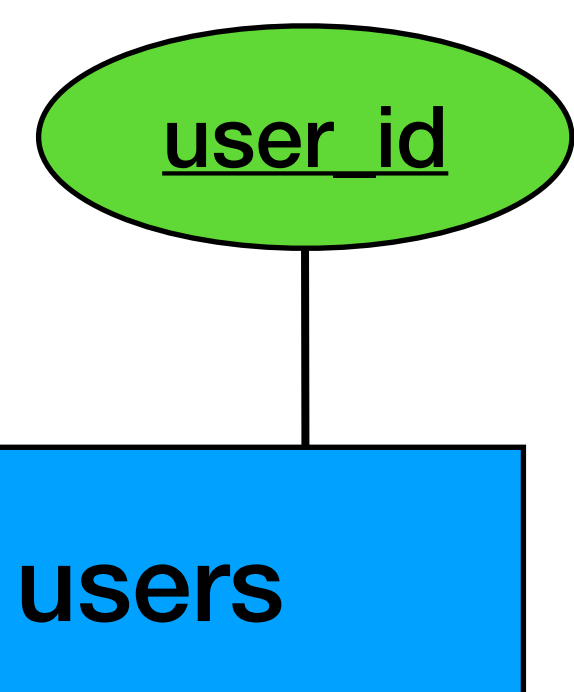

### **Entity to Relation**

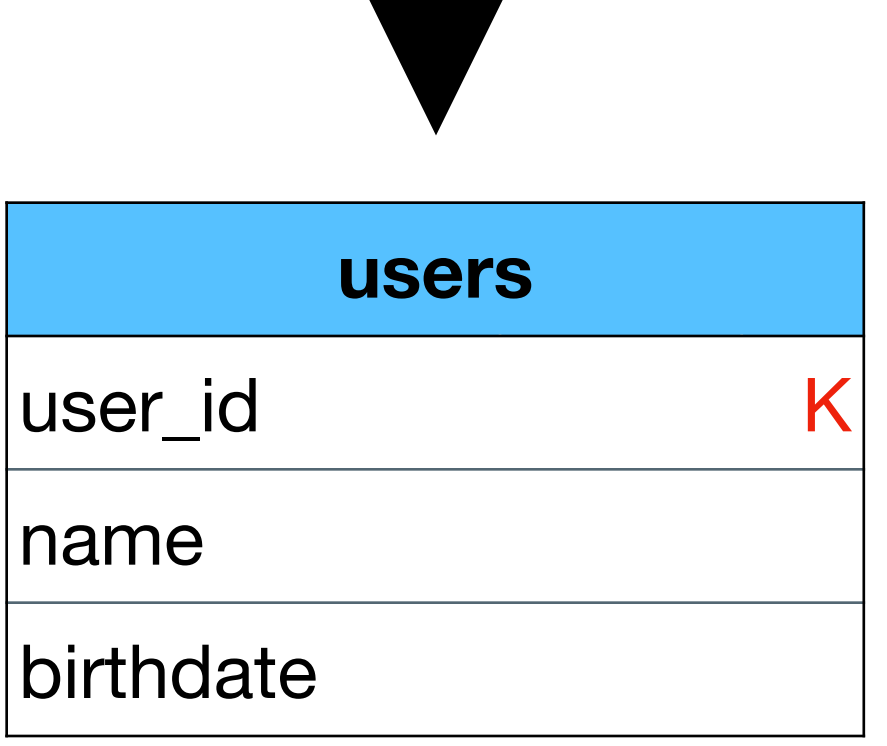

name

birthdate

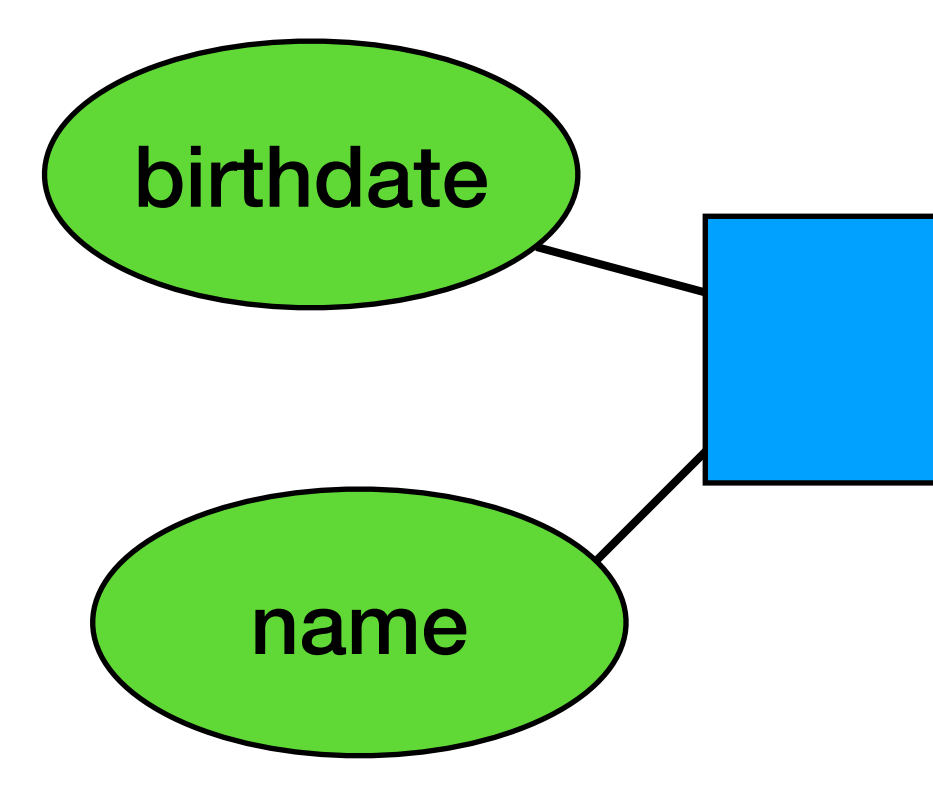

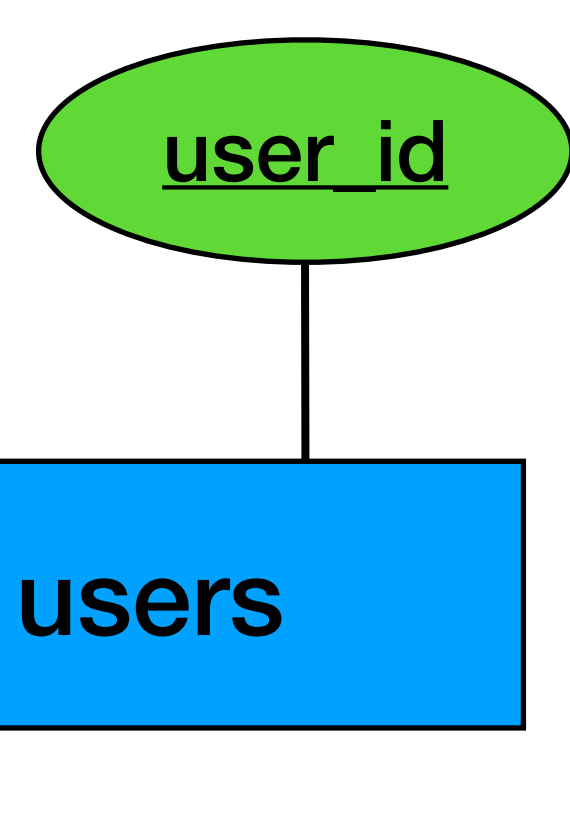

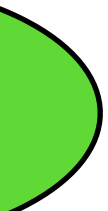

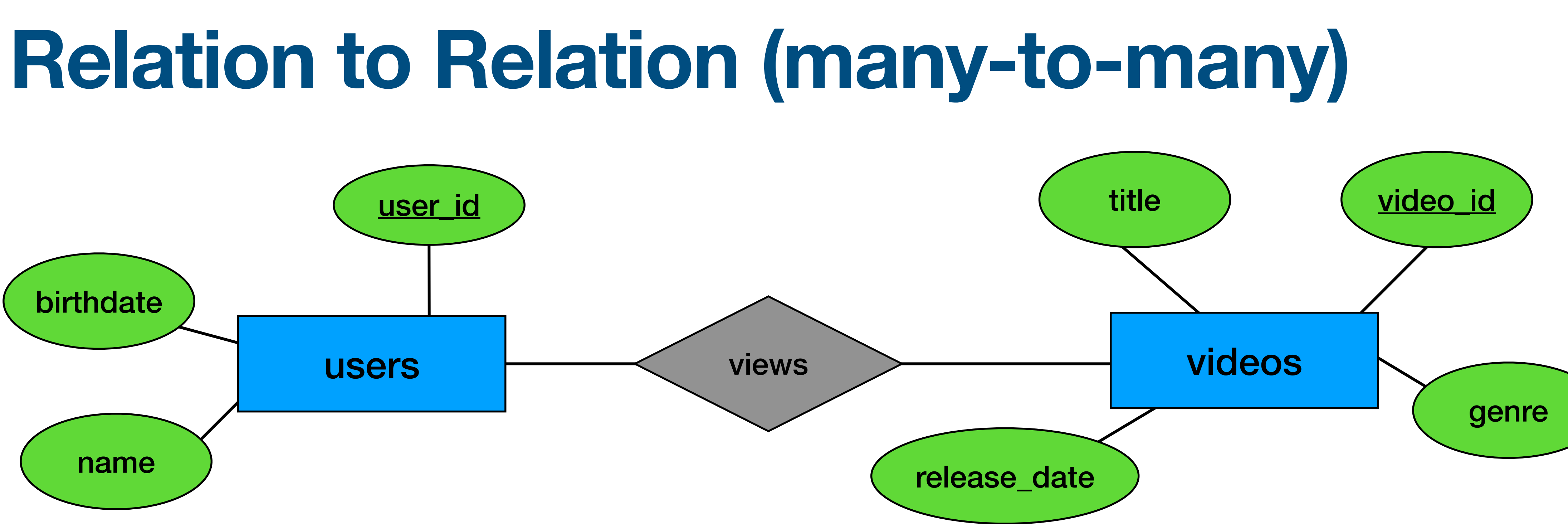

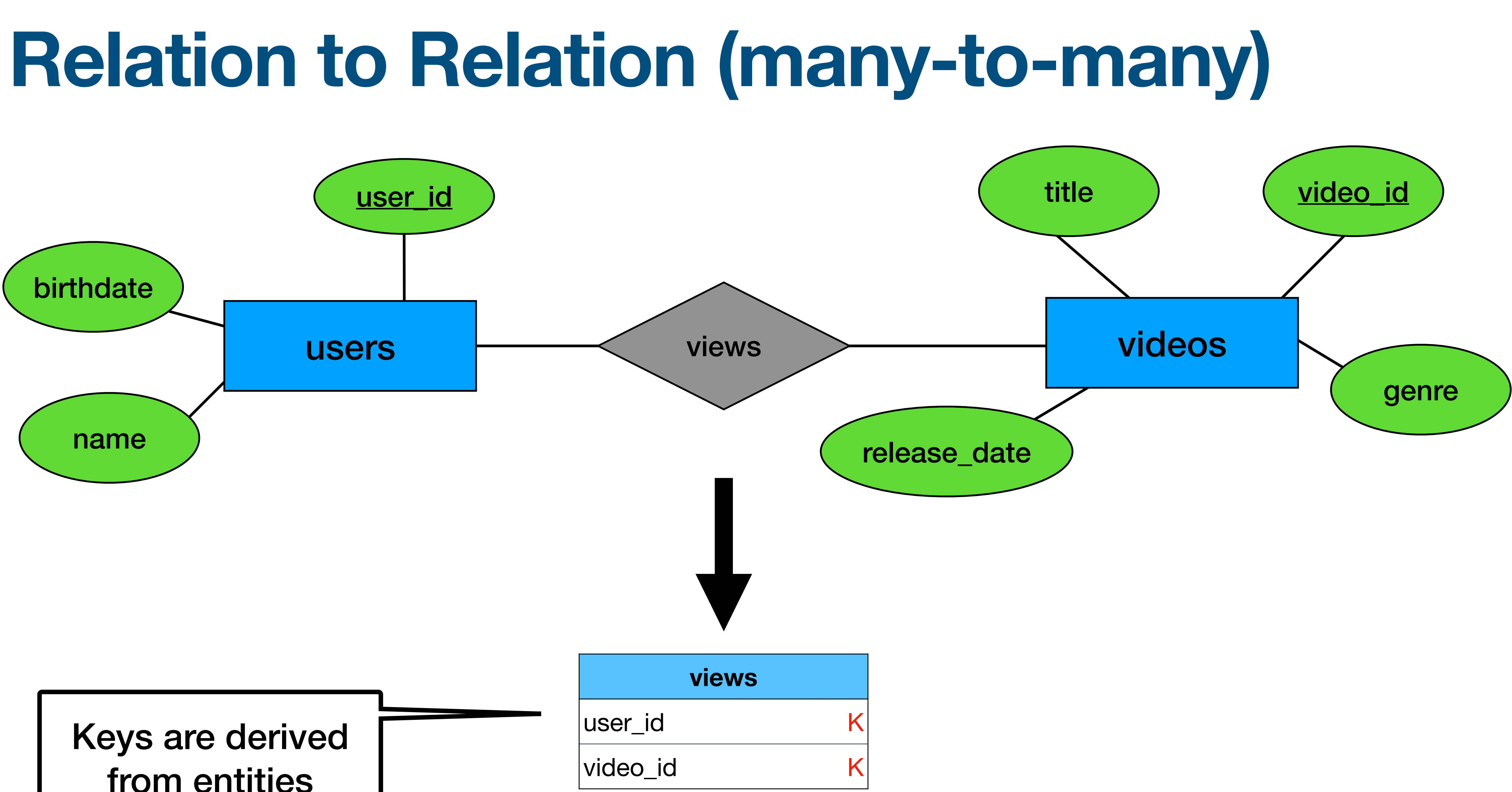

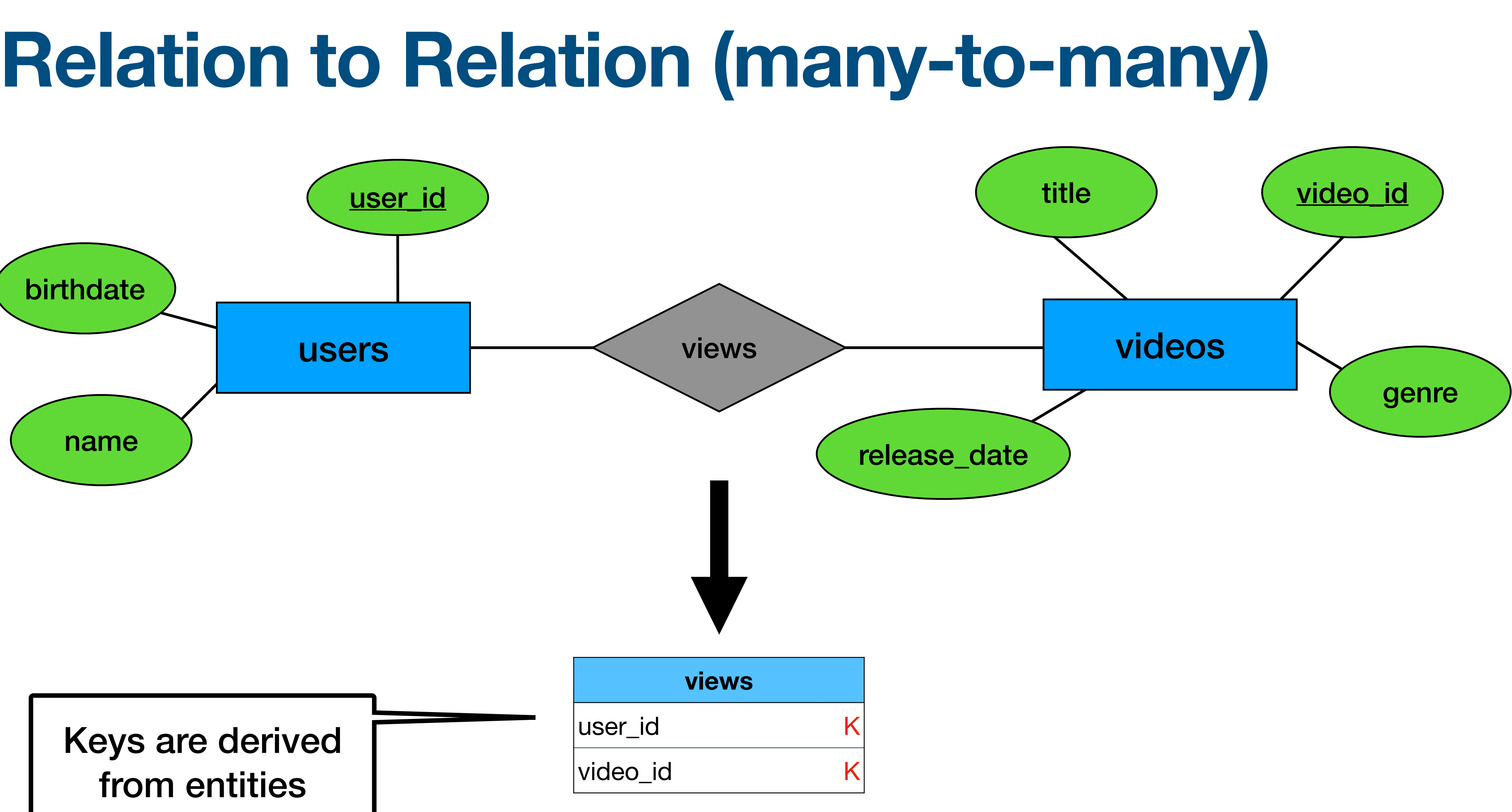

## **Relation to Relation (+attributes)**

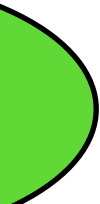

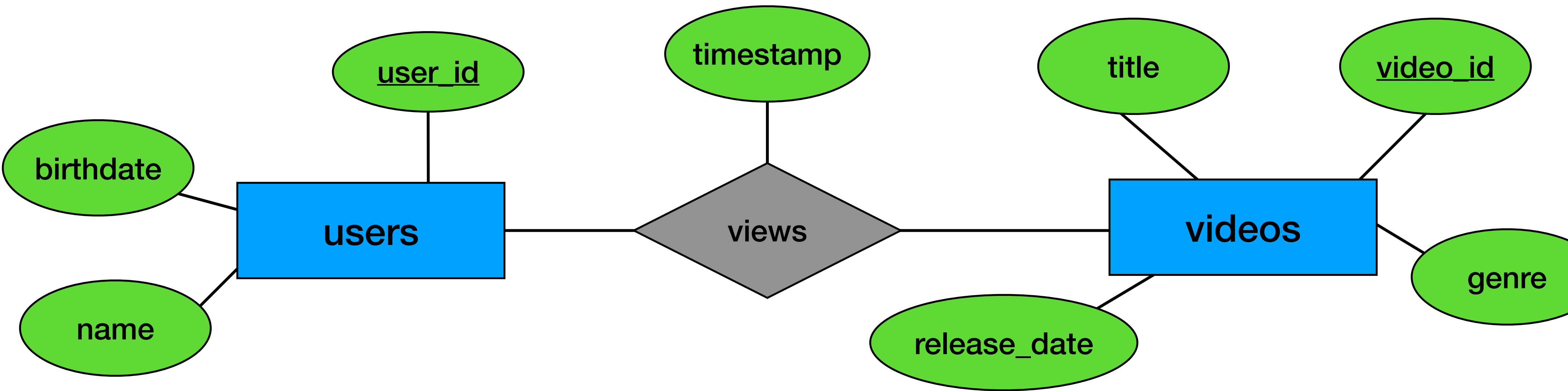

# **Relation to Relation (+attributes)**

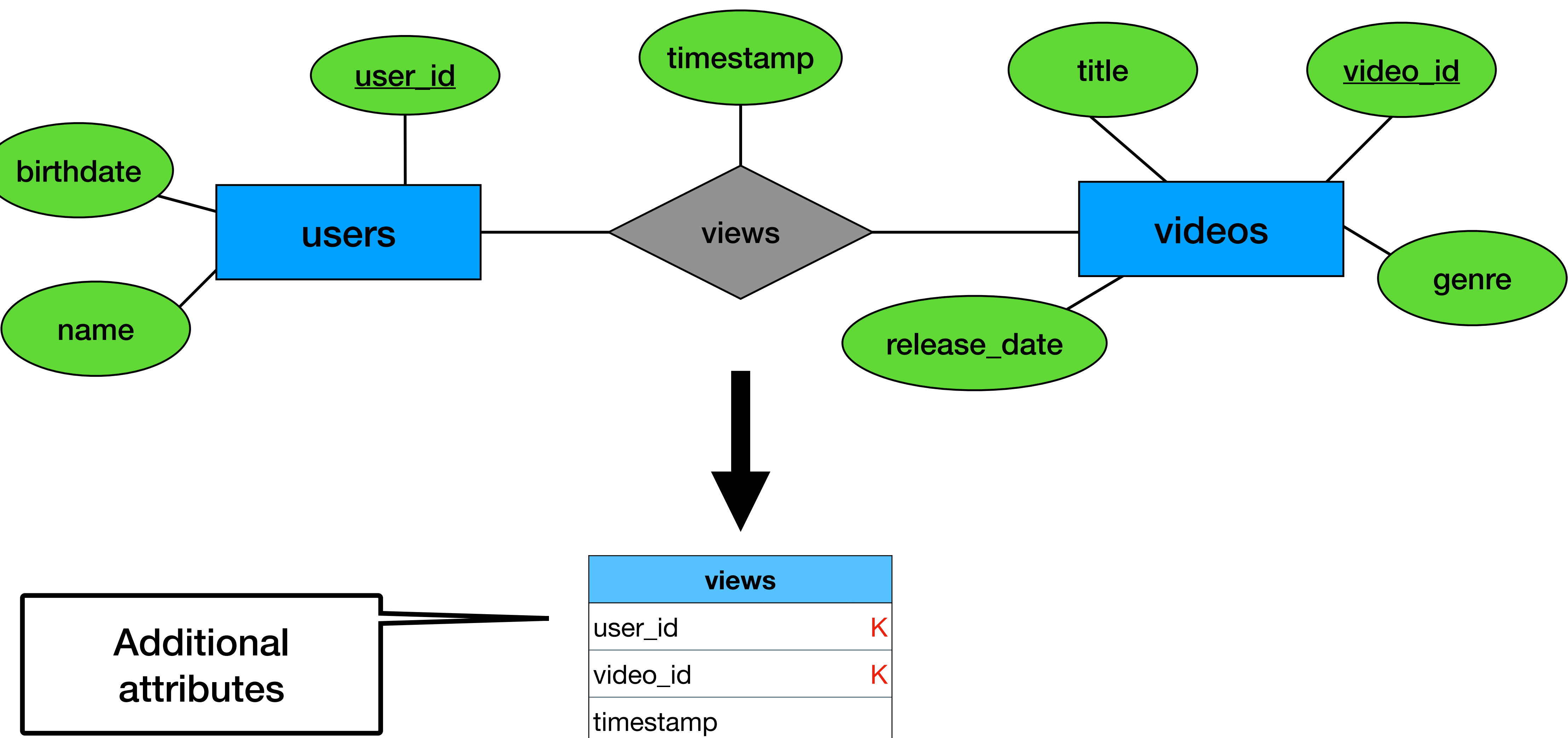

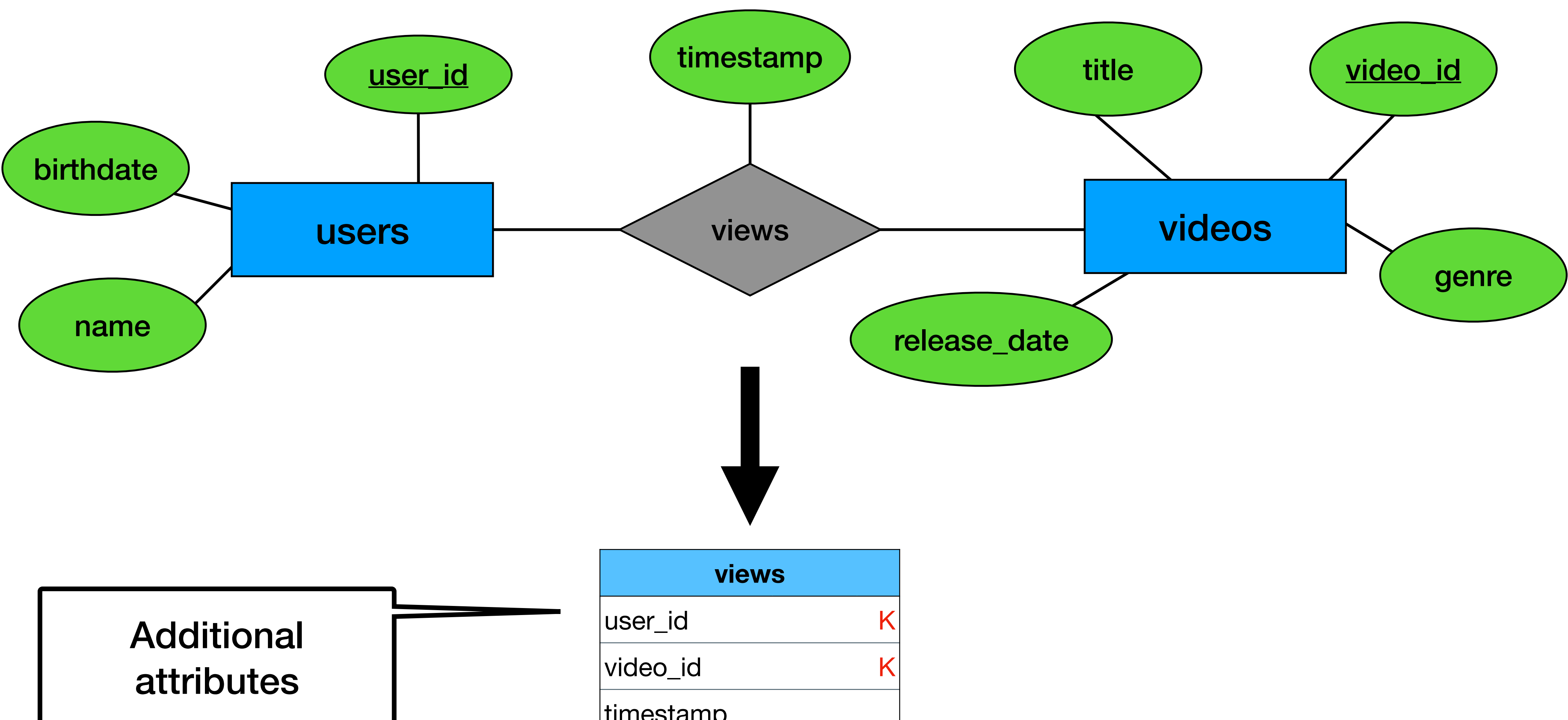

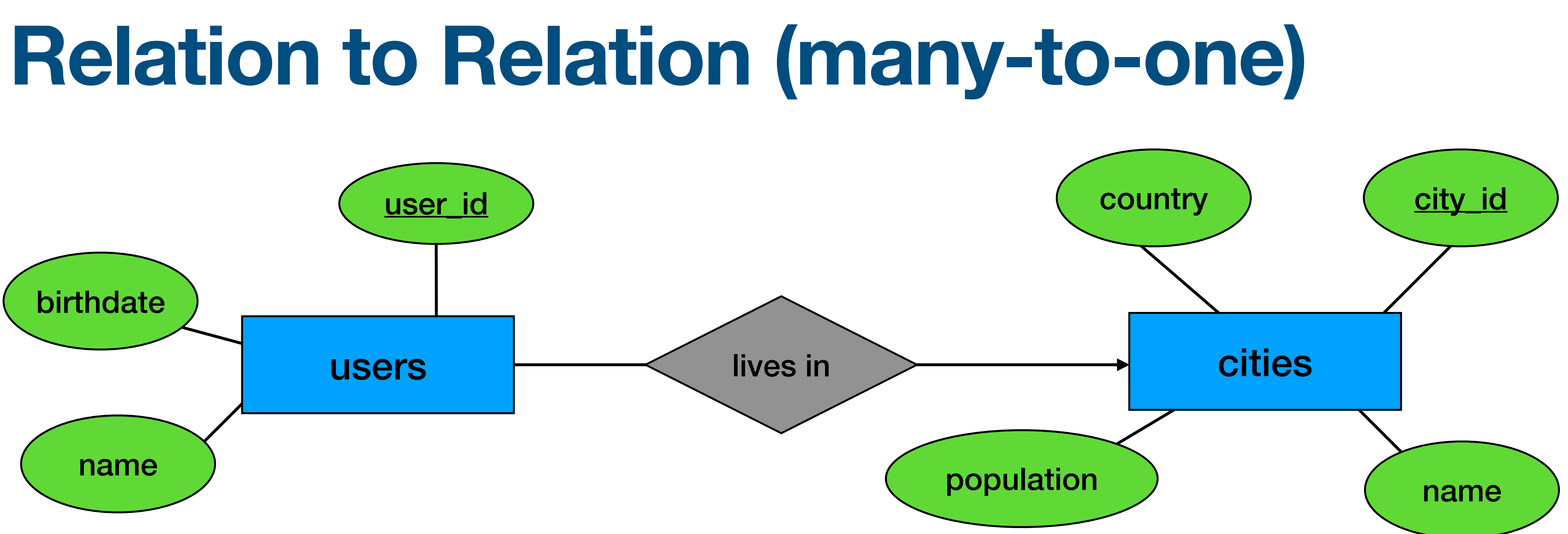

required. We add to users

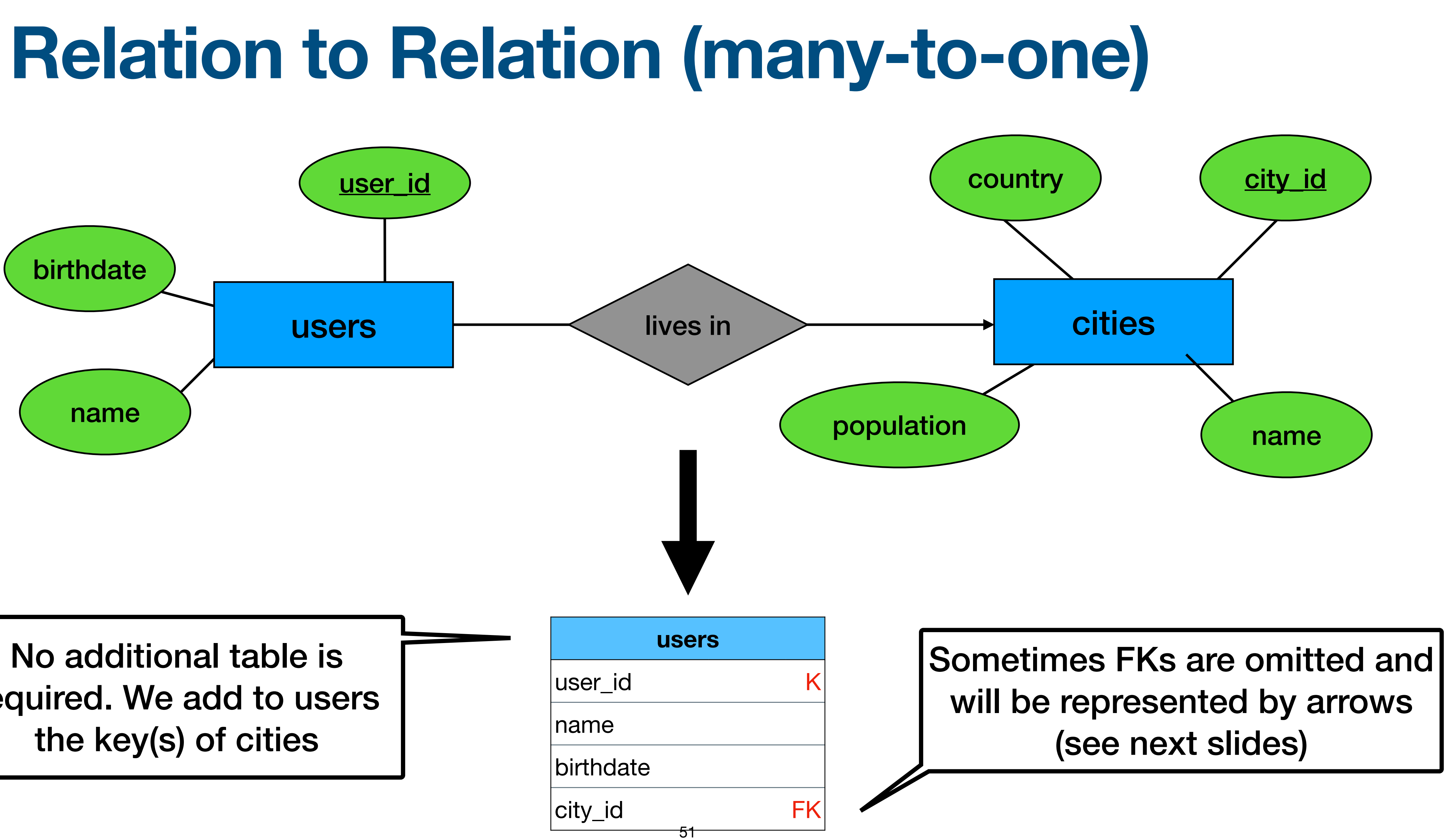

# **Relation to Relation (one-to-one)** country\_id countries name

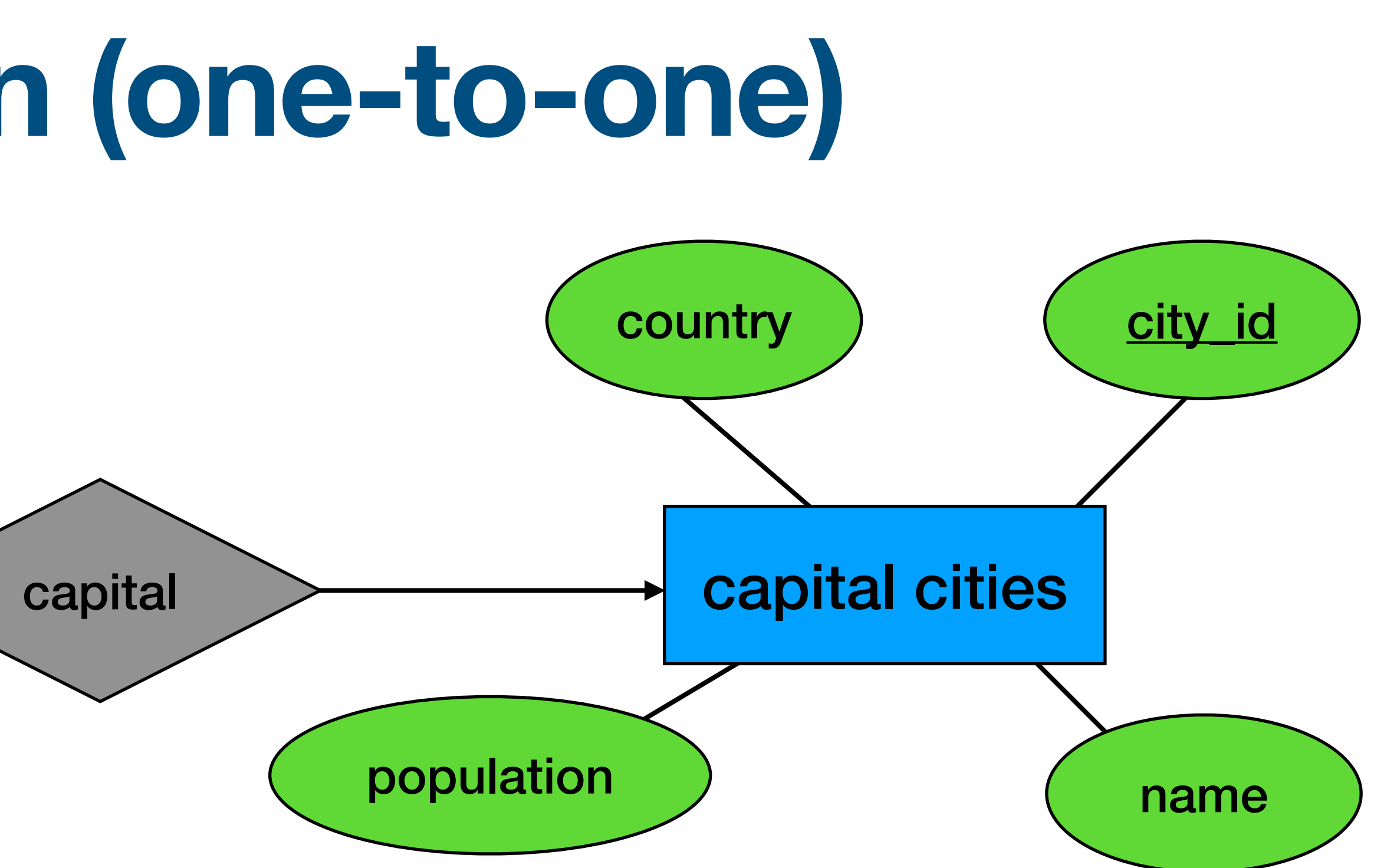

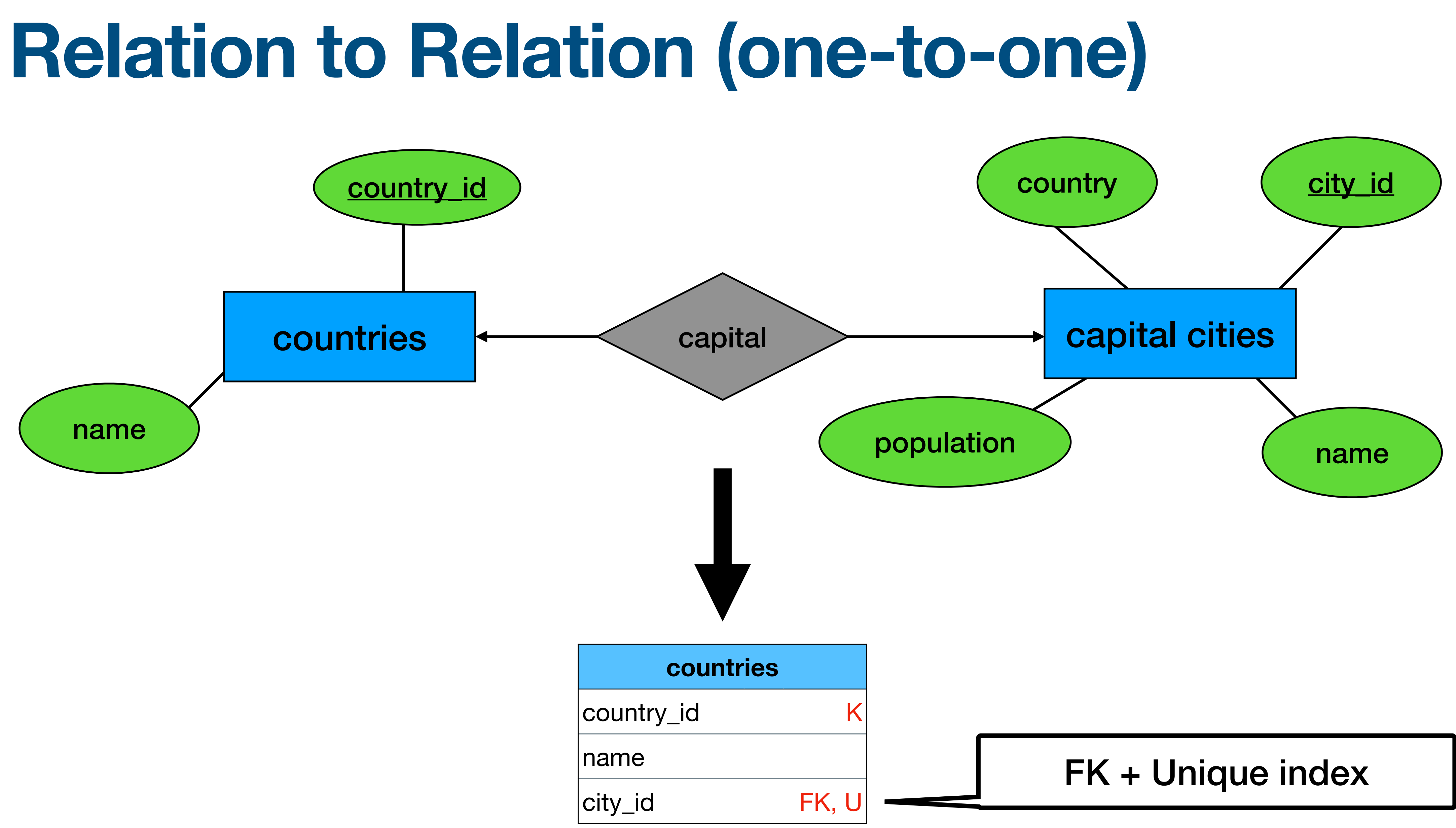

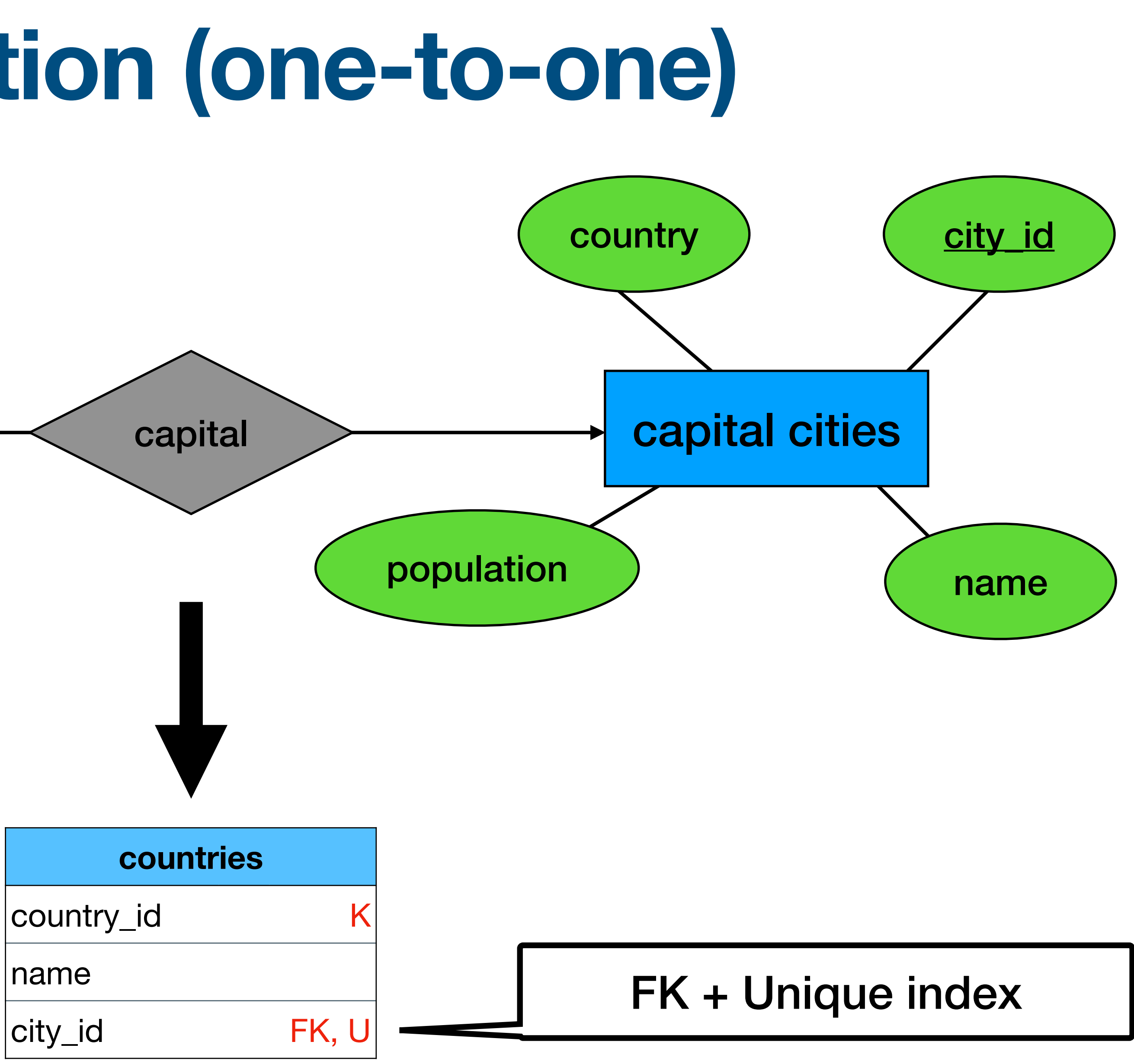

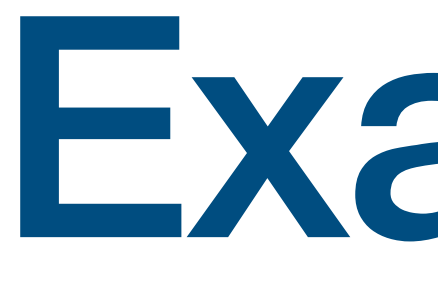

Example

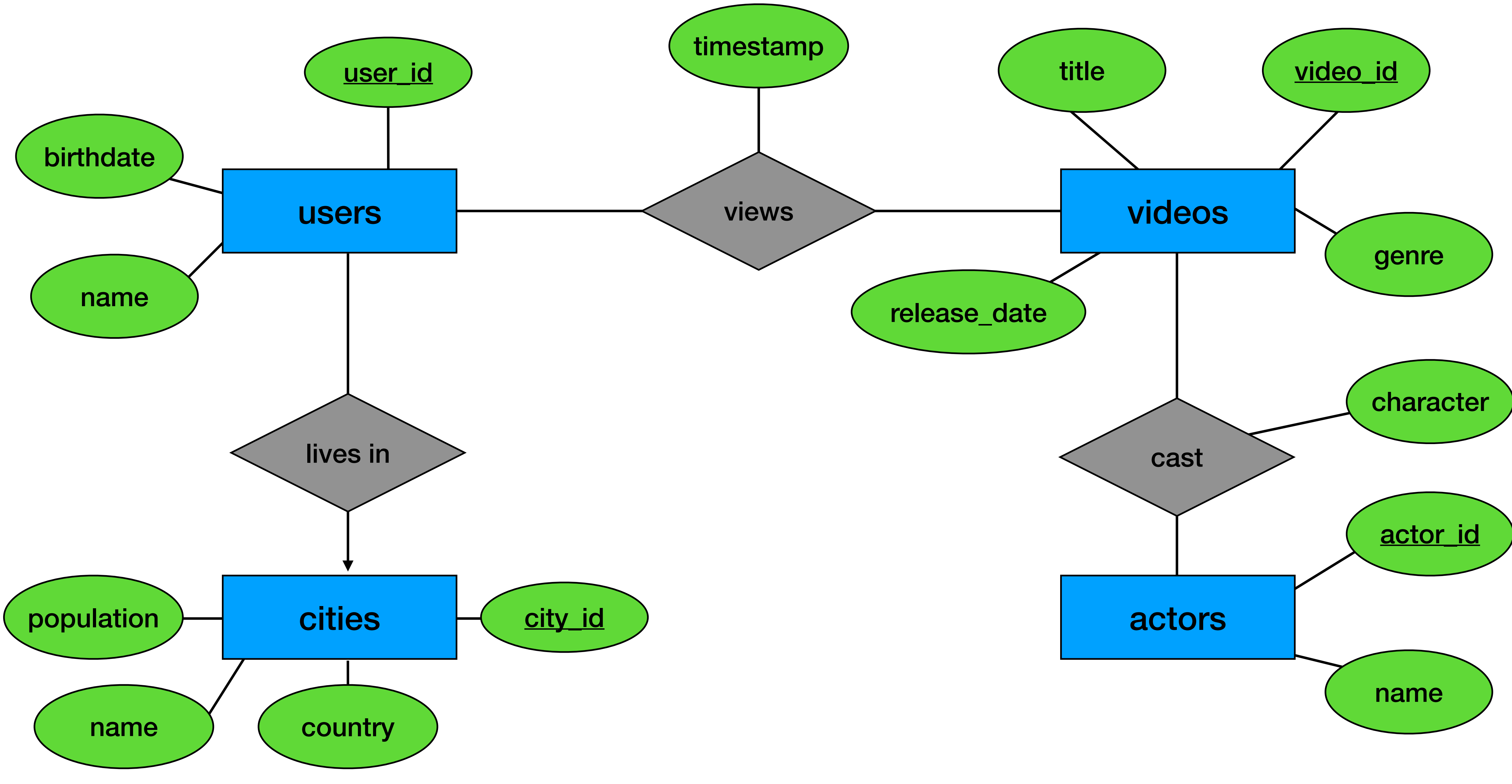

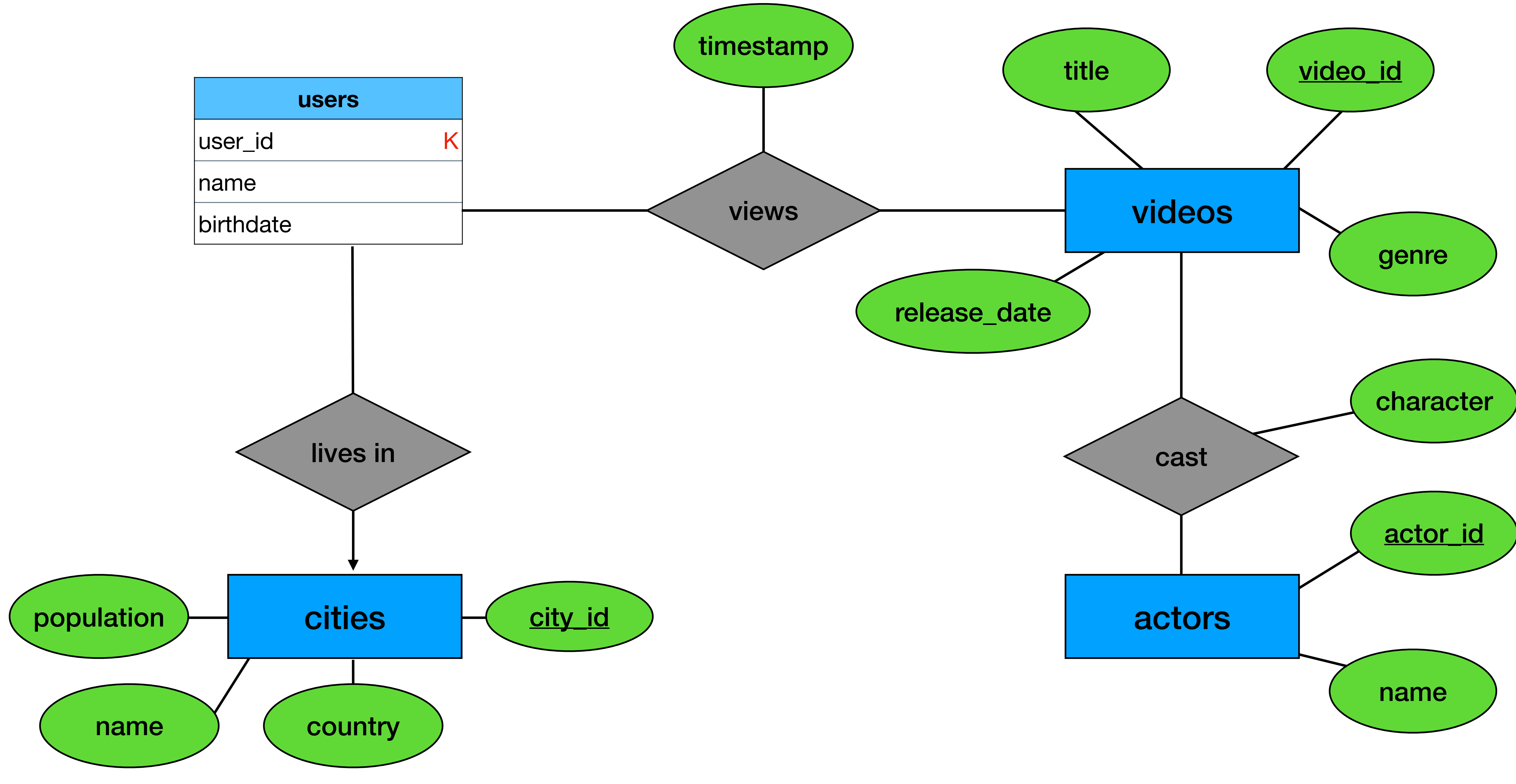

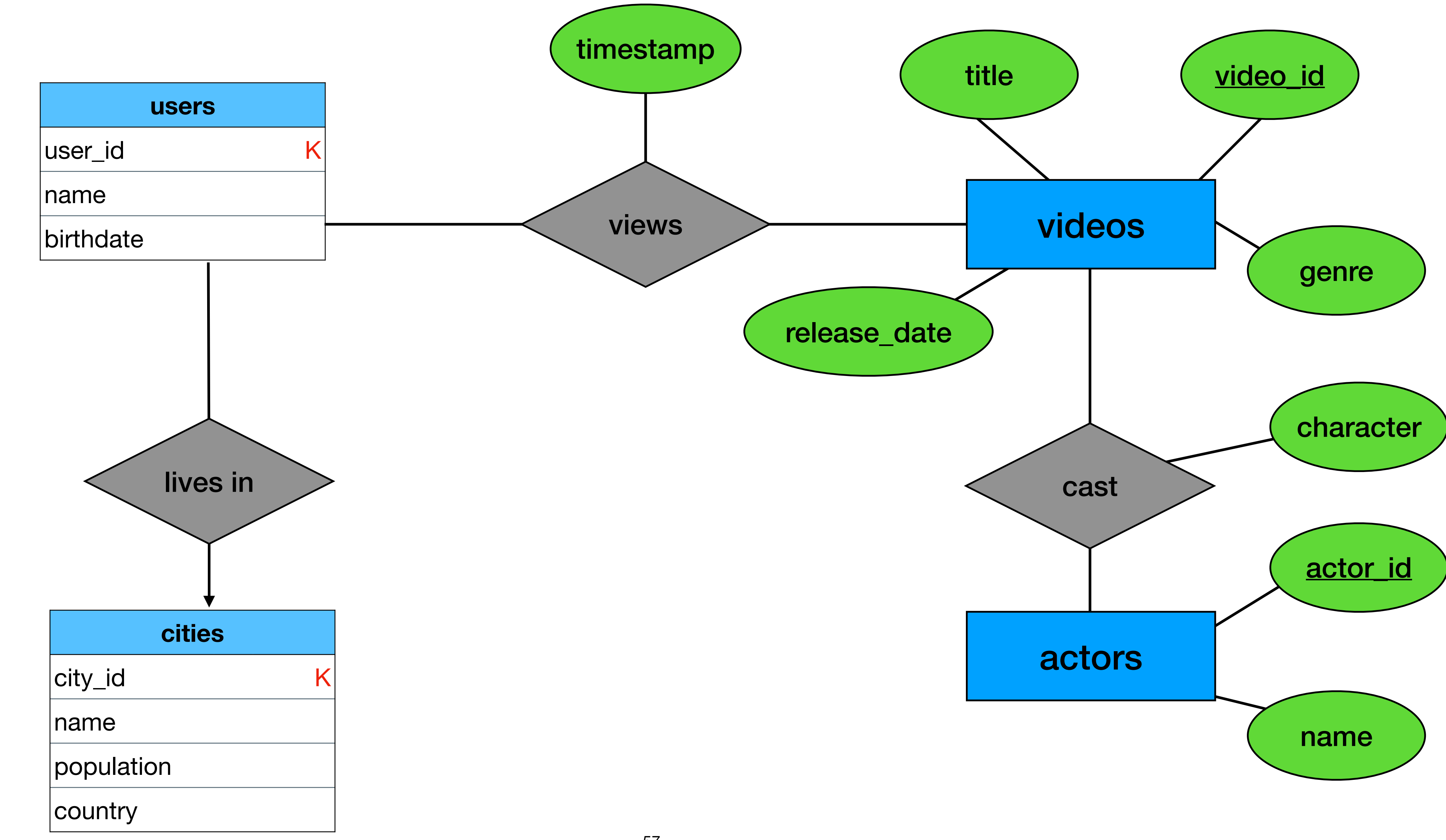

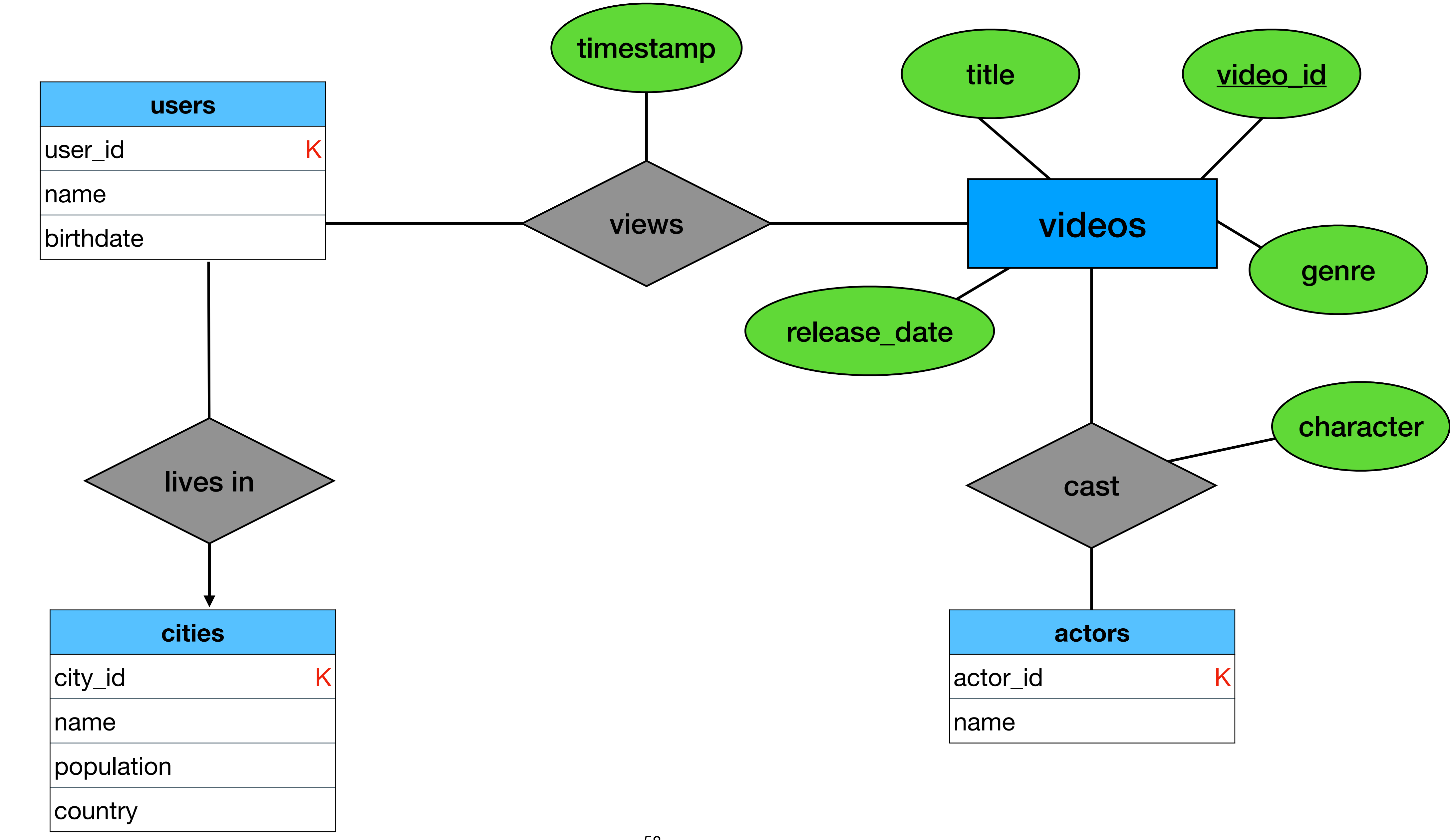

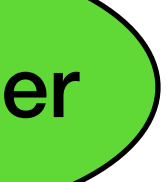

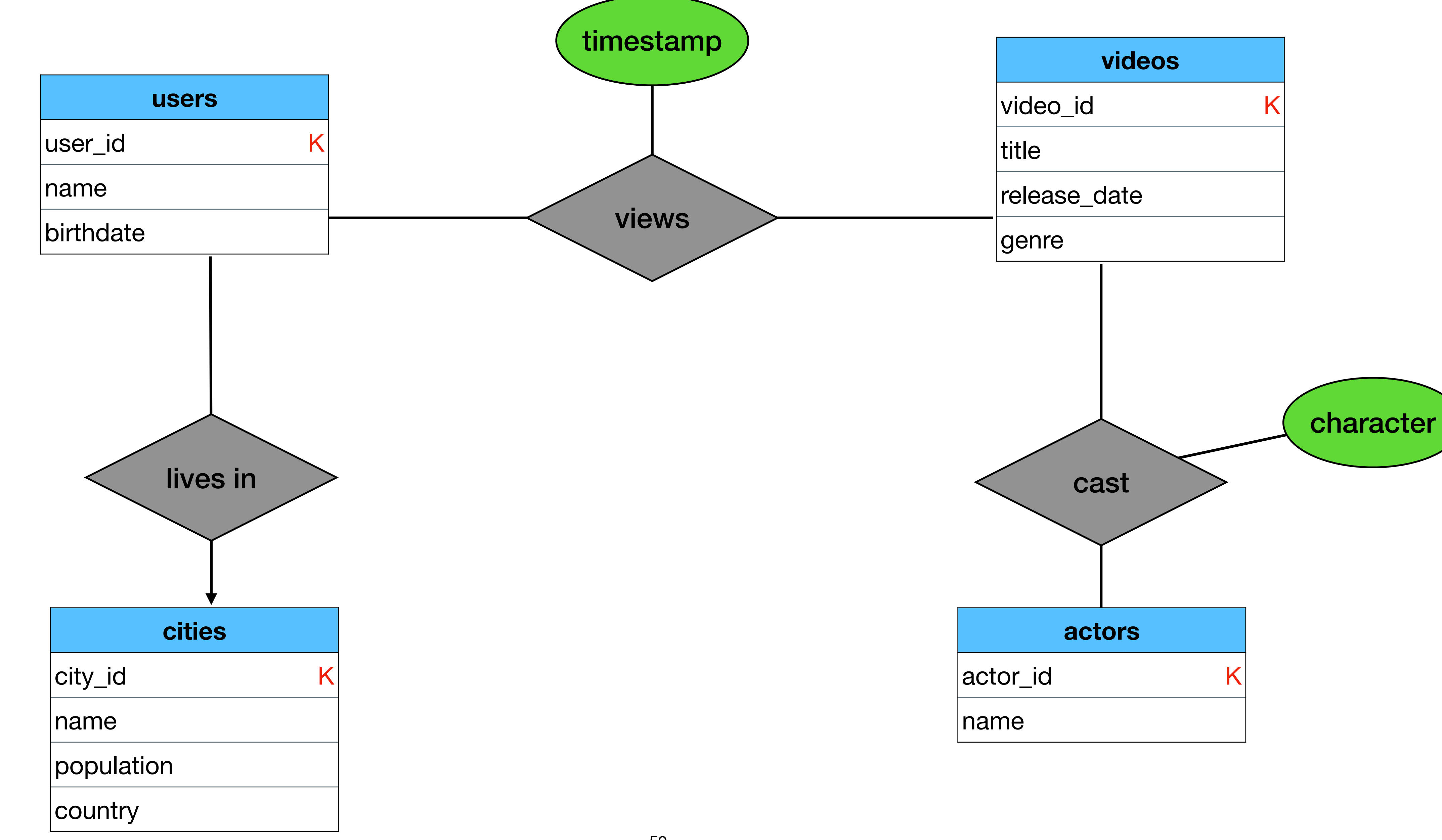

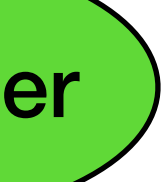

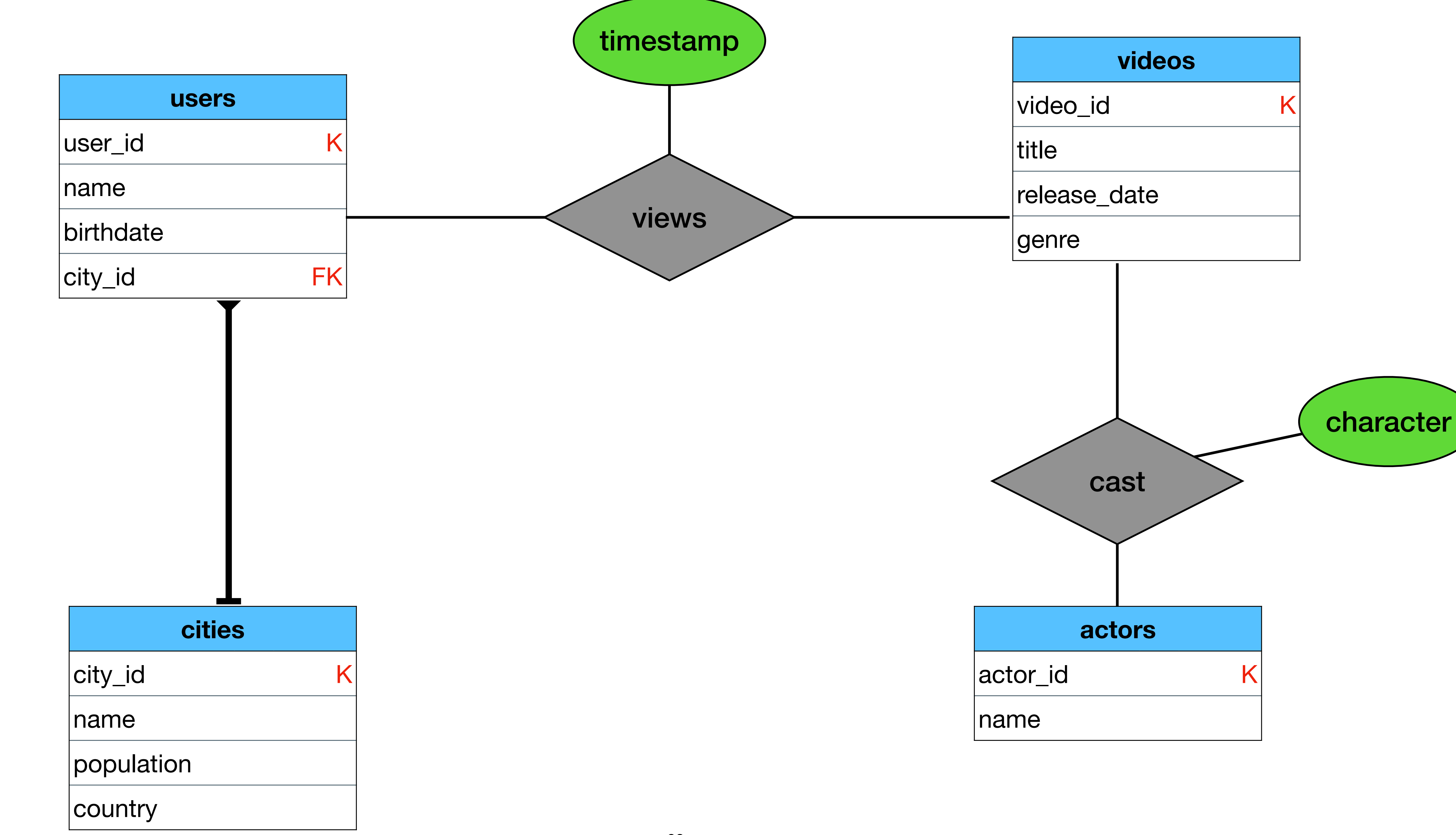

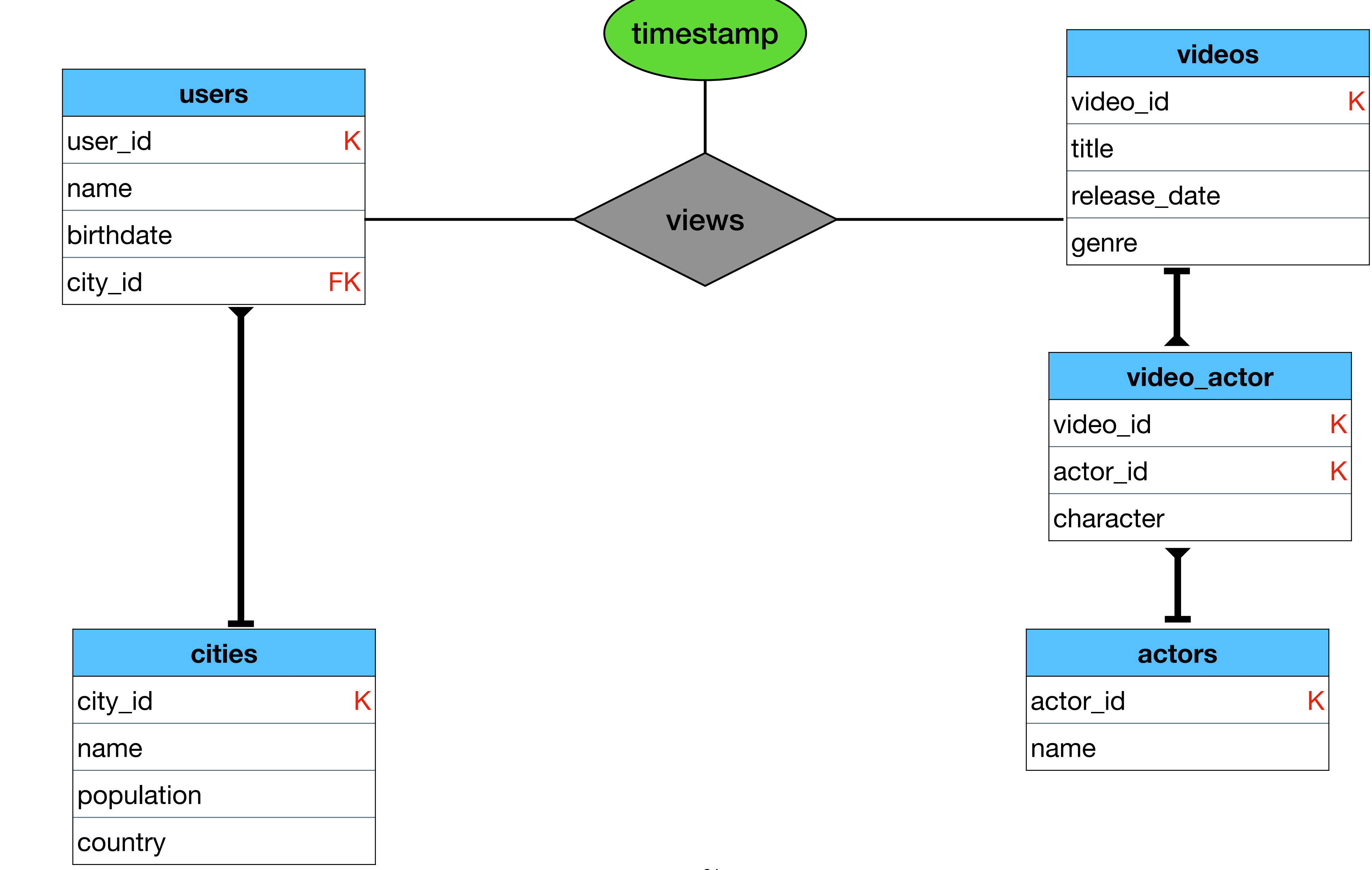

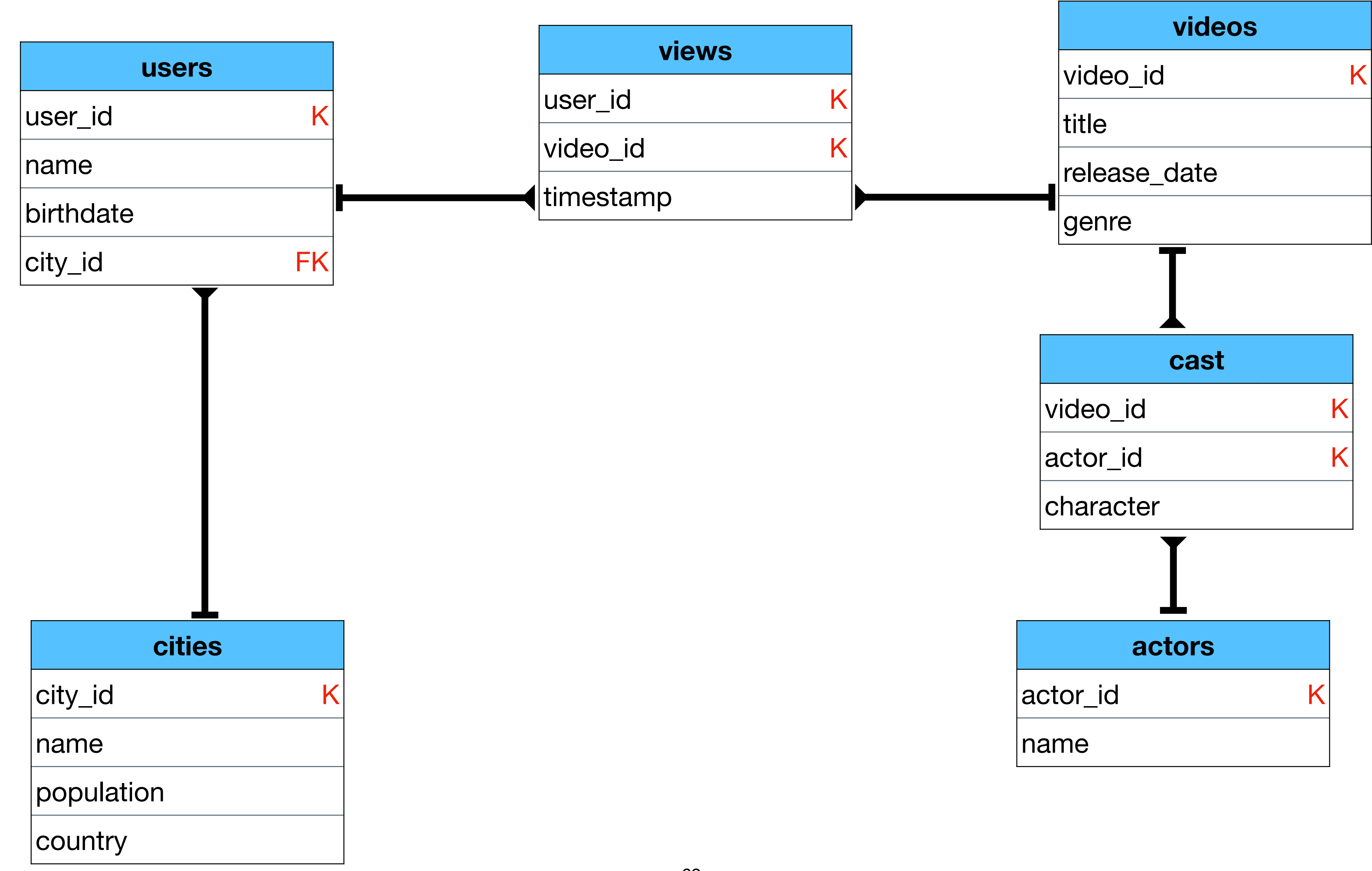

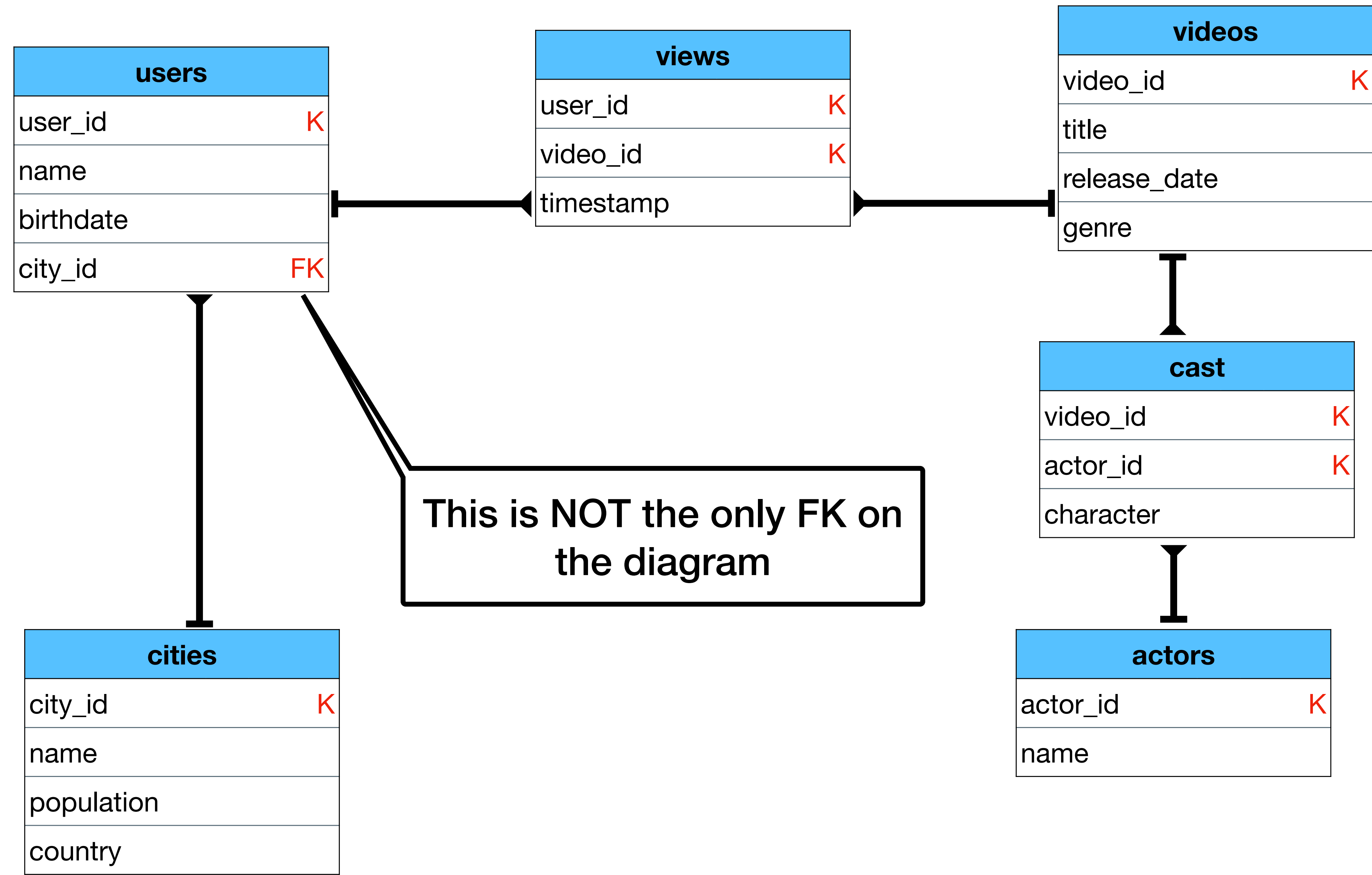

# **Relational Modeling - 10,000 foot view**

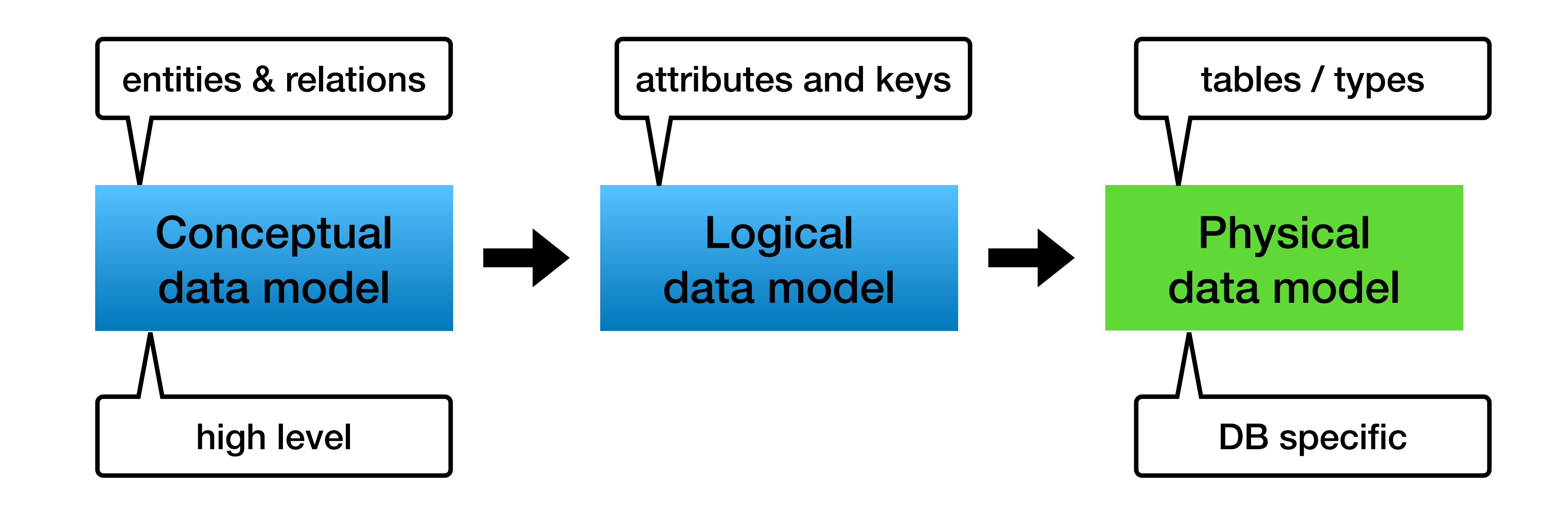

### **Physical data model**

- Finalize the schema
- Add types
- Generate create table statements

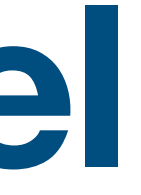

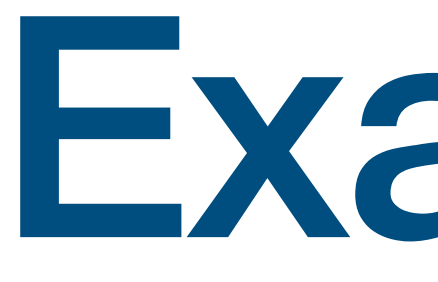

Example

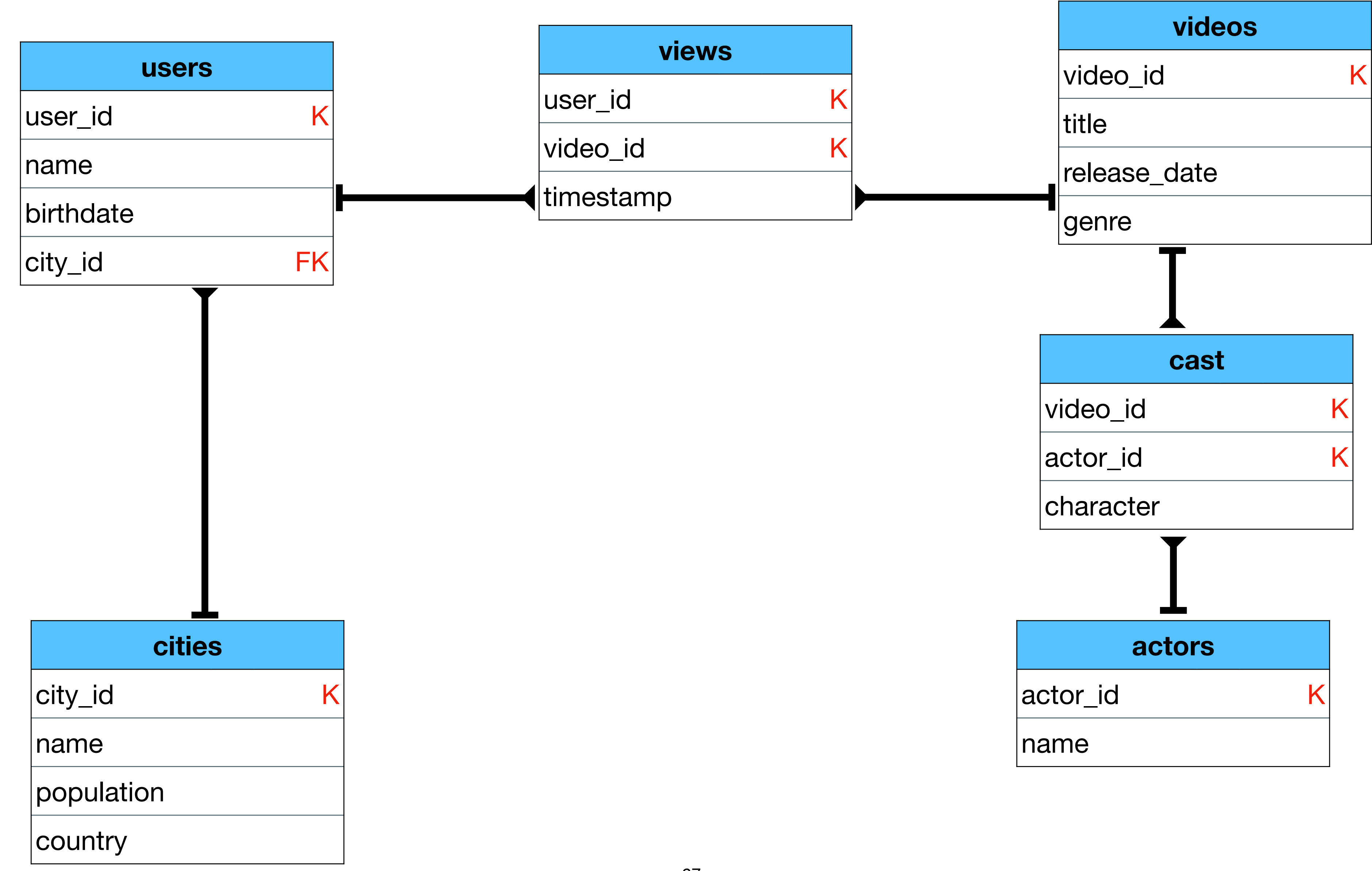

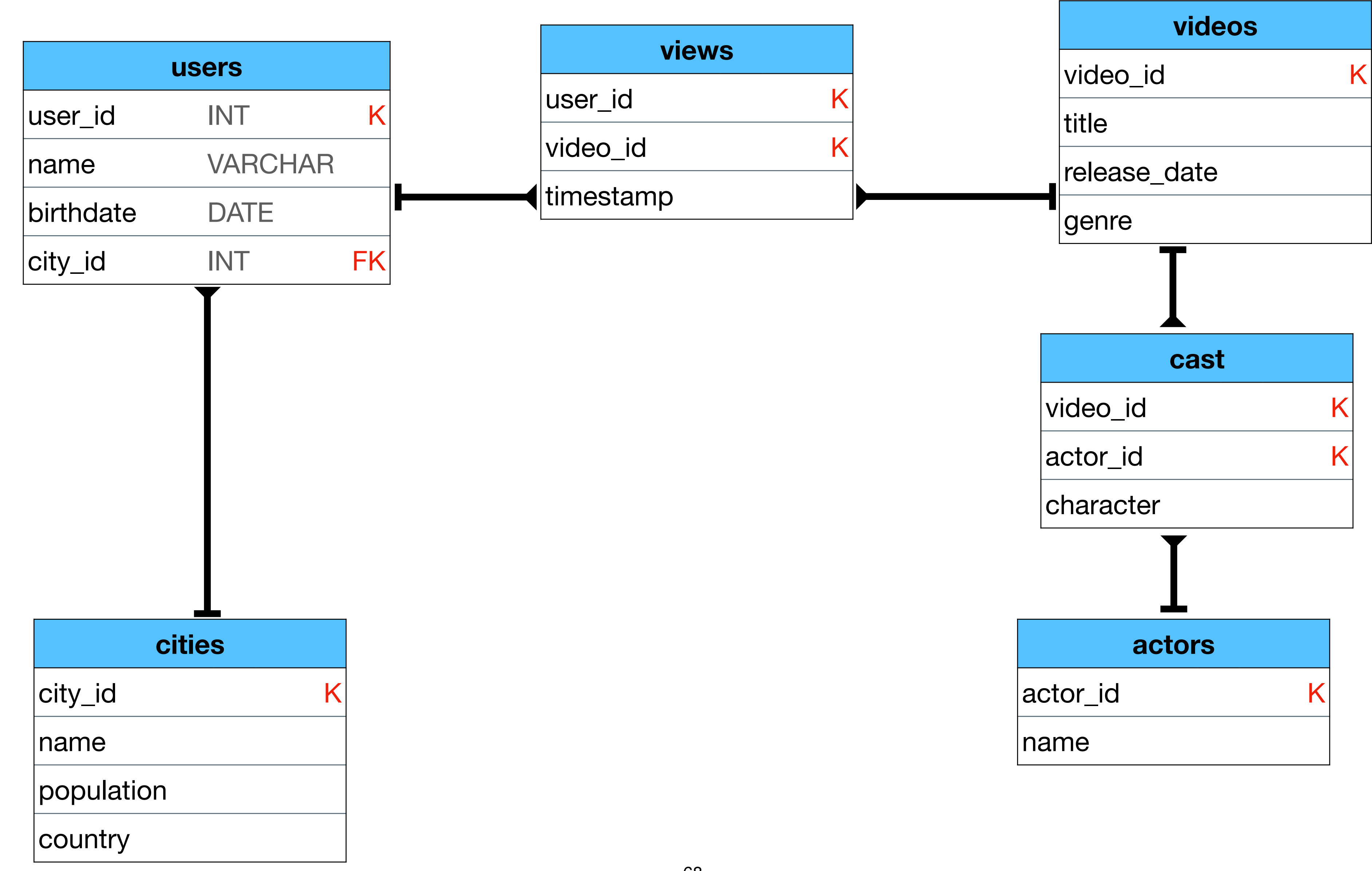

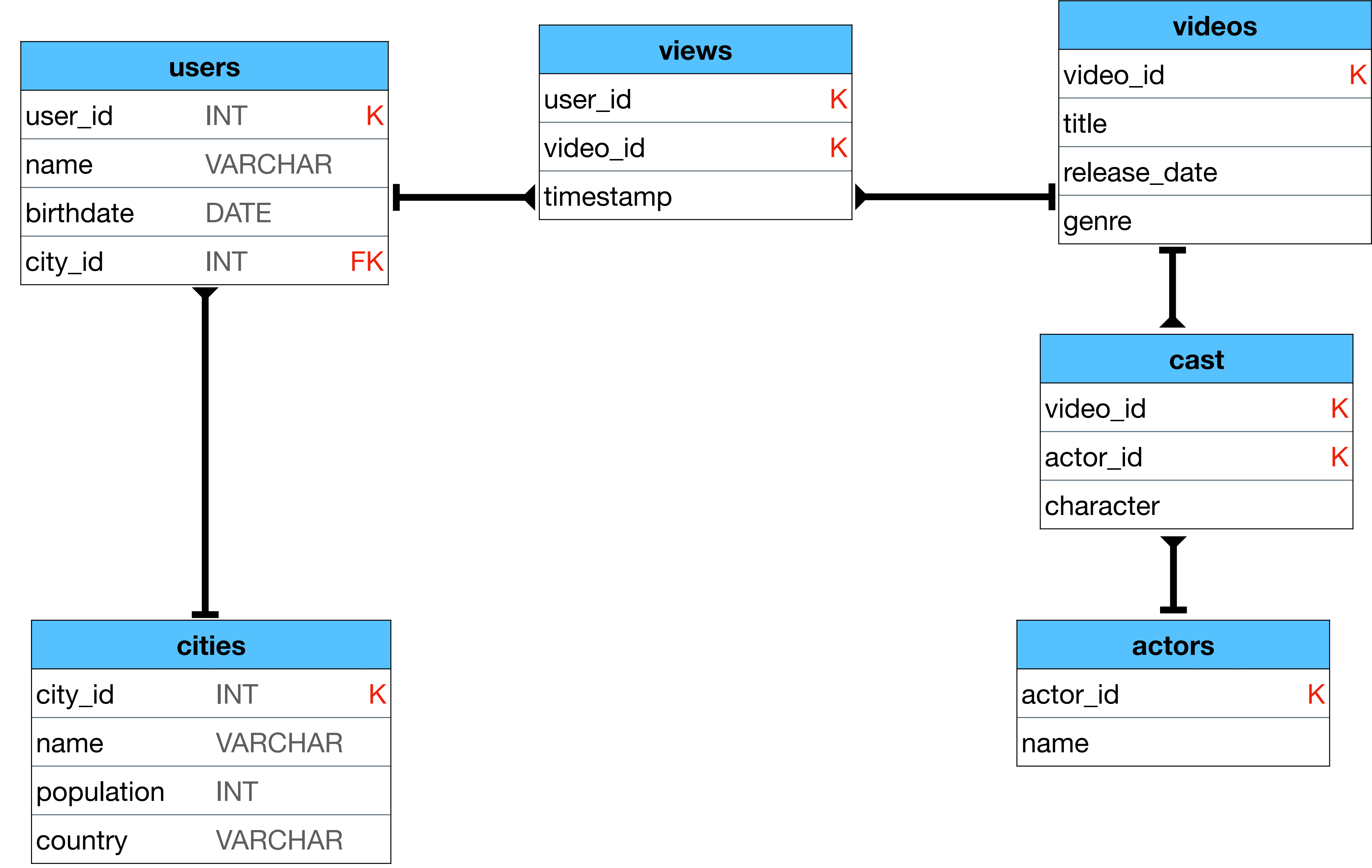

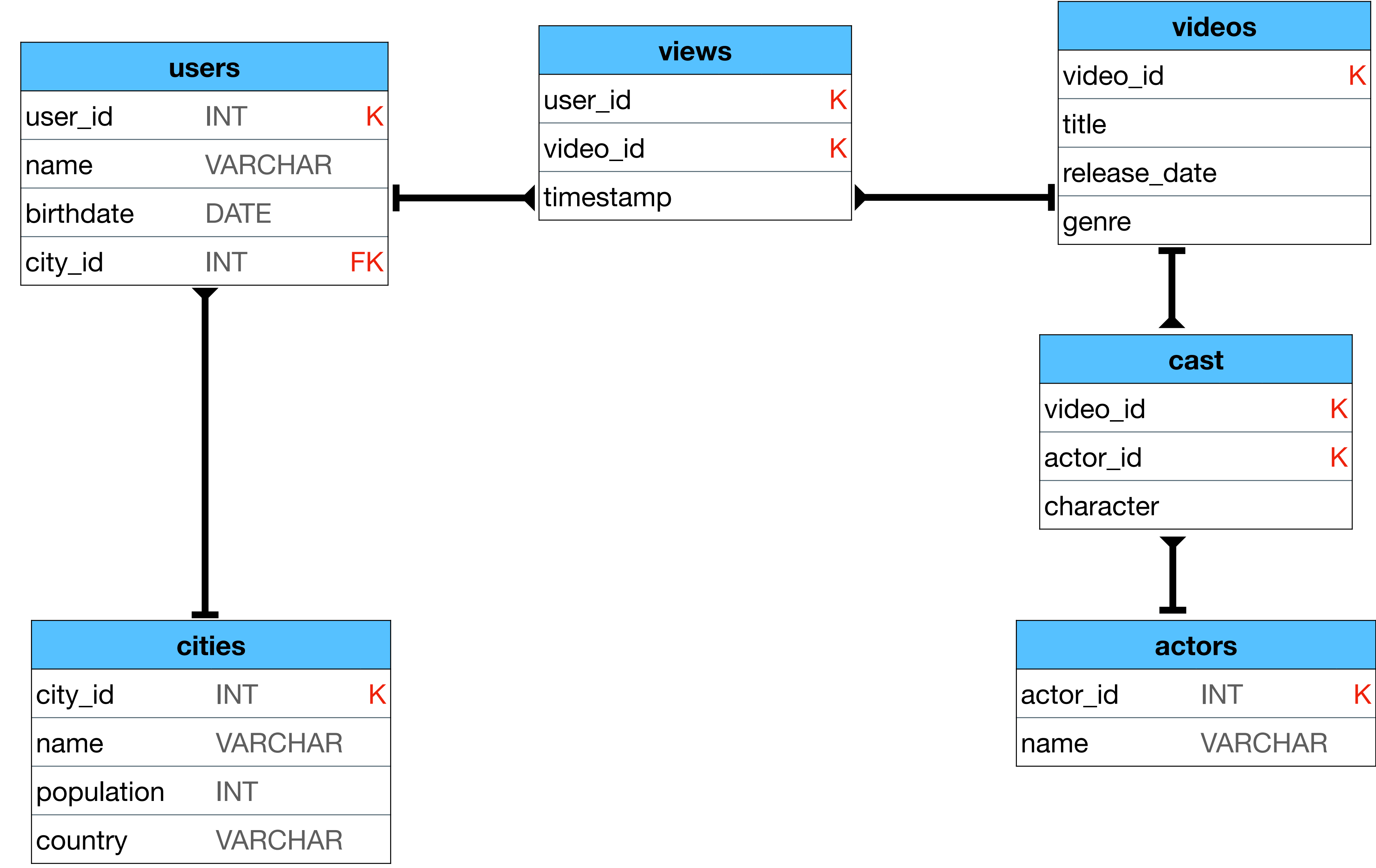

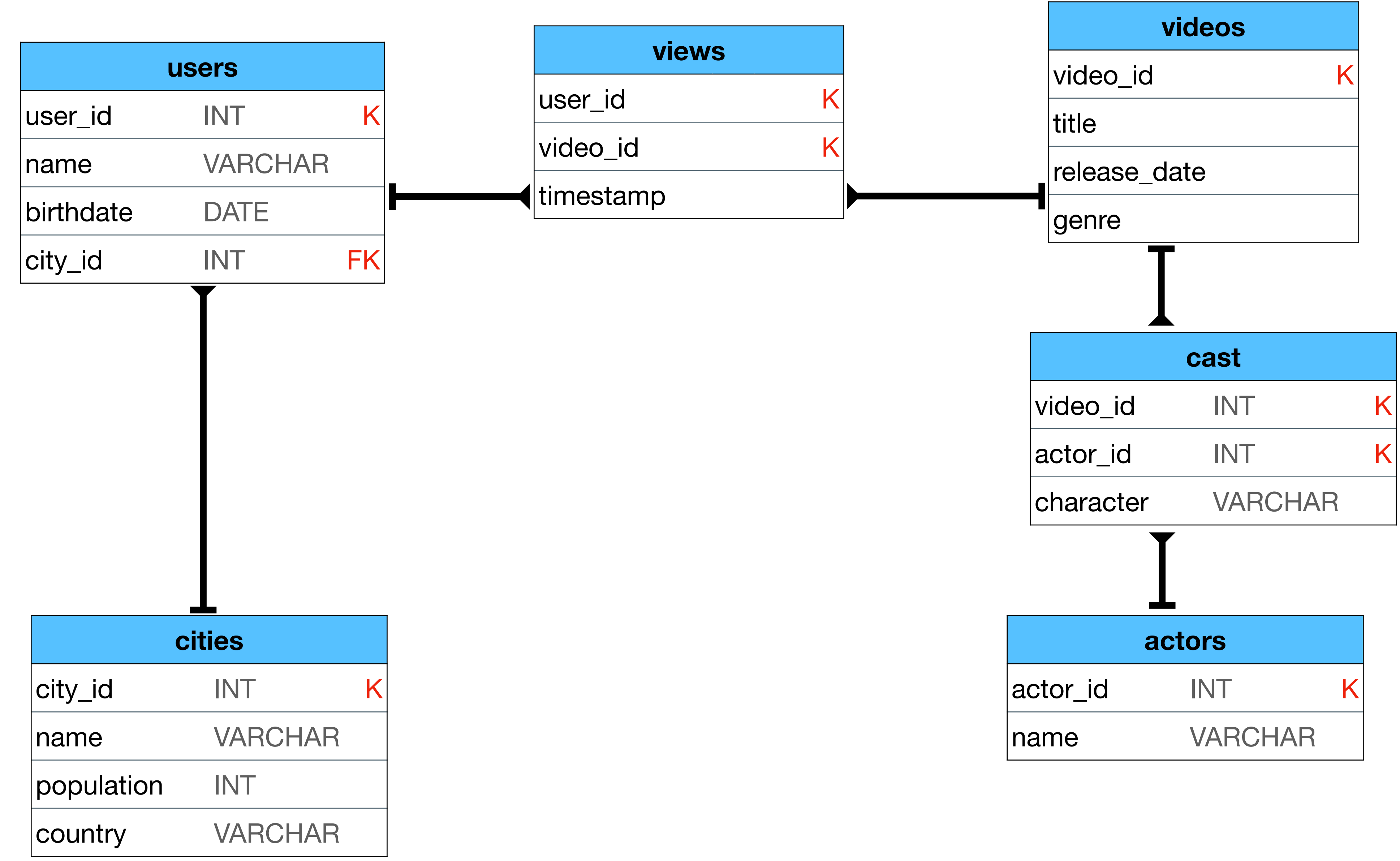

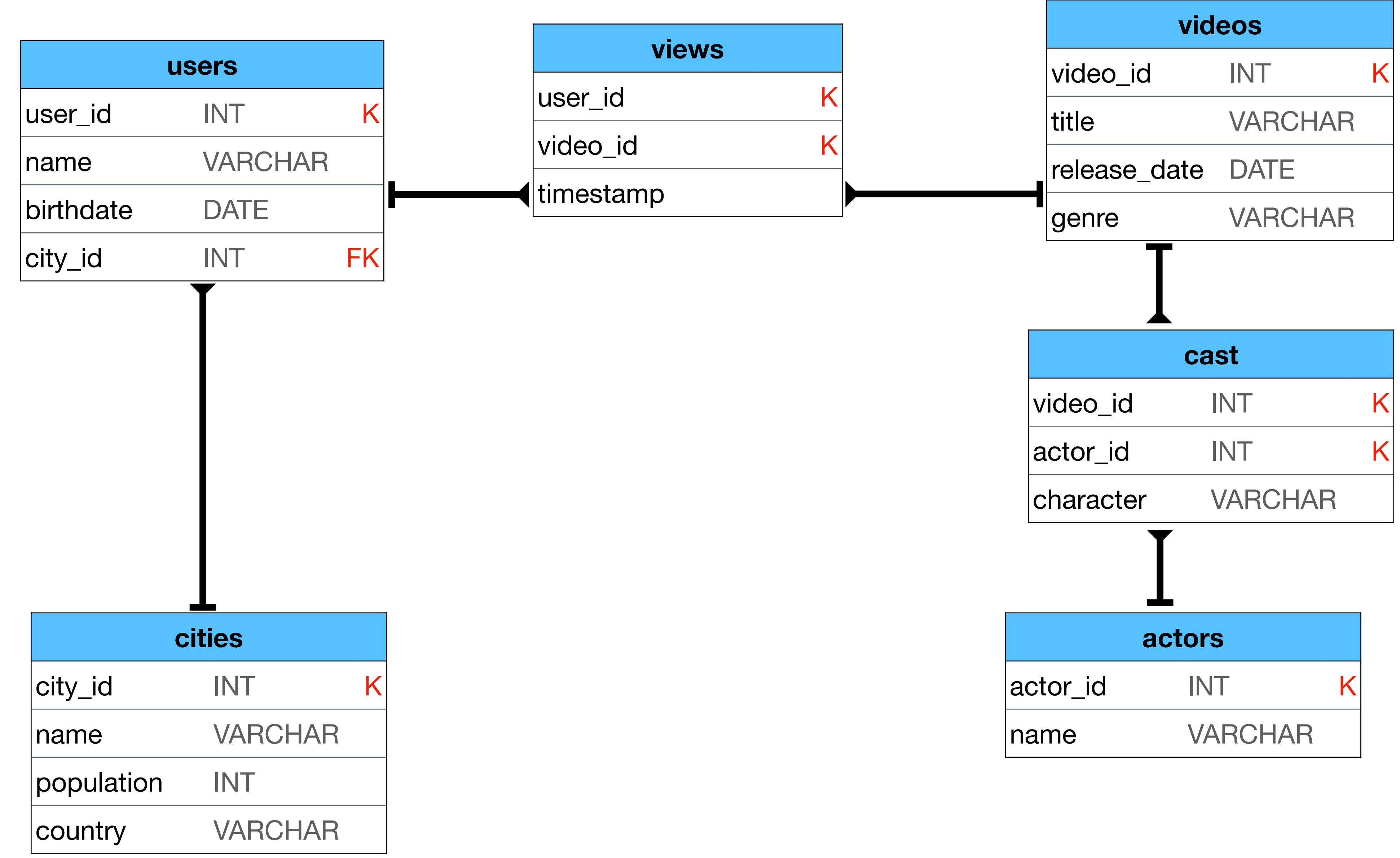
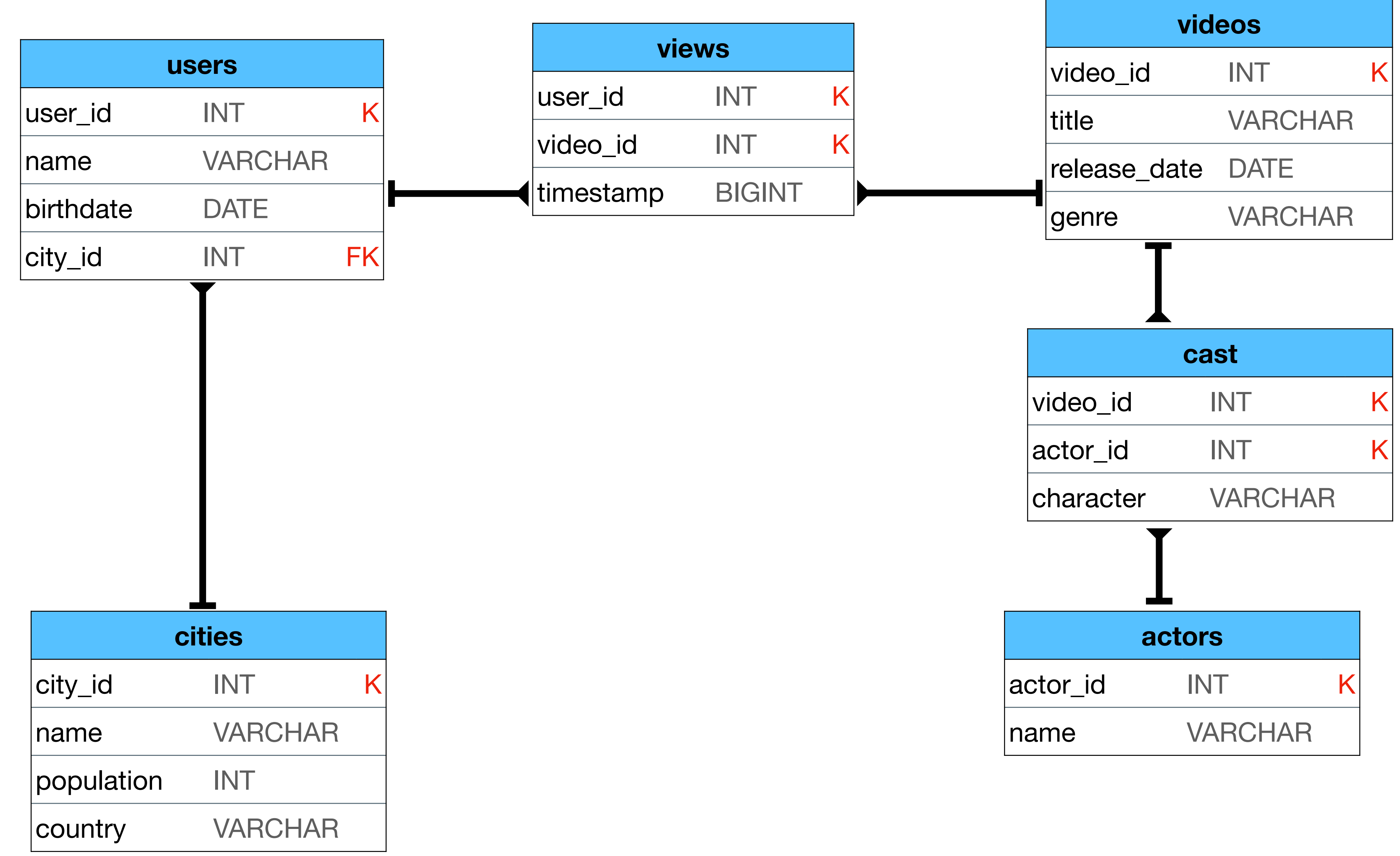

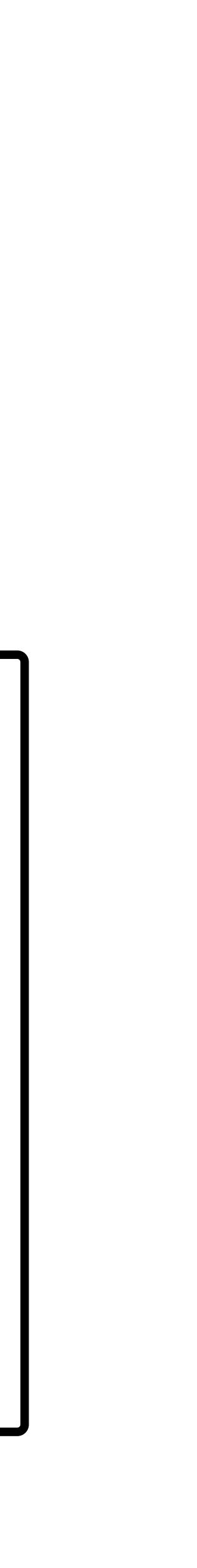

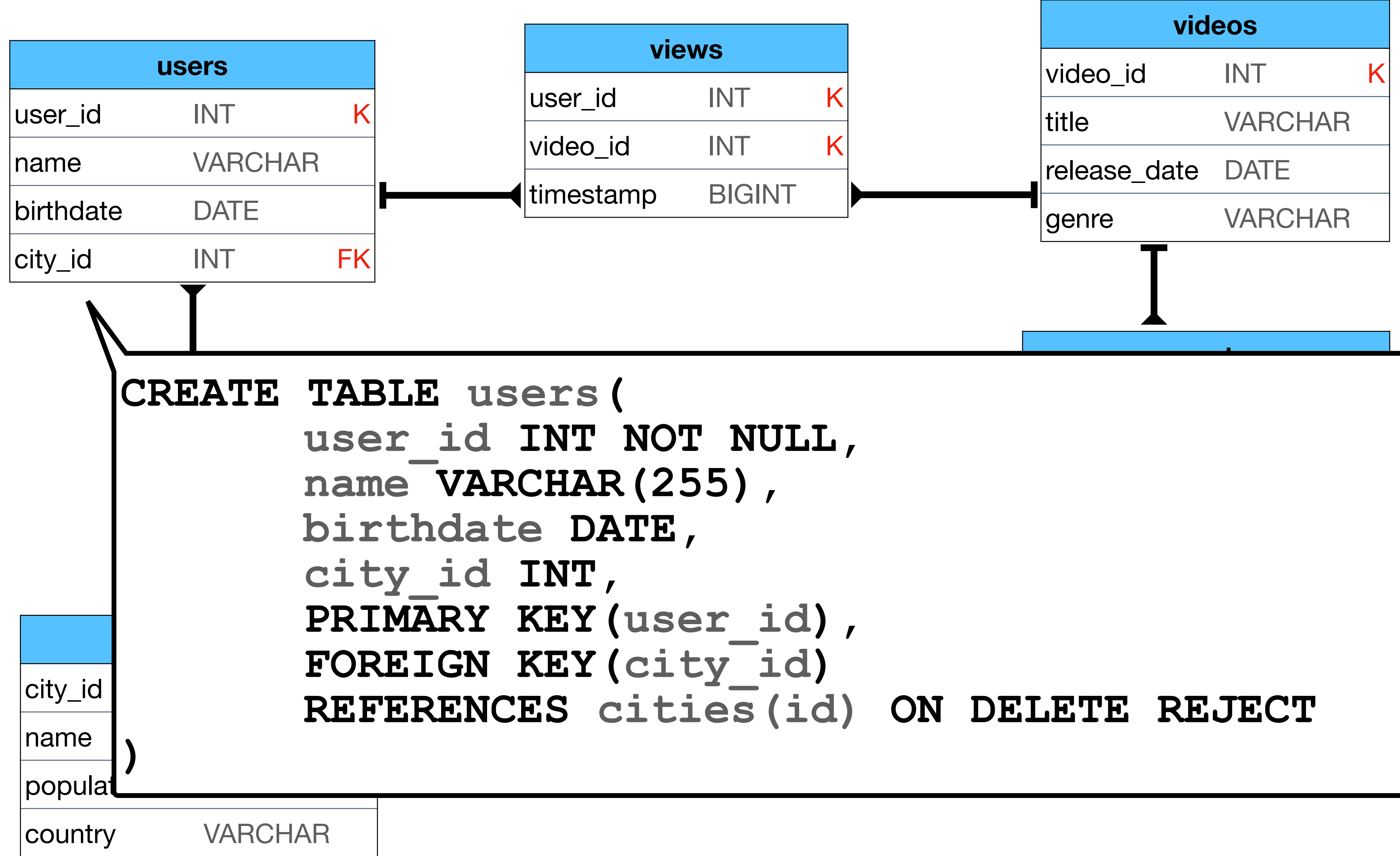

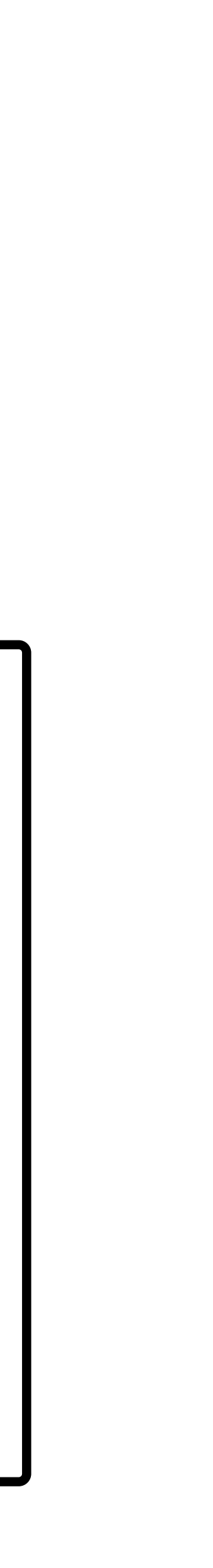

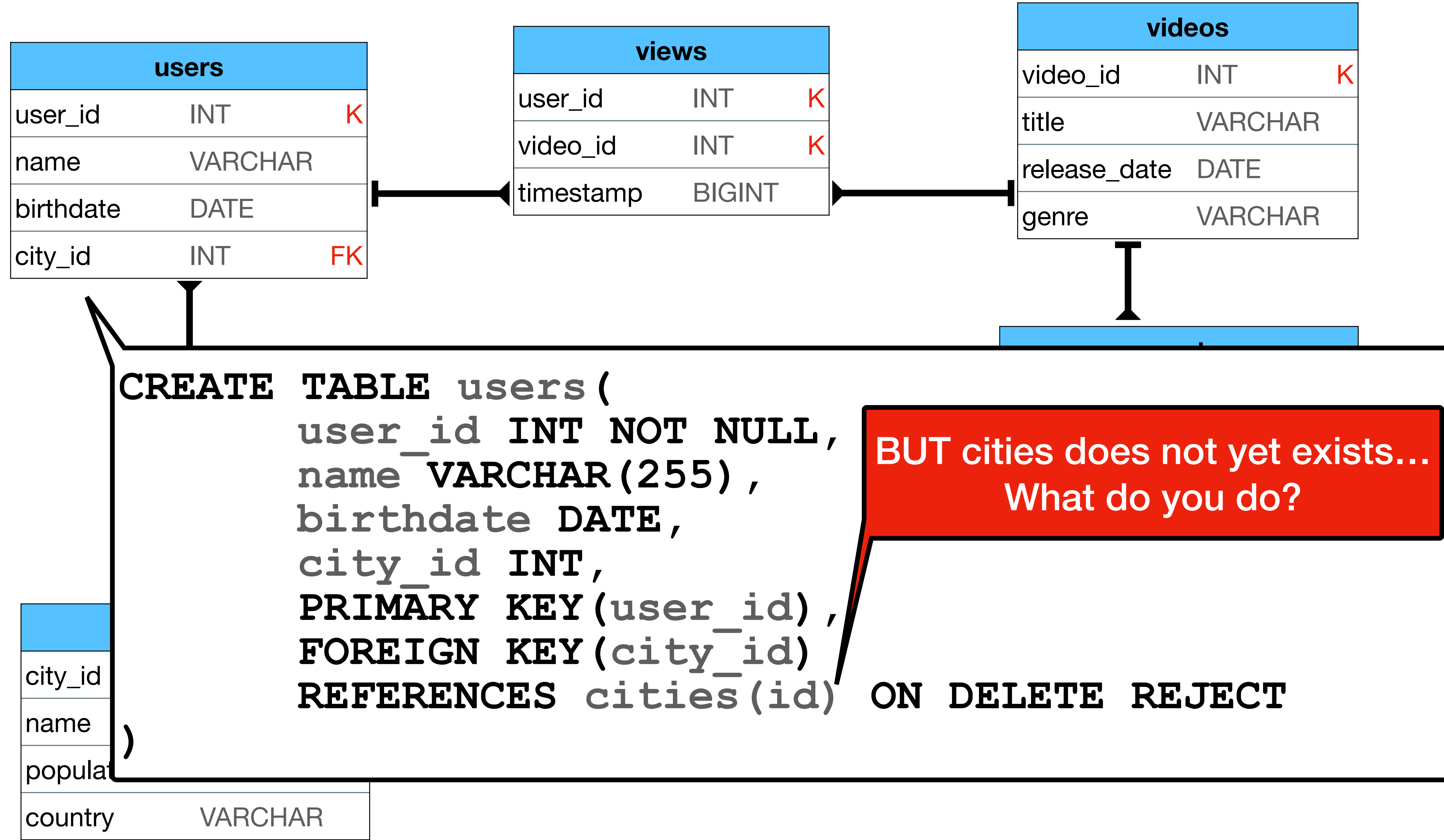

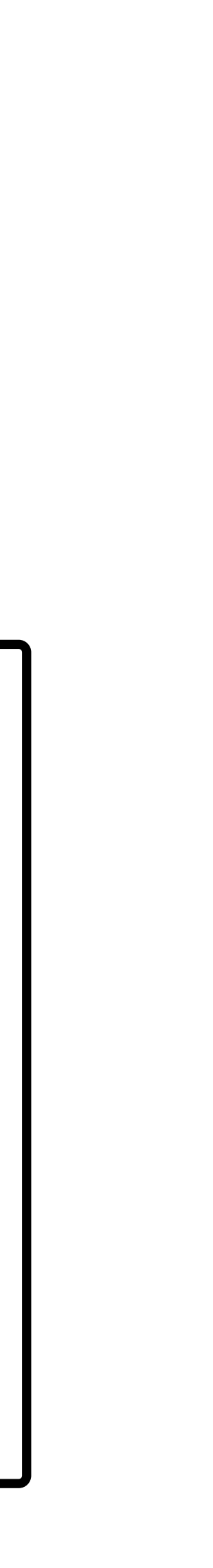

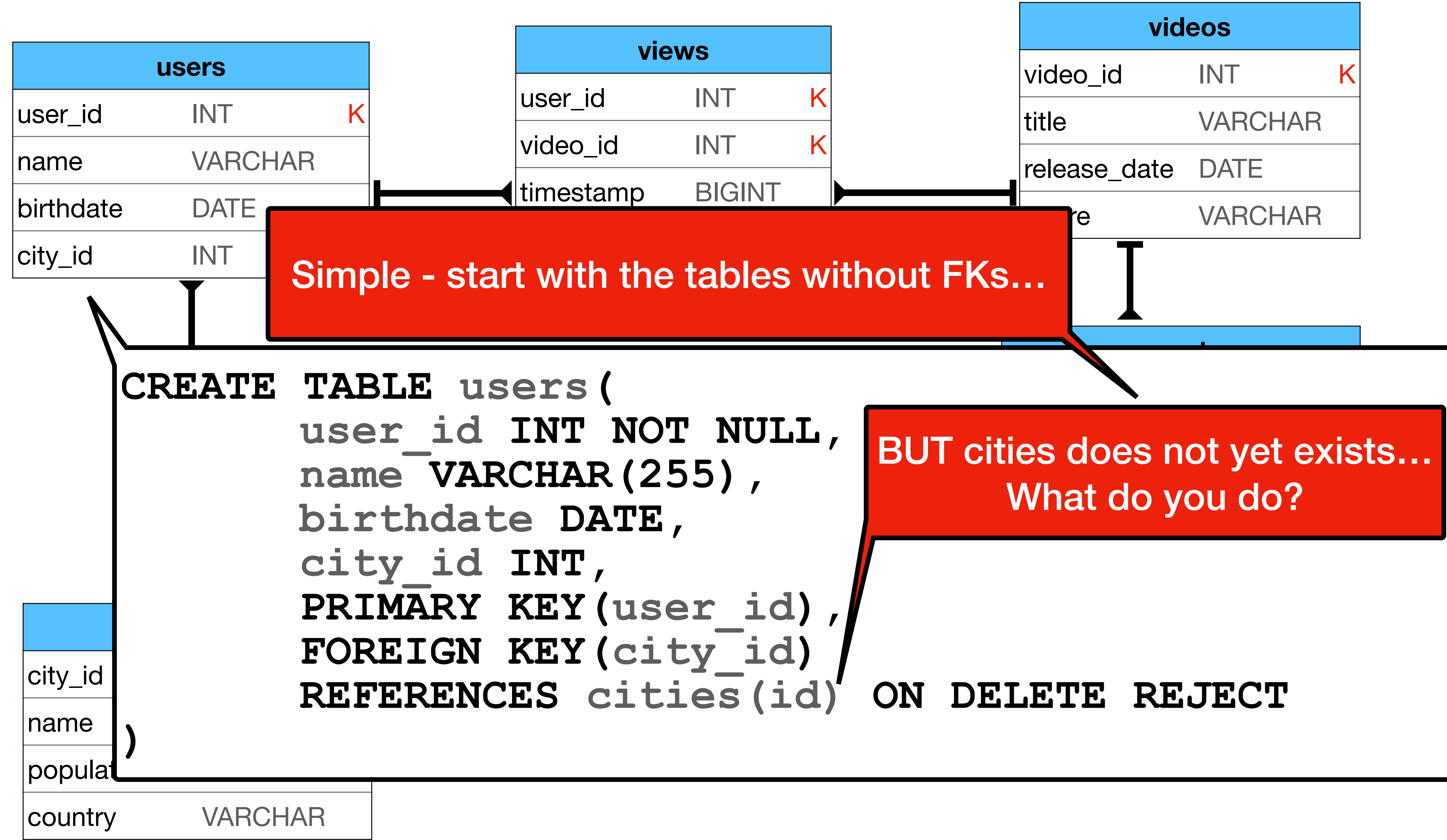

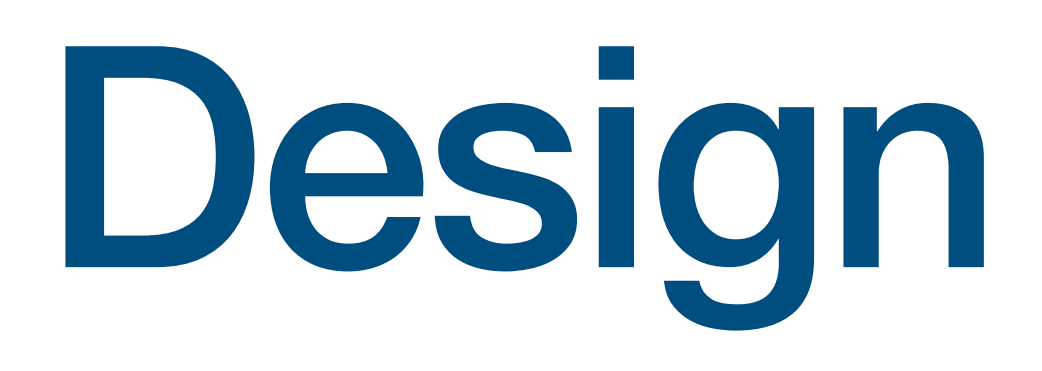

## Design examples

• What is the problem here? Solution?

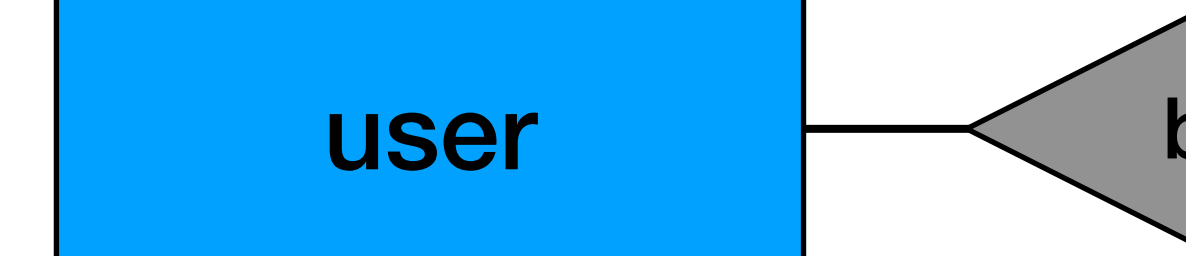

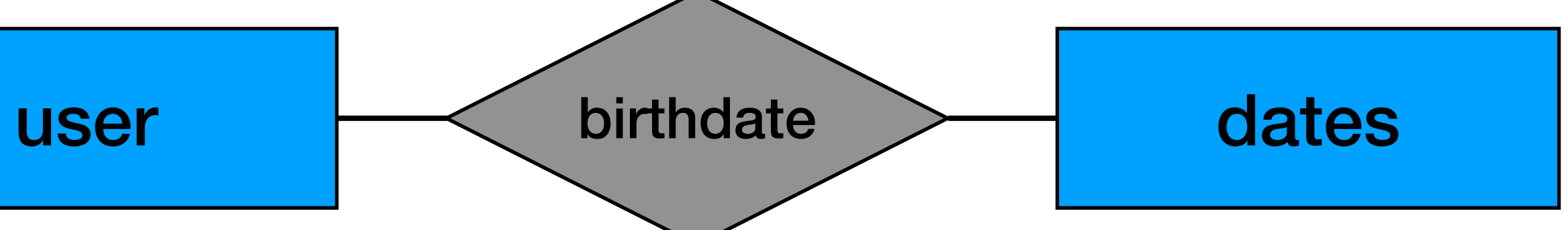

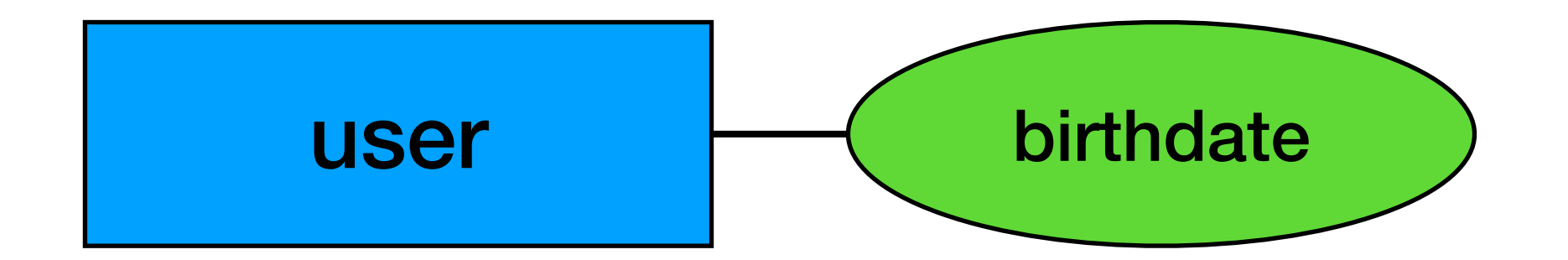

• What is the problem here? Solution?

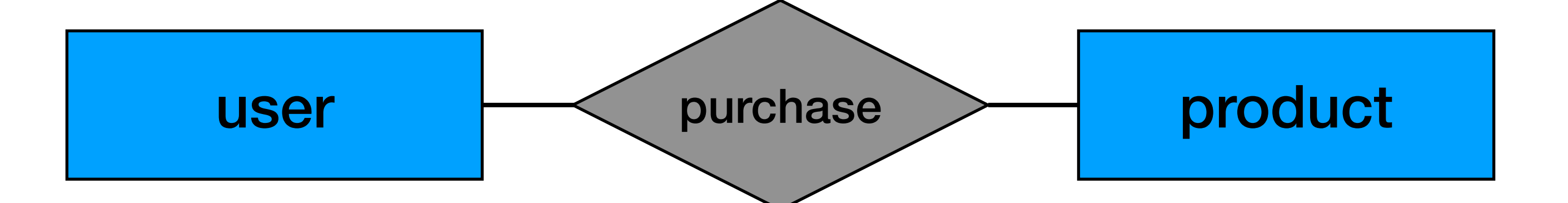

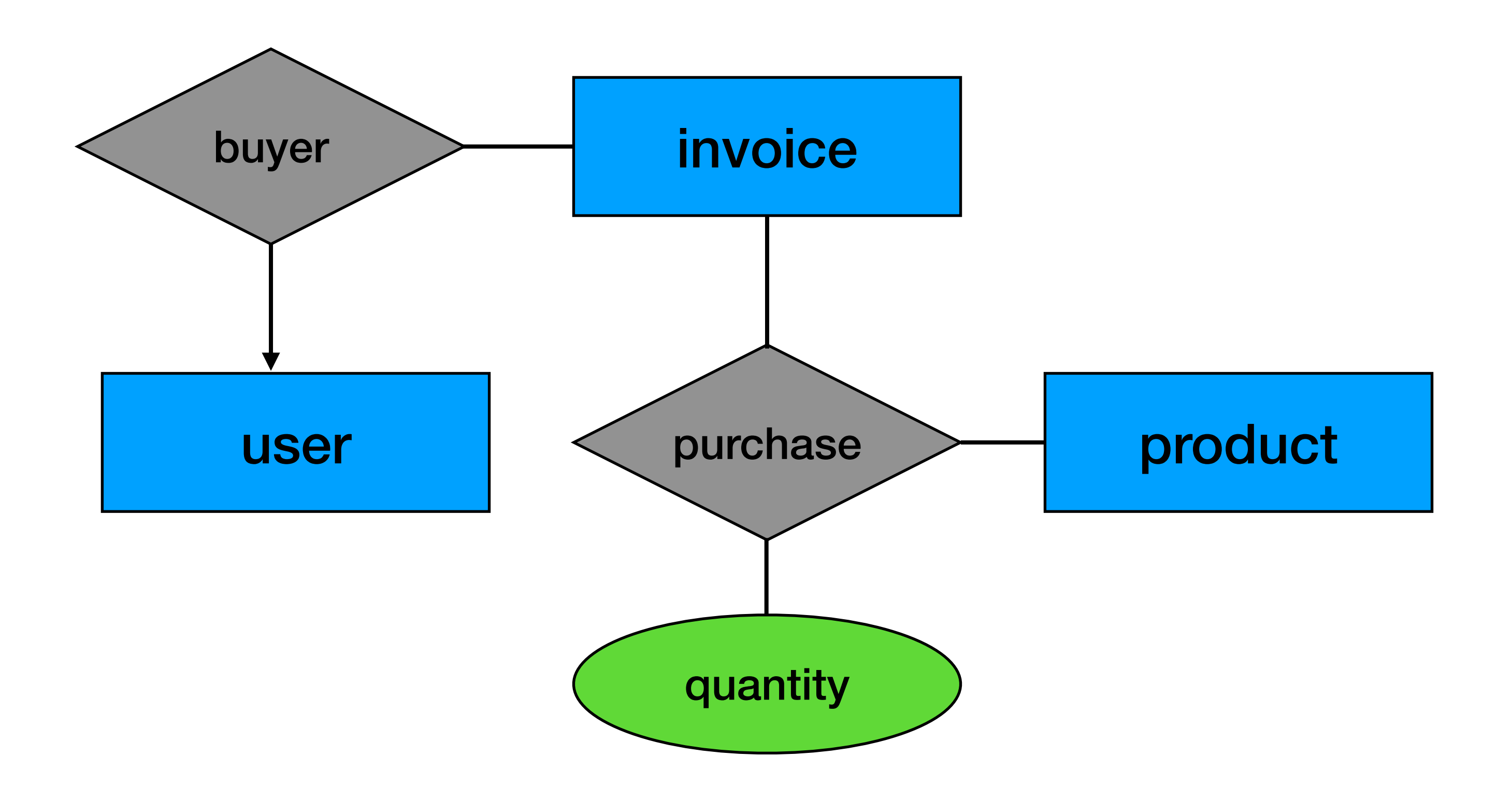

• What is the problem here? Solution?

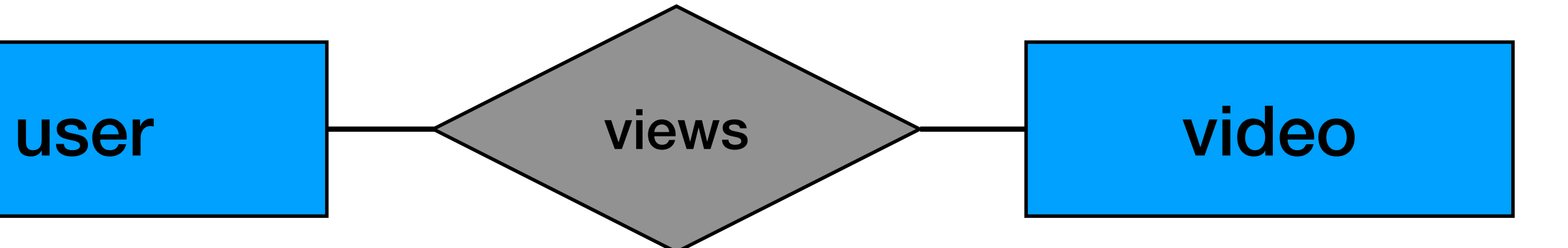

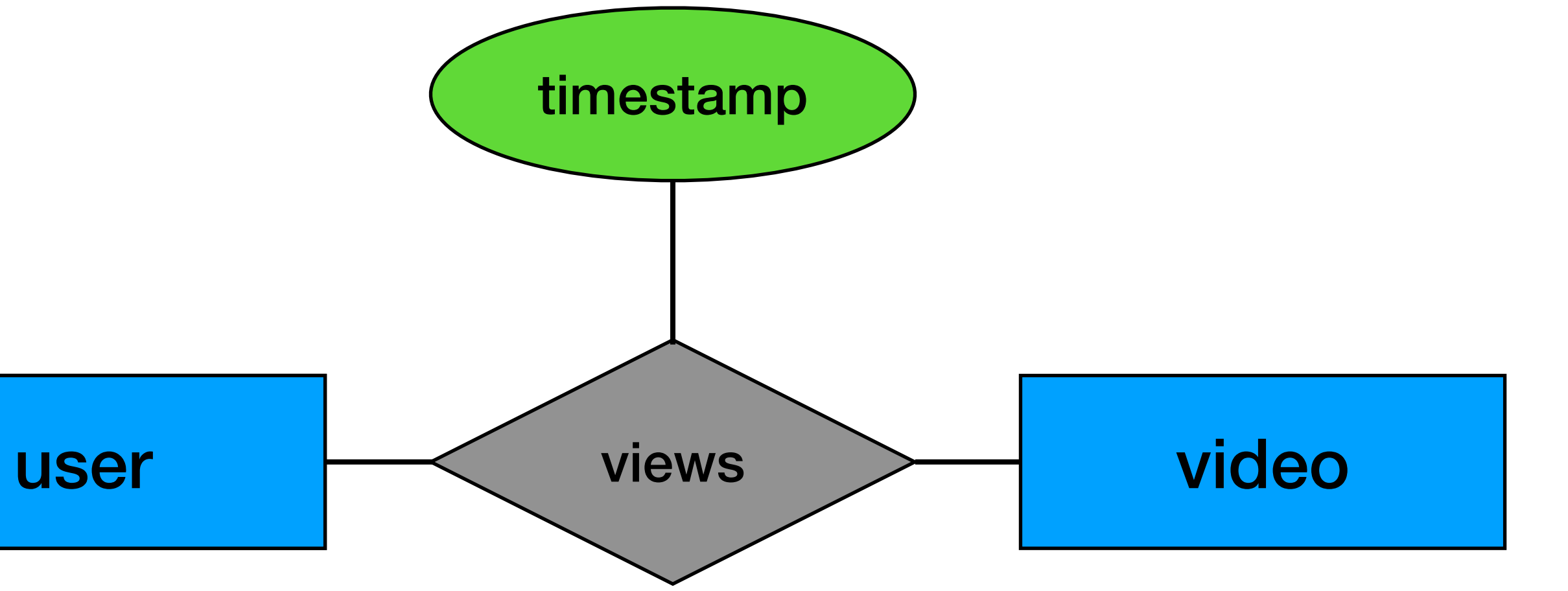

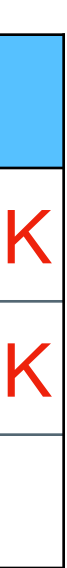

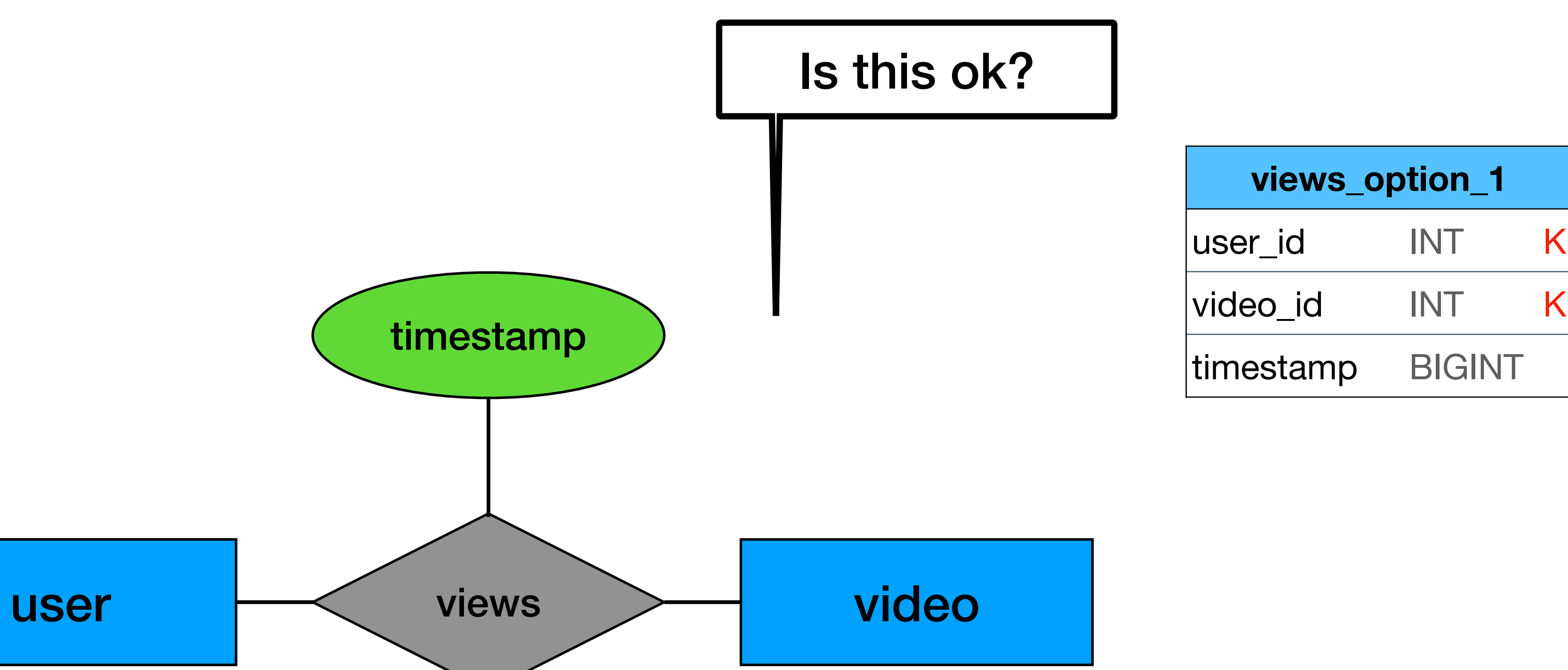

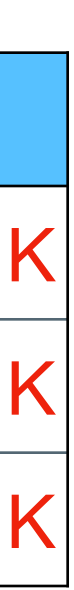

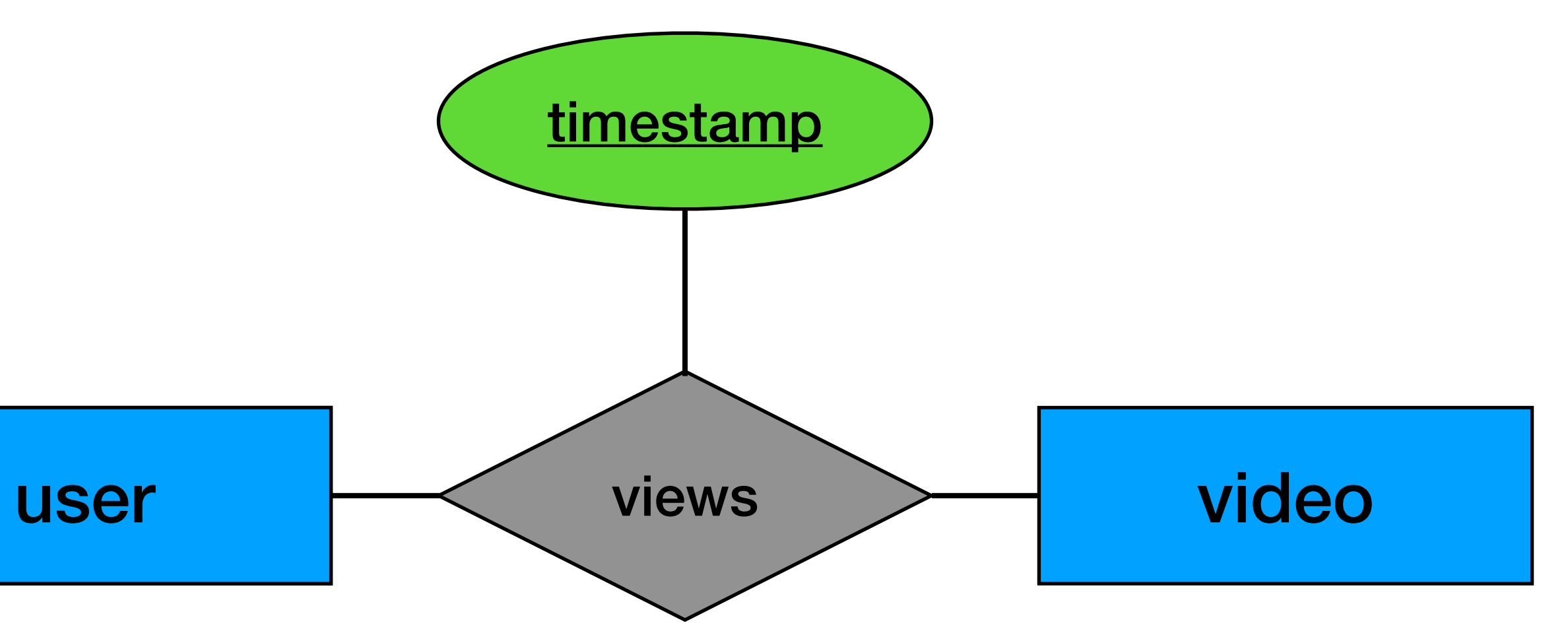

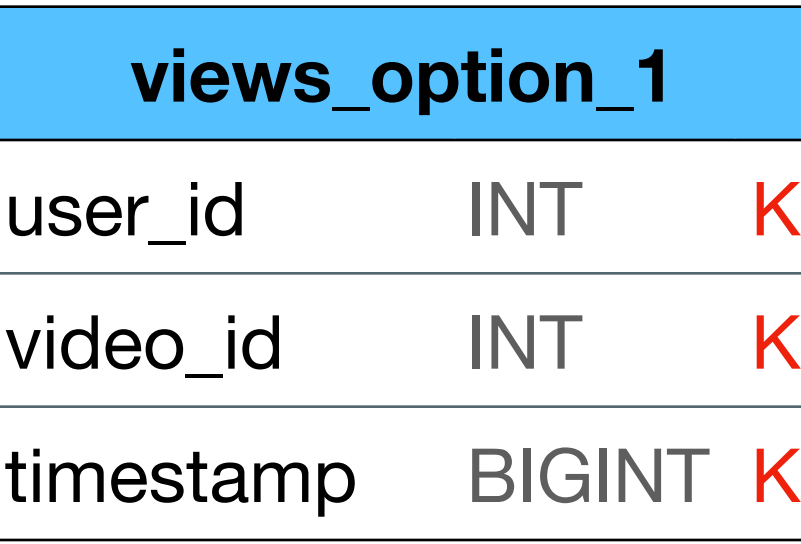

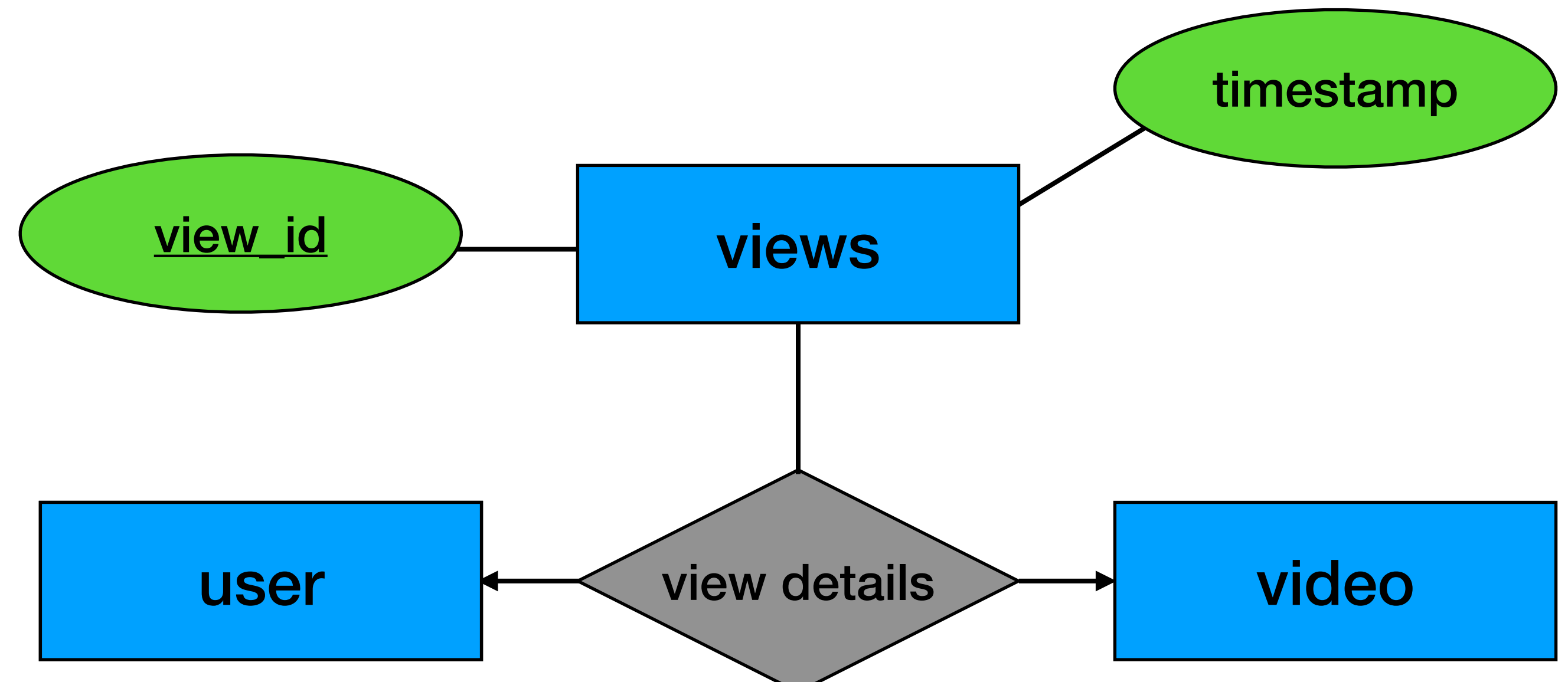

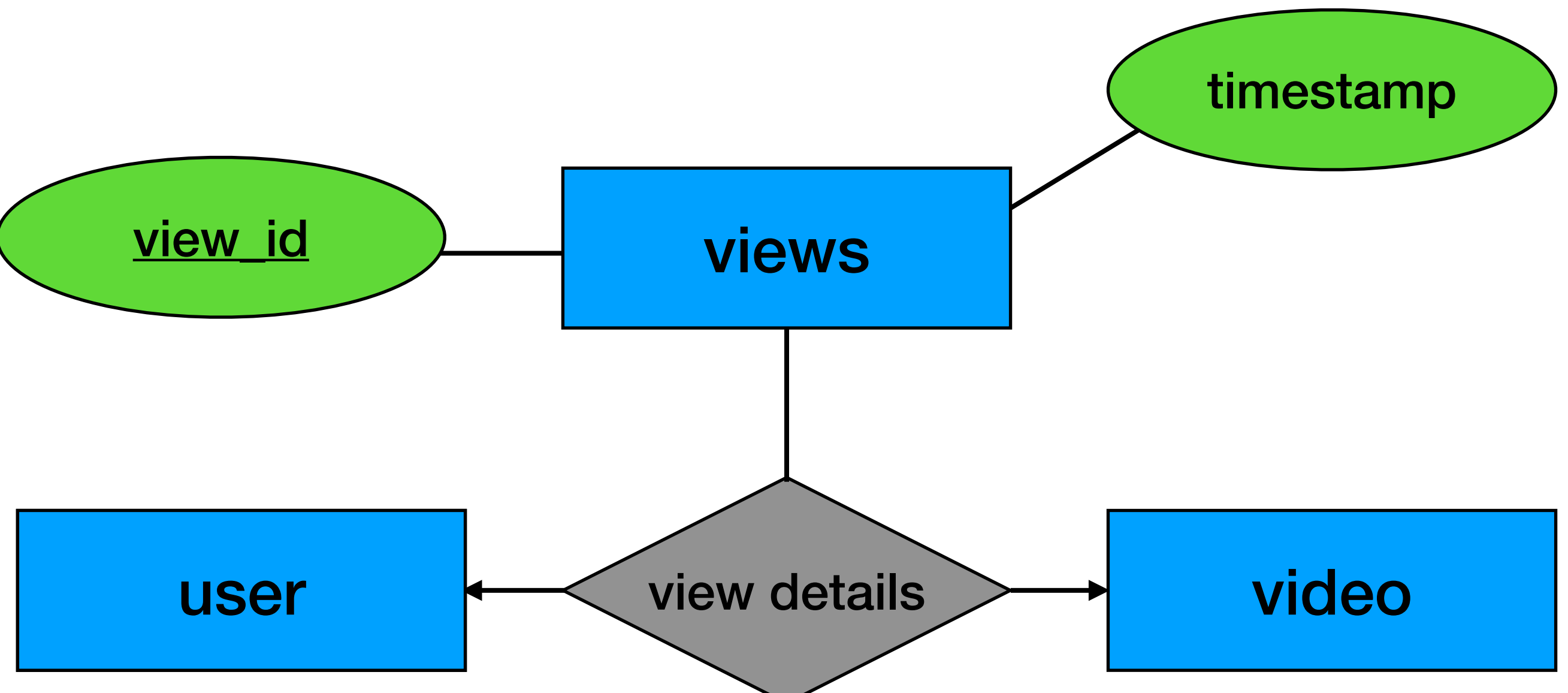

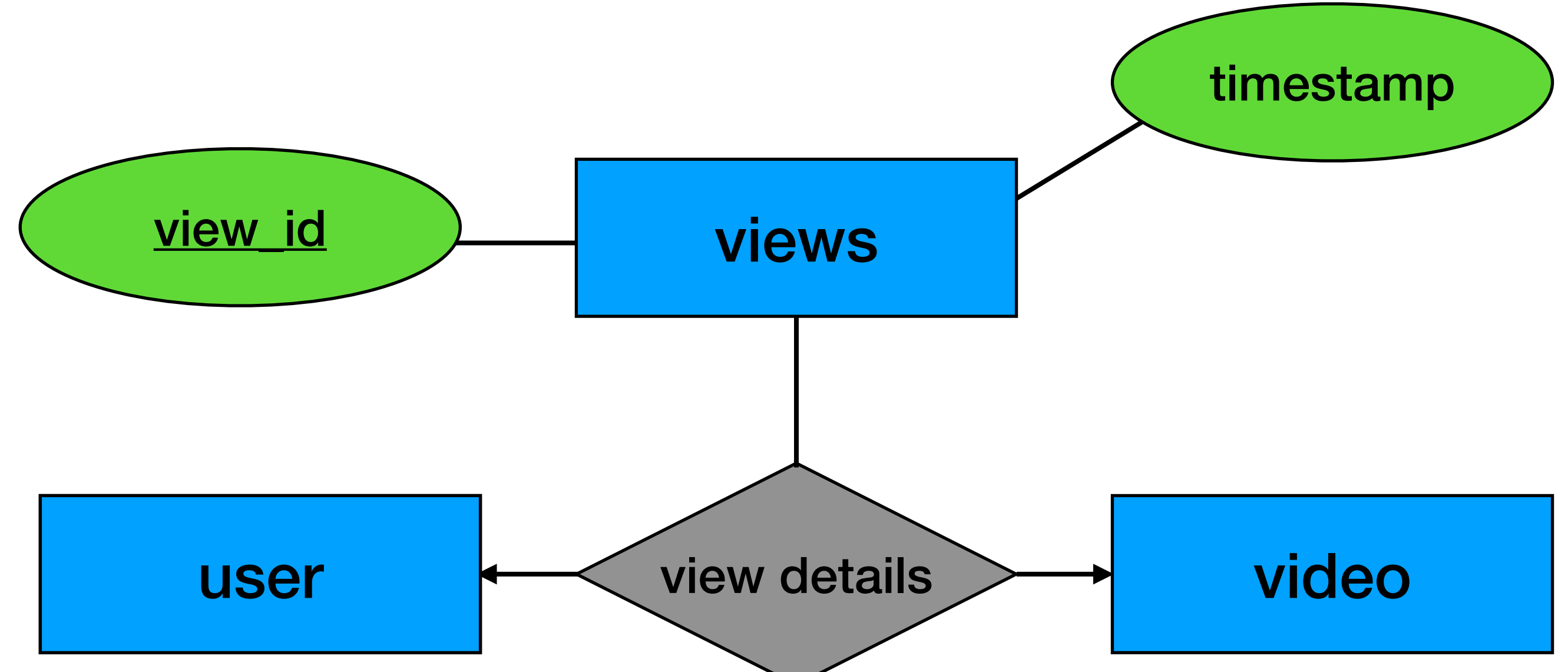

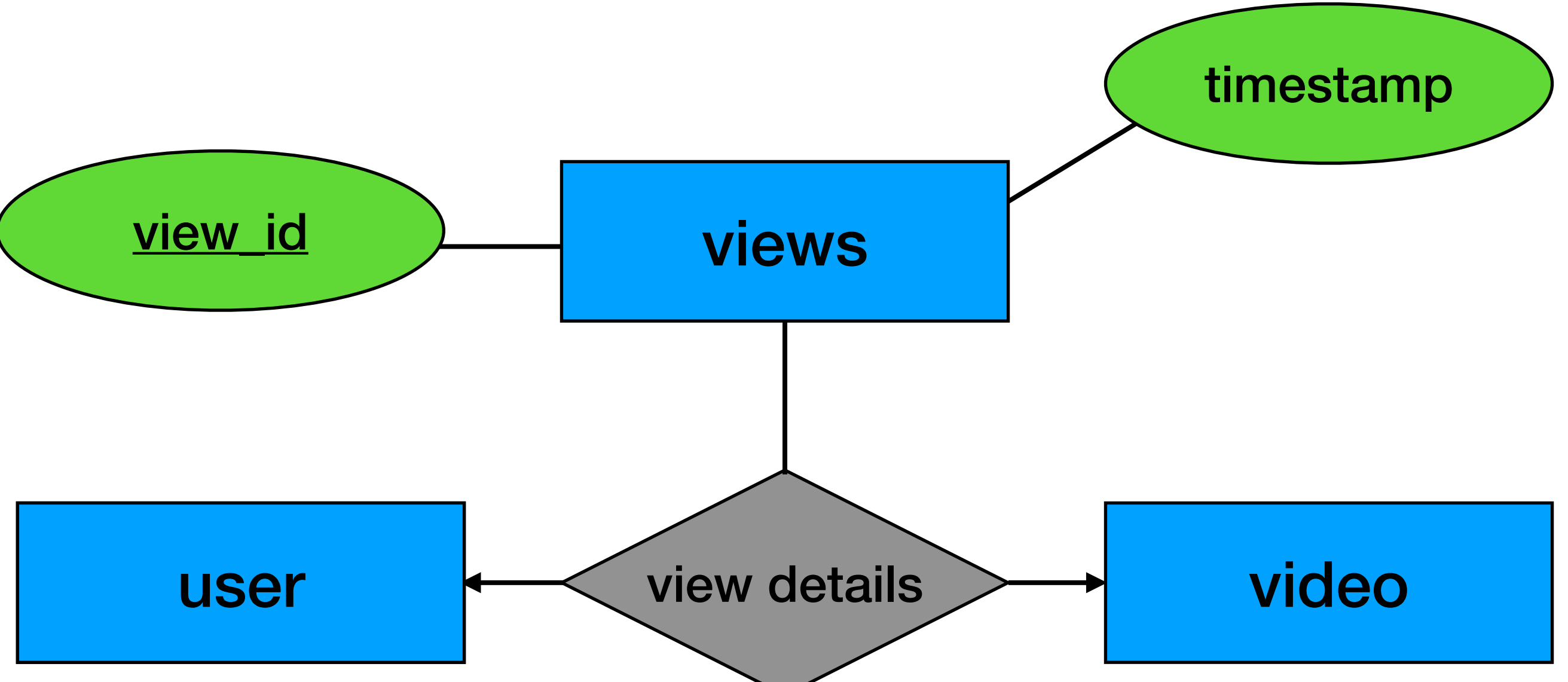

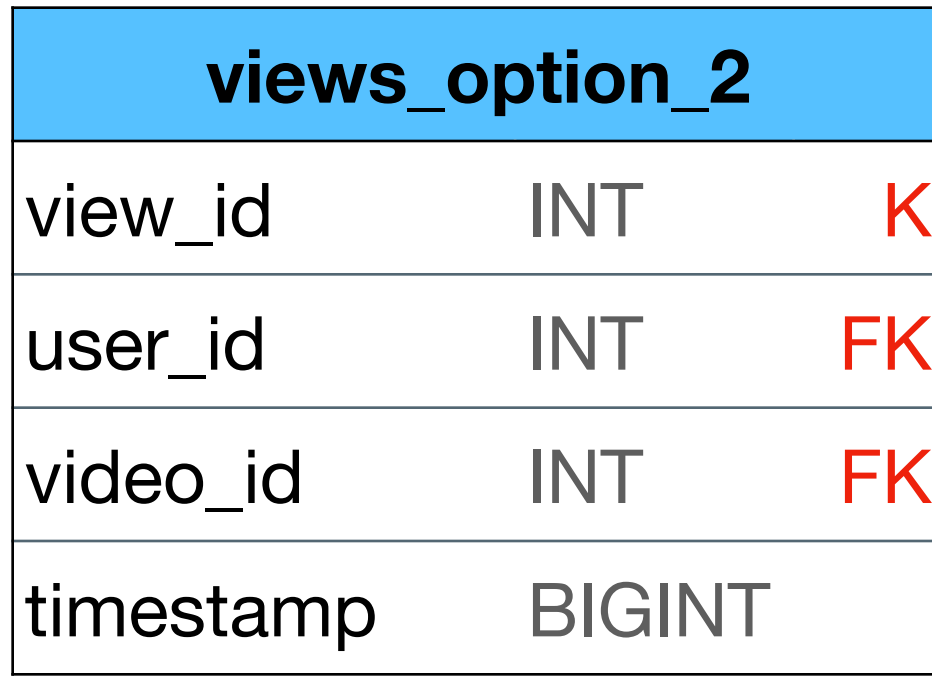

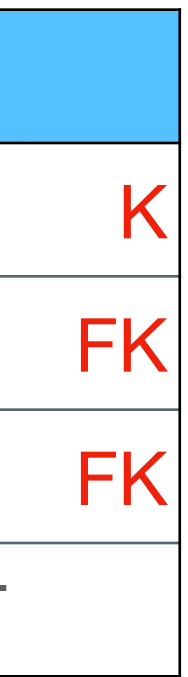

• Option 1 vs Option 2

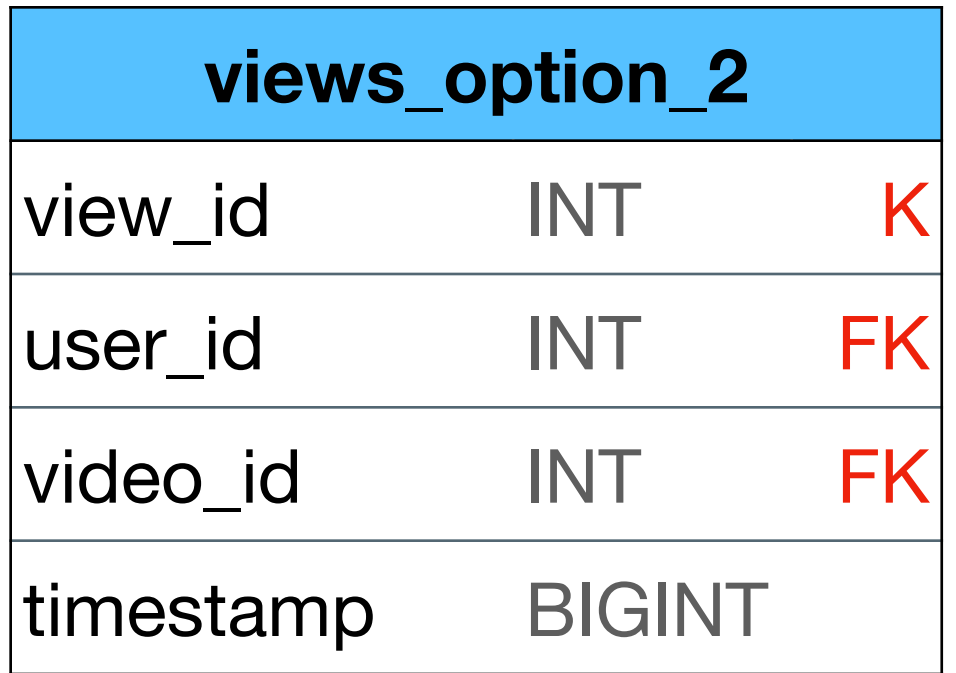

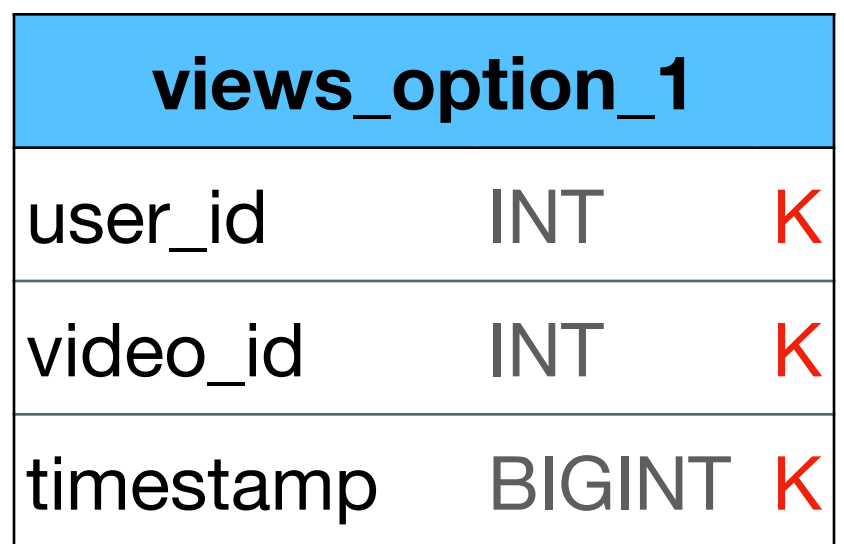

#### Classic relational modeling - "By the book"

#### "NoSQL style" - Can improve performance on large scale

• Option 1 vs Option 2

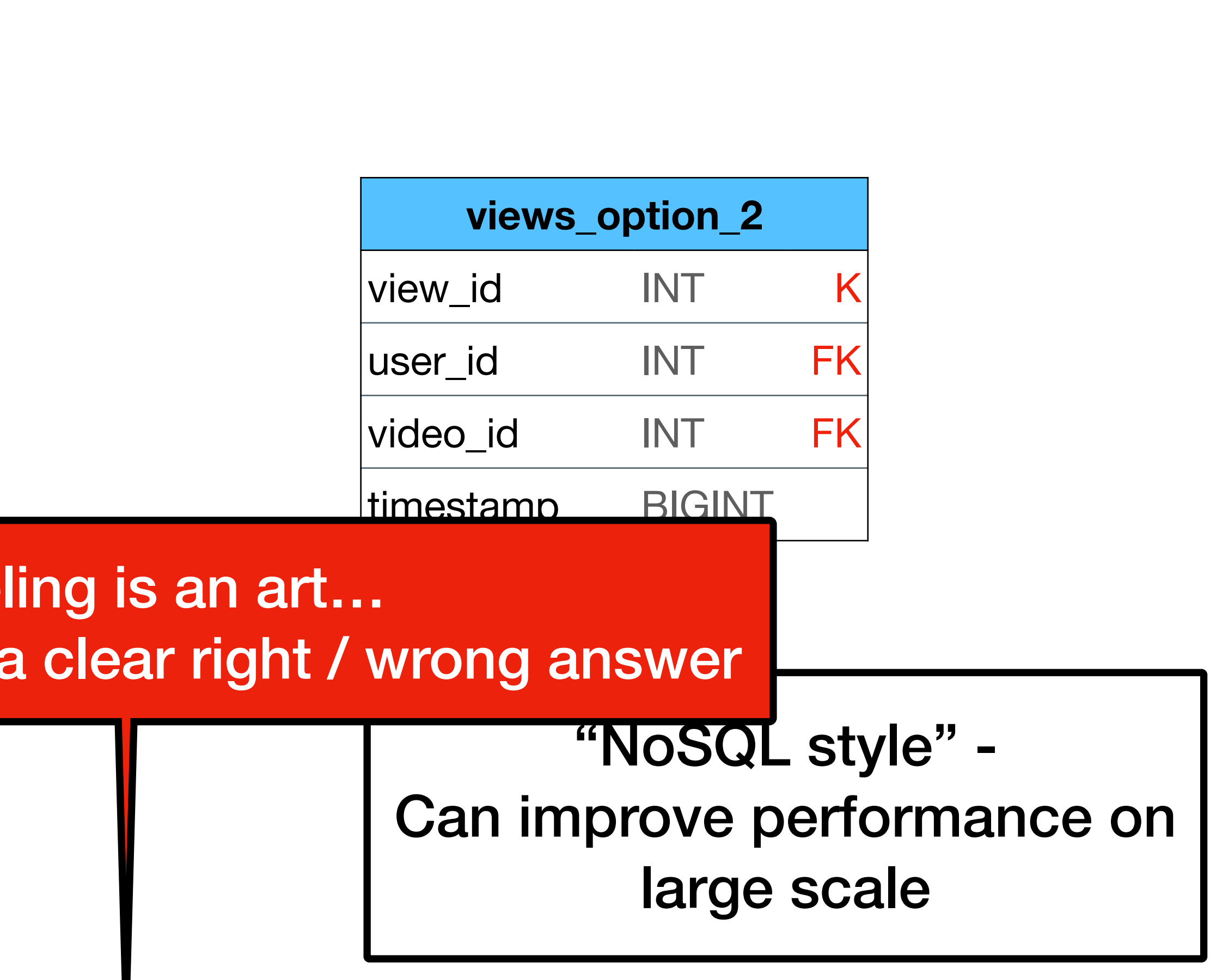

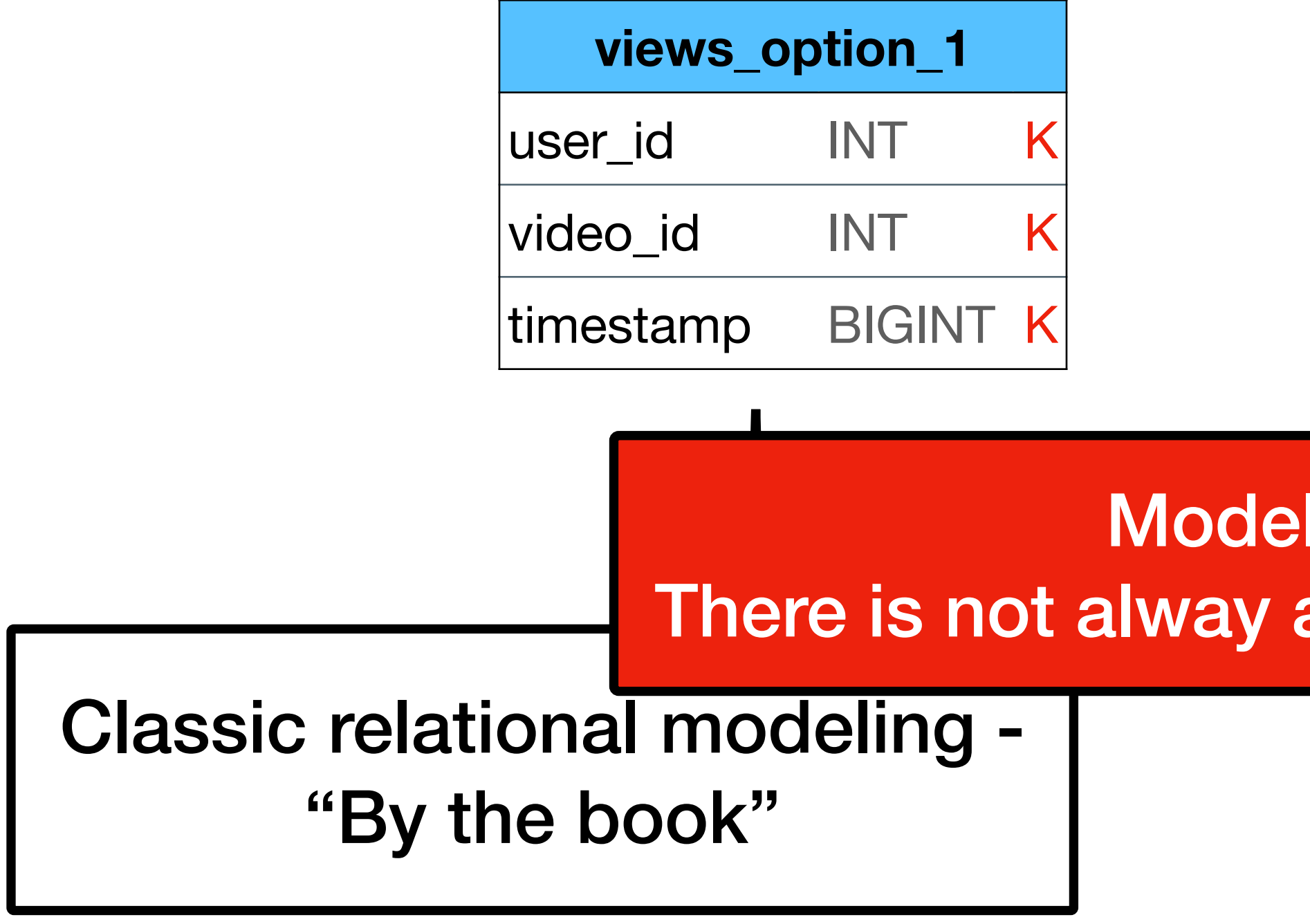